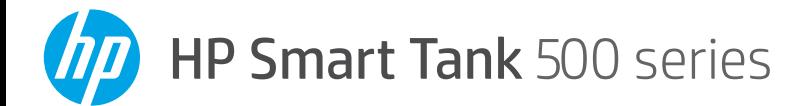

# **Reference Guide**

## **Set up printer, then install HP software**

To set up the printer, follow the instructions in the **Start here** guide.

After completing the hardware setup, visit **[123.hp.com](http://123.hp.com)** on your computer and install the HP printer software. Windows® 10 users can also download the HP Smart app from Microsoft® Store.

Note: Each device must have the app or software installed in order to print.

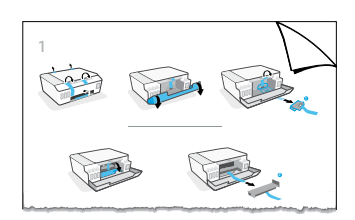

### **Scan**

To scan, use the HP printer software.

# **Learn more**

**[www.support.hp.com](http://www.support.hp.com)**

#### **Important**

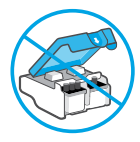

After printer setup, do not open the printhead latch unless instructed to do so.

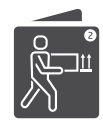

If you are moving the printer, see the instructions provided inbox for moving printer. Follow instructions closely to prevent ink leakage or printer damage.

For details, visit **[www.hp.com/support/smarttankmoving](http://www.hp.com/support/smarttankmoving)**.

# **Control panel**

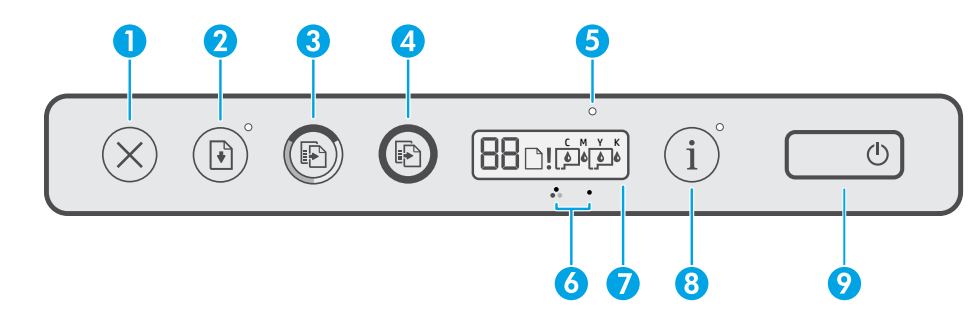

- 1 X (**Cancel** button): Stops the current operation.
- **2 (Resume** button): Resumes a job after a disruption (for example, after loading paper or clearing a paper jam).

 **Resume** light: Indicates that you must press (**Resume** button) to continue printing after resolving a printer problem.

- 3(**Color Copy** button): Starts a color copy job. To increase the number of copies, press and hold the button. Copying starts two seconds after the last button press.
- 4(**Black Copy**button): Starts a black-and-white copy job. See the above for more details.
- 5 **Ink/Printhead** light: Indicates ink tank or printhead problems.
- 6(**Color Printhead** icon) / (**Black Printhead** icon)
- 7 **Control panel display**: Indicates the number counter, paper status, as well as printheads and ink status or errors.

For more information, see the user guide on **[www.support.hp.com](http://www.support.hp.com)**.

- 8 (**Information** button): Press this button to print an information page of the printer.
- **9 (Power** button): Turns the printer on or off.

#### **Printer problems and solutions**

Control panel lights indicate printer status and errors.

**Note**: For more information, see the user guide on **[www.support.hp.com](http://www.support.hp.com)**.

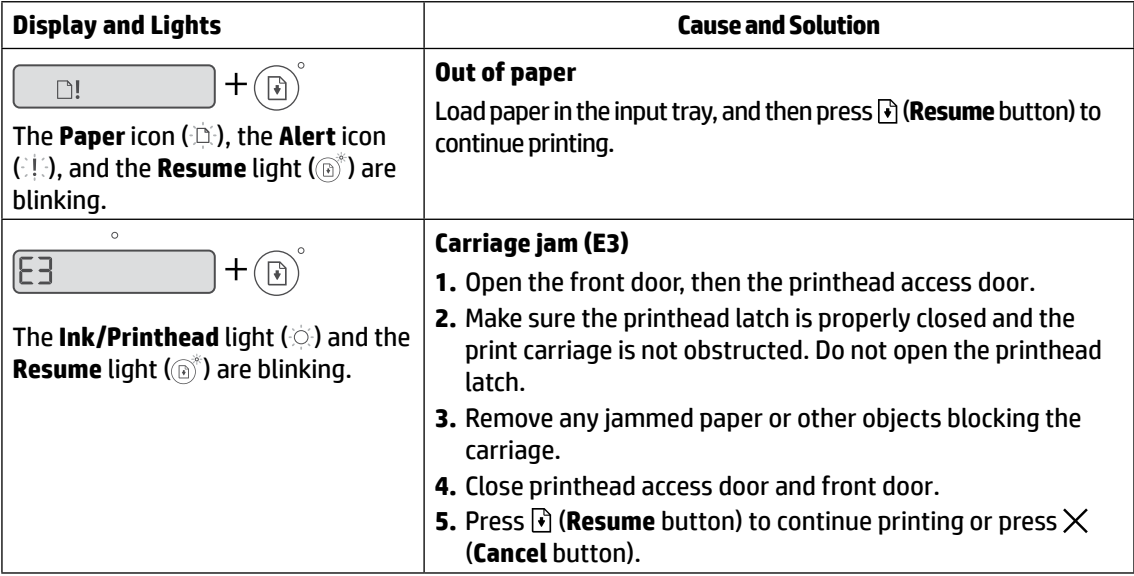

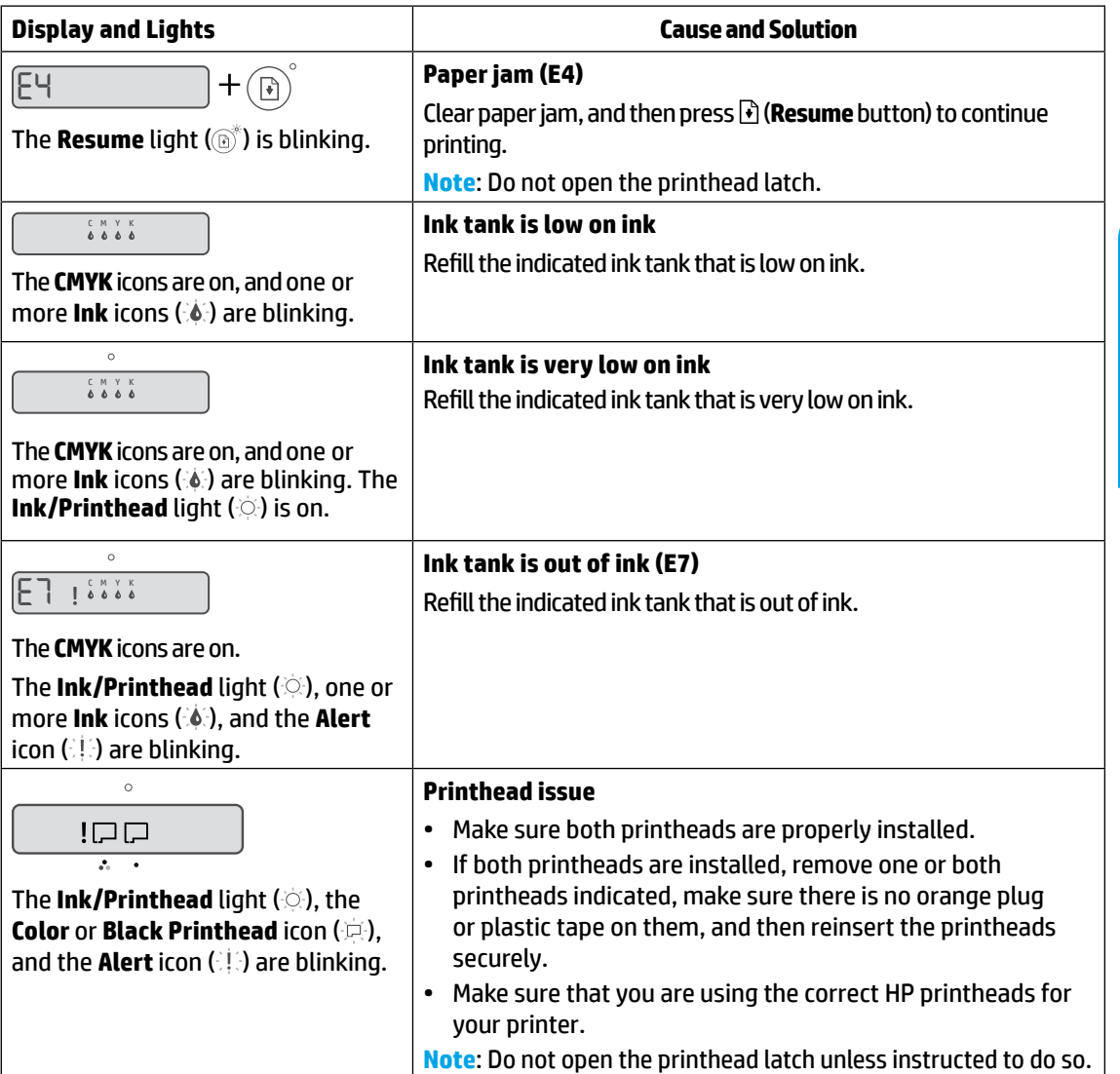

## **HP printer limited warranty statement**

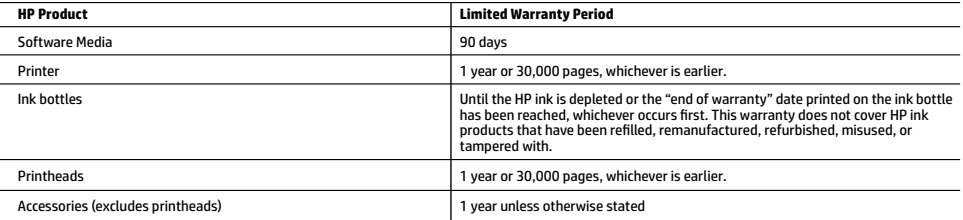

- A. Extent of limited warranty<br>1. This HP Limited Warranty applies only to HP branded products sold or leased a) from HP Inc., its subsidiaries, affiliates, authorized resellers, authorized distributors, or country distributors; b) with this HP Limited Warranty.
- 2. HP Inc. (HP) warrants to the end-user customer that the HP products specified above will be free from defects in materials and workmanship for the dution the HP brother and the "the dution" of the "the dution" of the "t the Limited Warranty Period shall start on the latter of the date of purchase or lease from HP or from the HP or, if applicable, the HP authorized service provider completes installation.
	- 3. For software products, HP's limited warranty applies only to a failure to execute programming instructions. HP does not warrant that the operation of any product will be uninterrupted or error free.
	- 4. HP's limited warranty covers only those defects that arise as a result of normal use of the product, and does not cover any other problems, including those that arise as a result of:
		- Improper maintenance or modification;
		- b. Software, media, parts, or supplies not provided or supported by HP;
		- Operation outside the product's specifications; d. Unauthorized modification or misuse.
	- 5. For HP GT series, Ink Tank and Smart Tank series, the warranty does not cover printer or printhead failure due to damage from use of non-HP ink or an expired printhead. In such case, HP will charge its standard time and materials charges to service the printer or printhead replacement for the
- particular failure or damage. 6. If HP receives, during the applicable warranty period, notice of a defect in any product which is covered by HP's warranty, HP shall either repair or replace the product, at HP's option.
- 7. If HP is unable to repair or replace, as applicable, a defective product which is covered by HP's warranty, HP shall, within a reasonable time after being<br>notified of the defect, refund the purchase price for the produc
	- 8. HP shall have no obligation to repair, replace, or refund until the customer returns the defective product to HP.
	- 9. Any replacement product may be either new or like-new products of similar functionality as the product being replaced.
- 10. HP products may contain remanufactured parts, components, or materials equivalent to new in performance.<br>11. HP's Limited Warranty Statement is valid in any country where the covered HP product is distributed by HP. Co
	- such as on-site service, may be available from any authorized HP service facility in countries where the product is distributed by HP or by an authorized importer.
- B. Limitations of warranty

TO THE EXTENT ALLOWED BY LOCAL LAW, NEITHER HP NOR ITS THIRD PARTY SUPPLIERS MAKES ANY OTHER WARRANTY OR CONDITION OF ANY KIND, WHETHER EXPRESS OR IMPLIED WARRANTIES OR CONDITIONS OF MERCHANTABILITY, SATISFACTORY QUALITY, AND FITNESS FOR A PARTICULAR PURPOSE.

- C. Limitations of liability
	- 1. To the extent allowed by local law, the remedies provided in this Warranty Statement are the customer's sole and exclusive remedies.
	- 2. TO THE EXTENT ALLOWED BY LOCAL LAW, EXCEPT FOR THE OBLIGATIONS SPECIFICALLY SET FORTH IN THIS WARRANTY STATEMENT, IN NO EVENT SHALL HP OR ITS THIRD PARTY SUPPLIERS BE LIABLE FOR DIRECT, INDIRECT, SPECIAL, INCIDENTAL, OR CONSEQUENTIAL DAMAGES, WHETHER BASED ON CONTRACT, TORT, OR ANY OTHER LEGAL THEORY AND WHETHER ADVISED OF THE POSSIBILITY OF SUCH DAMAGES.
- D. Local law
	- 1. This Warranty Statement gives the customer specific legal rights. The customer may also have other rights which vary from state to state in the United States, from province to province in Canada, and from country to country elsewhere in the world.
	- 2. To the extent that this Warranty Statement is inconsistent with local law, this Warranty Statement shall be deemed modified to be consistent with such local law. Under such local law, certain disclaimers, exclusions and limitations of this Warranty Statement may not apply to the customer.

#### **HP Limited Warranty**

Visit www.support.hp.com to access warranty support including troubleshooting tips, diagnostics tools, software and drivers, product information, and how-to videos. Support options like chat and forums are also accessible from this website.

The HP limited Warranty is a commercial guarantee voluntarily provided by HP. The name and address of the HP entity responsible for the performance of the HP Limited Warranty in your country is as follows:

**U.K:** HP Inc UK Limited, Cain Road, Amen Corner, Bracknell, Berkshire, RG12 1HN **Ireland:** Hewlett-Packard Ireland Limited, Liffey Park Technology Campus, Barnhall Road, Leixlip, Co.Kildare<br>**Malta:** Hewlett-Packard Europe B.V., Amsterdam, Meyrin Branch, Route du Nant-d'Avril 150, 1217 Meyrin, Switzerl

**United Kingdom:** The HP Limited Warranty benefits apply in addition to any legal rights to a guarantee from a seller of nonconformity of goods with the contract of<br>sale. These rights expire six years from delivery of good in Scotland. However, various factors may impact your eligibility to receive these rights. For further information, please consult the following link: Consumer Legal Guarantee or you may visit the European Consumer Centers website.Consumers have the right to choose whether to claim service under the HP Limited Warranty or against the seller under the legal guarantee.

**Ireland:** The HP Limited Warranty benefits apply in addition to any statutory rights from seller in relation to nonconformity of goods with the contract of sale. However various factors may impact your eligibility to receive these rights. Consumer statutory rights are not limited or affected in any manner by HP Care Pack.<br>For further information, please consult the following link: right to choose whether to claim service under the HP Limited Warranty or against the seller under the legal guarantee.

**Malta:** The HP Limited Warranty benefits apply in addition to any legal rights to a two-year guarantee from seller of nonconformity of goods with the contract of sale; however various factors may impact your eligibility to receive these rights. Consumer statutory rights are not limited or affected in any manner by the HP Limited Warranty. For further information, please consult the following link: Consumer Legal Guarantee or you may visit the European Consumer Centers website. Consumers have the right to choose whether to claim service under the HP Limited Warranty or against the seller under two-year legal guarantee.

For further information, please consult the following link: Consumer Legal Guarantee (www.hp.com/go/eu-legal) or you may visit the European Consumer Centers website(http://ec.europa.eu/consumers/solving\_consumer\_disputes/non-judicial\_redress/ecc-net).

Microsoft® and Windows® are either registered trademarks or trademarks of Microsoft Corporation in the United States and/or other countries.

The information contained herein is subject to change without notice.

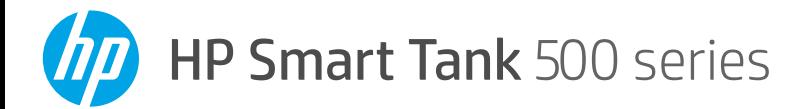

# **Οδηγός αναφοράς**

## **Εγκατάσταση του εκτυπωτή και μετά εγκατάσταση του λογισμικού HP**

Για να εγκαταστήσετε τον εκτυπωτή, ακολουθήστε τις οδηγίες στον οδηγό **Ξεκινήστε από εδώ**.

Αφού ολοκληρώσετε την εγκατάσταση του υλικού, επισκεφτείτε τη διεύθυνση **[123.hp.com](http://123.hp.com)** στον υπολογιστή και εγκαταστήστε το λογισμικό εκτυπωτή HP. Οι χρήστες των Windows® 10 μπορούν να κατεβάσουν και την εφαρμογή HP Smart από το Microsoft® Store.

Σημείωση: Για να είναι δυνατή η εκτύπωση, πρέπει να έχει εγκατασταθεί η εφαρμογή ή το λογισμικό σε κάθε συσκευή.

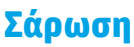

Για σάρωση χρησιμοποιήστε το λογισμικό εκτυπωτή HP.

## **Περισσότερες πληροφορίες**

**[www.support.hp.com](http://www.support.hp.com)**

## **Σημαντικό**

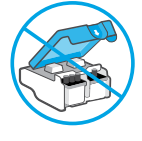

Όταν ολοκληρωθεί η εγκατάσταση του εκτυπωτή, μην ανοίξετε την ασφάλεια των κεφαλών εκτύπωσης, παρά μόνο εάν σας ζητηθεί.

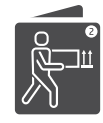

Εάν θέλετε να μεταφέρετε τον εκτυπωτή, συμβουλευτείτε τις σχετικές οδηγίες που περιλαμβάνονται στη συσκευασία. Ακολουθήστε ακριβώς τις οδηγίες, για να αποφύγετε τη διαρροή μελάνης ή την πρόκληση ζημιάς στον εκτυπωτή.

Για λεπτομέρειες, επισκεφτείτε τη διεύθυνση **[www.hp.com/support/smarttankmoving](http://www.hp.com/support/smarttankmoving)**.

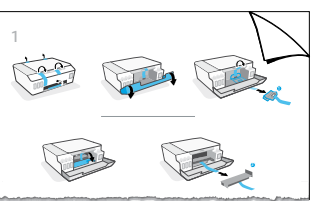

# **Πίνακας ελέγχου**

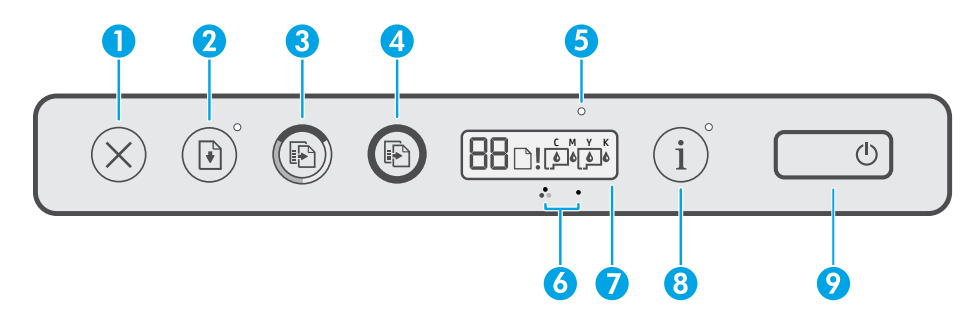

- 1 (κουμπί **Άκυρο**): Διακόπτει την τρέχουσα λειτουργία.
- 2 (κουμπί **Συνέχιση**): Συνεχίζει μια εργασία που διακόπηκε (για παράδειγμα, μετά από τοποθέτηση χαρτιού ή αποκατάσταση εμπλοκής χαρτιού).

 Φωτεινή ένδειξη **Συνέχιση**: Υποδεικνύει ότι πρέπει να πατήσετε το κουμπί (**Συνέχιση**), για να συνεχίσετε να εκτυπώνετε μετά την επίλυση ενός προβλήματος εκτυπωτή.

- 3(κουμπί **Έγχρωμη αντιγραφή**): Ξεκινά μια εργασία έγχρωμης αντιγραφής. Για να αυξήσετε τον αριθμό των αντιγράφων, πατήστε παρατεταμένα αυτό το κουμπί. Η αντιγραφή ξεκινάει σε δύο δευτερόλεπτα από τη στιγμή που θα πατήσετε το κουμπί για τελευταία φορά.
- 4(κουμπί **Ασπρόμαυρη αντιγραφή**): Ξεκινά μια εργασία ασπρόμαυρης αντιγραφής. Για περισσότερες πληροφορίες, δείτε αμέσως παραπάνω.
- 5 Φωτεινή ένδειξη **Μελάνη/Κεφαλή εκτύπωσης**: Υποδεικνύει προβλήματα με τα δοχεία μελάνης ή τις κεφαλές εκτύπωσης.
- 6(εικονίδιο **Κεφαλή εκτύπωσης έγχρωμης μελάνης**) / (εικονίδιο **Κεφαλή εκτύπωσης μαύρης μελάνης**)
- 7 **Οθόνη πίνακα ελέγχου**: Δείχνει τον μετρητή αριθμού σελίδων, την κατάσταση του χαρτιού, καθώς και την κατάσταση ή σφάλματα των κεφαλών εκτύπωσης και των δοχείων μελάνης.

Για περισσότερες πληροφορίες, ανατρέξτε στον οδηγό χρήσης στη διεύθυνση **[www.support.hp.com](http://www.support.hp.com)**.

- 8 (κουμπί **Πληροφορίες**): Πατήστε το για να εκτυπώσετε μια σελίδα πληροφοριών του εκτυπωτή.
- 9 (κουμπί **Λειτουργία**): Ενεργοποιεί ή απενεργοποιεί τον εκτυπωτή.

#### **Προβλήματα εκτυπωτή και λύσεις**

Οι φωτεινές ενδείξεις του πίνακα ελέγχου υποδεικνύουν την κατάσταση και σφάλματα του εκτυπωτή. **Σημείωση**: Για περισσότερες πληροφορίες, ανατρέξτε στον οδηγό χρήσης στη διεύθυνση **[www.support.hp.com](http://www.support.hp.com)**.

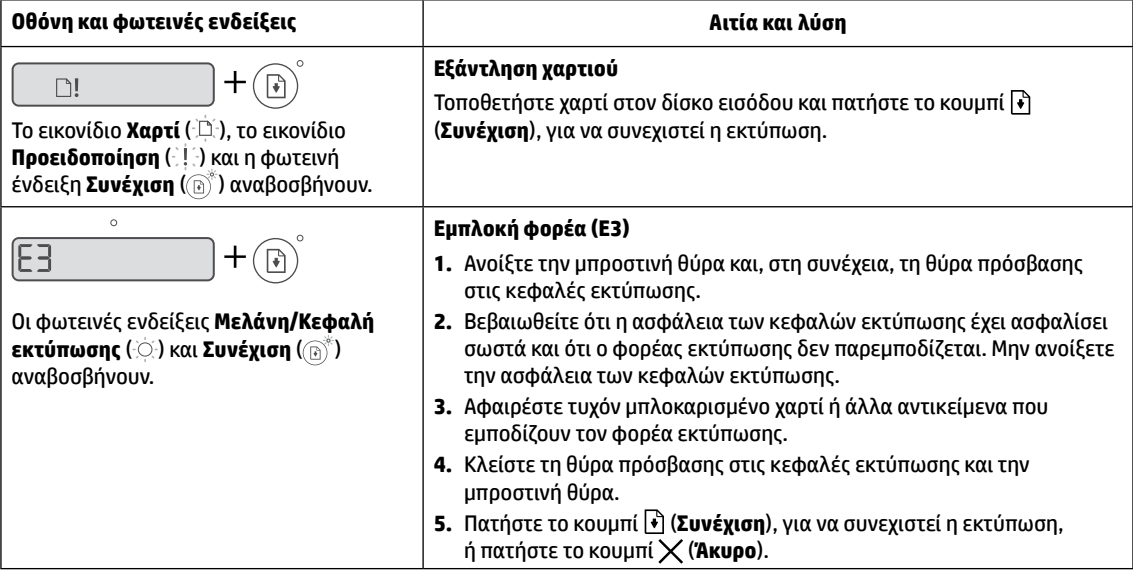

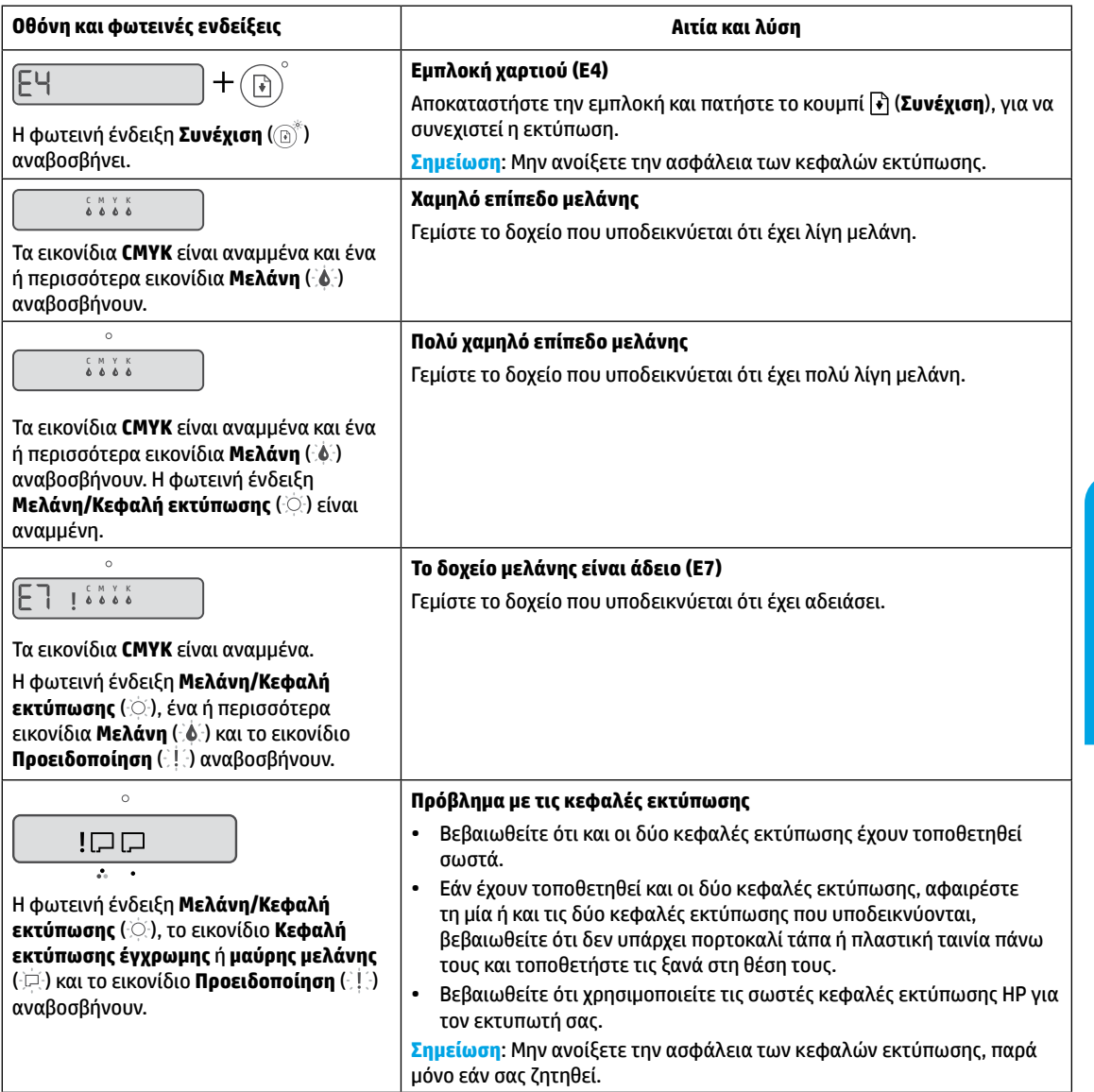

# **Δήλωση περιορισμένης εγγύησης για εκτυπωτές HP**

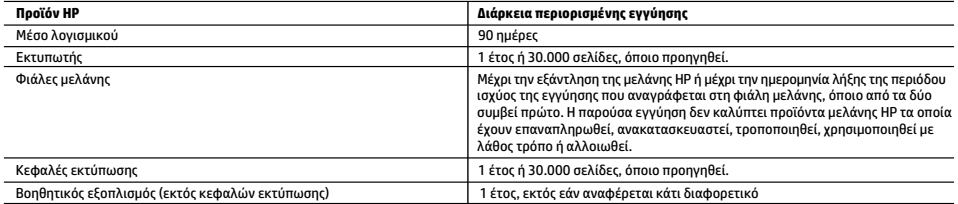

A. Εύρος περιορισμένης εγγύησης

- 1. Η παρούσα Περιορισμένη εγγύηση HP ισχύει μόνο για τα προϊόντα επωνυμίας HP που πωλούνται ή εκμισθώνονται α) από την HP Inc. ή τις θυγατρικές, τις συνδεδεμένες εταιρείες, τους εξουσιοδοτημένους μεταπωλητές, τους εξουσιοδοτημένους διανομείς και τους διανομείς χώρας αυτής, β) με την παρούσα Περιορισμένη εγγύηση HP.
- 2. Η HP Inc. (HP) εγγυάται στον πελάτη και τελικό χρήστη ότι τα προϊόντα ΗΡ που προσδιορίζονται πιο πάνω θα είναι ελεύθερα ελαττωμάτων ως προς τα υλικά και την εργασία τους για το παραπάνω καθορισμένο χρονικό διάστημα ("Διάρκεια περιορισμένης εγγύησης"), το οποίο ξεκινάει από την ημερομηνία<br>εντοπισμού του Προϊόντος υλικού HP, κατά την αρχική του εκκίνηση, η οποία ε Προϊόν υλικού ΗΡ δεν έχει εντοπιστεί ακόμα, η Διάρκεια της περιορισμένης εγγύησης θα ξεκινάει από την ημερομηνία αγοράς ή μίσθωσης από την ΗΡ, ή από την ημερομηνία ολοκλήρωσης της εγκατάστασης από την ΗΡ ή τον εξουσιοδοτημένο πάροχο υπηρεσιών της ΗΡ, εφόσον ισχύει, ανάλογα με το ποια ημερομηνία είναι μεταγενέστερη.
- 3. Για τα προϊόντα λογισμικού, η περιορισμένη εγγύηση της HP ισχύει μόνο για περιπτώσεις μη εκτέλεσης οδηγιών προγραμματισμού. Η HP δεν εγγυάται ότι η λειτουργία οποιουδήποτε προϊόντος θα είναι αδιάλειπτη ή χωρίς σφάλματα.
- 4. Η περιορισμένη εγγύηση της HP καλύπτει μόνο τα ελαττώματα εκείνα που προκύπτουν από την κανονική χρήση του προϊόντος και δεν καλύπτει άλλα προβλήματα, συμπεριλαμβανομένων εκείνων που προκύπτουν από:
	- α. Ακατάλληλη συντήρηση ή τροποποίηση,
	- β. Λογισμικό, μέσα, εξαρτήματα ή αναλώσιμα που δεν παρέχονται ή δεν υποστηρίζονται από τη HP,
	- γ. Λειτουργία εκτός των προδιαγραφών του προϊόντος,
	- δ. Μη εξουσιοδοτημένη τροποποίηση ή ακατάλληλη χρήση.
- 5. Για τα HP GT series, Ink Tank και Smart Tank series, η εγγύηση δεν καλύπτει βλάβη εκτυπωτή ή κεφαλής εκτύπωσης λόγω ζημιάς από χρήση μελάνης που δεν είναι της HP ή κεφαλής εκτύπωσης που έχει λήξει. Σε αυτήν την περίπτωση, η ΗΡ θα χρεώσει τον πελάτη με τις τυπικές χρεώσεις ώρας και υλικών για την επισκευή του εκτυπωτή ή την αντικατάσταση της κεφαλής εκτύπωσης σε σχέση με τη συγκεκριμένη ζημιά ή βλάβη.
- 6. Σε περίπτωση που, κατά την περίοδο ισχύος της εγγύησης, η HP λάβει ειδοποίηση για κάποιο ελάττωμα σε οποιοδήποτε προϊόν καλύπτεται από την εγγύηση της HP, η HP έχει τη διακριτική ευχέρεια είτε να επισκευάσει είτε να αντικαταστήσει το προϊόν.
- 7. Σε περίπτωση αδυναμίας της HP να επισκευάσει ή να αντικαταστήσει, κατά περίπτωση, ένα ελαττωματικό προϊόν που καλύπτεται από την εγγύηση της HP, εντός εύλογου χρονικού διαστήματος μετά την ειδοποίηση για τη βλάβη, η HP θα αποζημιώσει τον πελάτη με ποσό ίσο με την τιμή αγοράς του προϊόντος.
- 8. Η HP δεν φέρει καμία ευθύνη επισκευής, αντικατάστασης ή αποζημίωσης, μέχρις ότου ο πελάτης επιστρέψει το ελαττωματικό προϊόν στη HP.
- 9. Τα προϊόντα αντικατάστασης μπορεί να είναι καινούργια προϊόντα ή προϊόντα παρόμοιων λειτουργιών ισοδύναμα με καινούργια.
- 10. Στα προϊόντα της HP ενδέχεται να χρησιμοποιούνται ανακατασκευασμένα ανταλλακτικά, εξαρτήματα ή υλικά, ισοδύναμα ως προς την απόδοση με καινούργια.
- 11. Η Δήλωση Περιορισμένης Εγγύησης της ΗΡ ισχύει σε κάθε χώρα ή περιοχή στην οποία η ΗΡ διαθέτει το προϊόν. Τα συμβόλαια για πρόσθετες υπηρεσίες<br>εγγύησης, όπως είναι η επί τόπου επισκευή, μπορεί να είναι διαθέσιμα από οπ το προϊόν διατίθεται από τη HP ή από εξουσιοδοτημένο εισαγωγέα.
- Β. Περιορισμοί της εγγύησης
	- ΣΤΟ ΒΑΘΜΟ ΠΟΥ ΕΠΙΤΡΕΠΕΤΑΙ ΑΠΟ ΤΗΝ ΤΟΠΙΚΗ ΝΟΜΟΘΕΣΙΑ, Η HP ΚΑΙ ΟΙ ΠΡΟΜΗΘΕΥΤΕΣ ΤΩΝ ΠΡΟΪΟΝΤΩΝ ΤΗΣ ΔΕΝ ΠΑΡΕΧΟΥΝ ΚΑΜΙΑ ΑΛΛΗ ΕΓΓΥΗΣΗ Ή ΟΡΟ ΟΠΟΙΟΥΔΗΠΟΤΕ ΕΙΔΟΥΣ, ΕΙΤΕ ΡΗΤΕΣ ΕΙΤΕ ΣΙΩΠΗΡΕΣ ΕΓΓΥΗΣΕΙΣ Ή ΟΡΟΥΣ ΠΕΡΙ ΕΜΠΟΡΕΥΣΙΜΟΤΗΤΑΣ, ΙΚΑΝΟΠΟΙΗΤΙΚΗΣ ΠΟΙΟΤΗΤΑΣ ΚΑΙ ΚΑΤΑΛΛΗΛΟΤΗΤΑΣ ΓΙΑ ΣΥΓΚΕΚΡΙΜΕΝΟ ΣΚΟΠΟ.
- Γ. Περιορισμοί της ευθύνης
	- 1. Στο βαθμό που επιτρέπεται από την τοπική νομοθεσία, οι αποζημιώσεις που αναγράφονται σε αυτή τη δήλωση εγγύησης αποτελούν τις μοναδικές και αποκλειστικές αποζημιώσεις προς τον πελάτη.
	- 2. ΣΤΟ ΒΑΘΜΟ ΠΟΥ ΕΠΙΤΡΕΠΕΤΑΙ ΑΠΟ ΤΗΝ ΤΟΠΙΚΗ ΝΟΜΟΘΕΣΙΑ, ΜΕ ΕΞΑΙΡΕΣΗ ΤΙΣ ΥΠΟΧΡΕΩΣΕΙΣ ΠΟΥ ΟΡΙΖΟΝΤΑΙ ΡΗΤΑ ΣΤΗΝ ΠΑΡΟΥΣΑ ΔΗΛΩΣΗ ΕΥΘΥΝΗΣ, ΣΕ ΚΑΜΙΑ ΠΕΡΙΠΤΩΣΗ Η HP Ή ΟΙ ΠΡΟΜΗΘΕΥΤΕΣ ΤΩΝ ΠΡΟΪΟΝΤΩΝ ΤΗΣ ΔΕΝ ΕΥΘΥΝΟΝΤΑΙ ΓΙΑ ΑΜΕΣΕΣ, ΕΜΜΕΣΕΣ, ΕΙΔΙΚΕΣ, ΤΥΧΑΙΕΣ Ή ΠΑΡΕΠΟΜΕΝΕΣ
- ΖΗΜΙΕΣ, ΕΙΤΕ ΒΑΣΙΖΟΝΤΑΙ ΣΕ ΣΥΜΒΑΣΗ, ΑΔΙΚΟΠΡΑΞΙΑ Ή ΑΛΛΗ ΝΟΜΙΚΗ ΒΑΣΗ ΕΙΤΕ ΕΧΟΥΝ ΕΙΔΟΠΟΙΗΘΕΙ ΓΙΑ ΤΗΝ ΠΙΘΑΝΟΤΗΤΑ ΤΕΤΟΙΩΝ ΖΗΜΙΩΝ. Δ. Τοπική νομοθεσία
	- 1. Η παρούσα δήλωση εγγύησης παρέχει στον πελάτη συγκεκριμένα νομικά δικαιώματα. Ο πελάτης ενδέχεται επίσης να έχει άλλα δικαιώματα τα οποία διαφέρουν από πολιτεία σε πολιτεία στις Ηνωμένες Πολιτείες, από επαρχία σε επαρχία στον Καναδά, και από χώρα σε χώρα στον υπόλοιπο κόσμο.
	- 2. Στο βαθμό που η παρούσα δήλωση εγγύησης αντίκειται στην τοπική νομοθεσία, η παρούσα δήλωση θα τροποποιηθεί ώστε να συμμορφώνεται με την τοπική νομοθεσία. Σύμφωνα με την εκάστοτε τοπική νομοθεσία, ορισμένες δηλώσεις αποποίησης ευθύνης και περιορισμοί της παρούσας δήλωσης εγγύησης ενδέχεται να μην ισχύουν για τον πελάτη.

#### **Περιορισμένη εγγύηση HP**

Η Περιορισμένη εγγύηση HP είναι μια εμπορική εγγύηση η οποία παρέχεται εθελοντικά από την HP. Η επωνυμία και η διεύθυνση του νομικού προσώπου ΗΡ που παρέχει την Περιορισμένη εγγύηση ΗΡ στη χώρα σας είναι η εξής:

**Ελλάδα /Κύπρoς:** HP Printing and Personal Systems Hellas EPE, Tzavella 1-3, 15232 Chalandri , Attiki

**Ελλάδα /Κύπρος:** HP Συστήματα Εκτύπωσης και Προσωπικών Υπολογιστών Ελλάς Εταιρεία Περιορισμένης Ευθύνης, Tzavella 1-3, 15232 Chalandri , Attiki

Τα προνόμια της Περιορισμένης εγγύησης HP ισχύουν επιπλέον των νόμιμων δικαιωμάτων για διετή εγγύηση έναντι του Πωλητή για τη μη συμμόρφωση των προϊόντων με τις συνομολογημένες συμβατικά ιδιότητες, ωστόσο η άσκηση των δικαιωμάτων σας αυτών μπορεί να εξαρτάται από διάφορους παράγοντες. Τα νόμιμα δικαιώματα των καταναλωτών δεν περιορίζονται ούτε επηρεάζονται καθ' οιονδήποτε τρόπο από την Περιορισμένη εγγύηση HP. Για περισσότερες πληροφορίες, συμβουλευτείτε την ακόλουθη τοποθεσία web: Νόμιμη εγγύηση καταναλωτή ή μπορείτε να επισκεφτείτε την τοποθεσία web των Ευρωπαϊκών Κέντρων Καταναλωτή. Οι καταναλωτές έχουν το δικαίωμα να επιλέξουν αν θα αξιώσουν την υπηρεσία στα πλαίσια της Περιορισμένης εγγύησης ΗΡ ή από τον πωλητή στα πλαίσια της νόμιμης εγγύησης δύο ετών.

Για περισσότερες πληροφορίες, ανατρέξτε στην παρακάτω τοποθεσία: Νομική εγγύηση καταναλωτή (www.hp.com/go/eu-legal) ή επισκεφτείτς την τοποθεσία των Ευρωπαϊκών Κέντρων Καταναλωτή (http://ec.europa.eu/consumers/solving\_consumer\_disputes/non-judicial\_redress/ecc-net).

Οι ονομασίες Microsoft® και Windows® είναι είτε σήματα κατατεθέντα είτε σήματα της Microsoft Corporation στις Ηνωμένες Πολιτείες ή/και σε άλλες χώρες/περιοχές.

Οι πληροφορίες που περιέχονται στο παρόν ενδέχεται να αλλάξουν χωρίς προειδοποίηση.

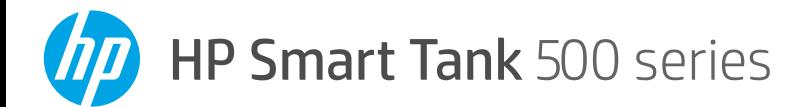

# **Başvuru Kılavuzu**

## **Yazıcıyı kurma, ardından HP yazılımını yükleme**

Yazıcıyı kurmak için **Buradan başlayın** kılavuzundaki yönergeleri izleyin.

Kurulum işlemini tamamladıktan sonra bilgisayarınızda **[123.hp.com](http://123.hp.com)** adresini ziyaret ederek HP yazıcı yazılımını yükleyin. Windows 10 kullanıcıları HP Smart uygulamasını aynı zamanda Microsoft Store'dan da indirebilir.

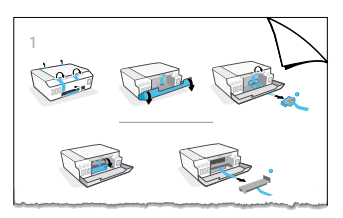

Not: Baskı almak için her cihazda uygulamanın veya yazılımın yüklü olması gerekir.

#### **Tarama**

Taramak için HP yazıcı yazılımını kullanabilirsiniz.

### **Daha fazla bilgi**

**[www.support.hp.com](http://www.support.hp.com)**

# **Önemli**

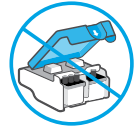

Yazıcı kurulumunun ardından, aksi belirtilmediği sürece baskı kafasının mandalını açmayın.

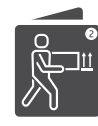

Yazıcıyı taşıyorsanız yazıcı kutusunda sunulan yazıcıyı taşımayla ilgili yönergelere bakın. Mürekkep sızıntısını veya yazıcının hasar görmesini önlemek için yönergeleri dikkatlice izleyin.

Ayrıntılar için **[www.hp.com/support/smarttankmoving](http://www.hp.com/support/smarttankmoving)** adresini ziyaret edin.

# **Kontrol paneli**

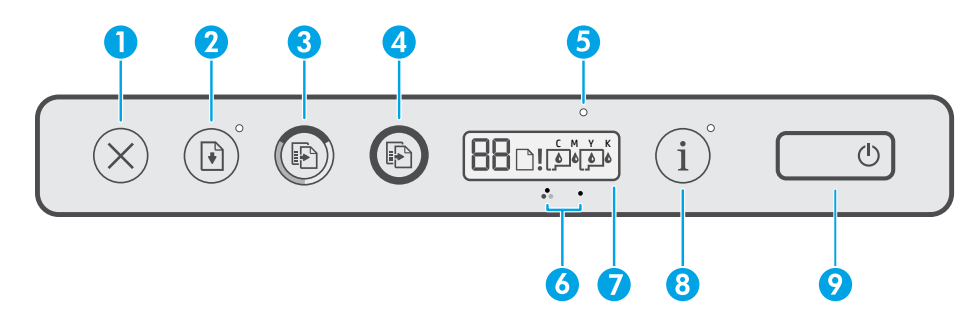

- 1 (**İptal** düğmesi): Geçerli işlemi durdurur.
- 2 (**Devam** düğmesi): Bir kesinti sonrasında (örneğin kağıt yüklendikten veya kağıt sıkışması giderildikten sonra) yapılmakta olan işi sürdürür.

 **Devam** ışığı: Bir uyarı ya da hata durumunu giderdikten sonra baskıya devam etmek için (**Devam**) düğmesine basmanız gerektiğini gösterir.

- 3(**Renkli Kopya** düğmesi): Renkli bir kopyalama işi başlatır. Kopya sayısını artırmak için düğmeye basın ve basılı tutun. Kopyalama işlemi, düğmeye son kez basıldıktan iki saniye sonra başlar.
- 4(**Siyah Beyaz Kopya** düğmesi): Siyah beyaz bir kopyalama işi başlatır. Daha fazla ayrıntı için yukarıya bakın.
- 5 **Mürekkep/Baskı Kafası** ışığı: Mürekkep deposu veya baskı kafasında sorun oluğunu gösterir.
- 6(**Renkli Baskı Kafası** simgesi) / (**Siyah Beyaz Baskı Kafası** simgesi)
- 7 **Kontrol paneli ekranı**: Sayacı, kağıt durumunu ve aynı zamanda baskı kafalarıyla mürekkep durumu veya hatalarını gösterir.

Daha fazla bilgi için **[www.support.hp.com](http://www.support.hp.com)** adresindeki kullanıcı kılavuzuna bakın.

- 8 (**Bilgi** düğmesi): Yazıcıya ait bir bilgi sayfası basmak için bu düğmeye basın.
- 9 (**Güç** düğmesi): Yazıcıyı açar veya kapatır.

#### **Yazıcı sorunları ve çözümleri**

Kontrol panelindeki ışıklar yazıcının durumunu ve hataları belirtir. **Not**: Daha fazla bilgi için **[www.support.hp.com](http://www.support.hp.com)** adresindeki kullanıcı kılavuzuna bakın.

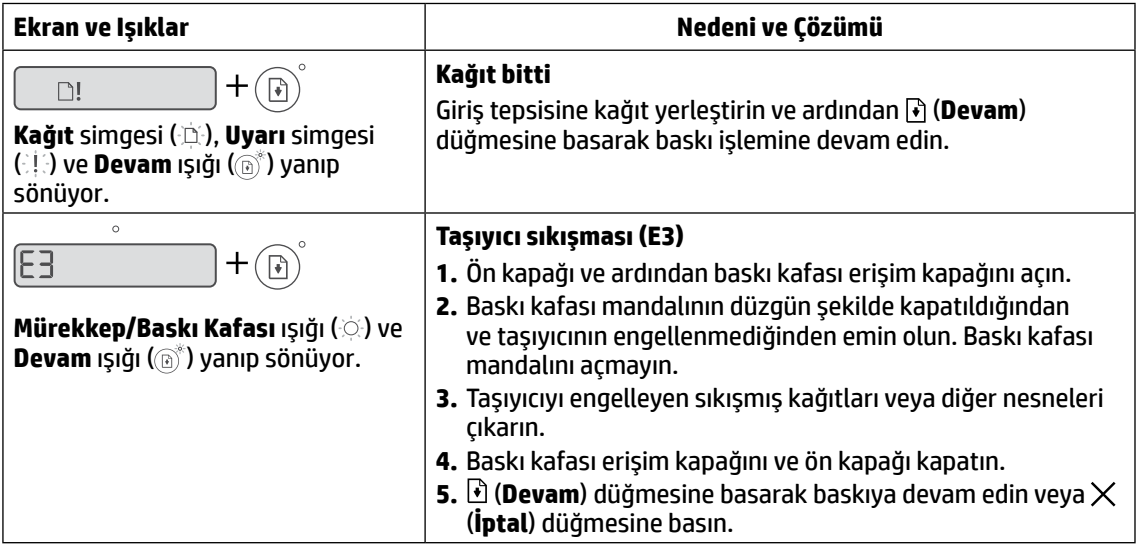

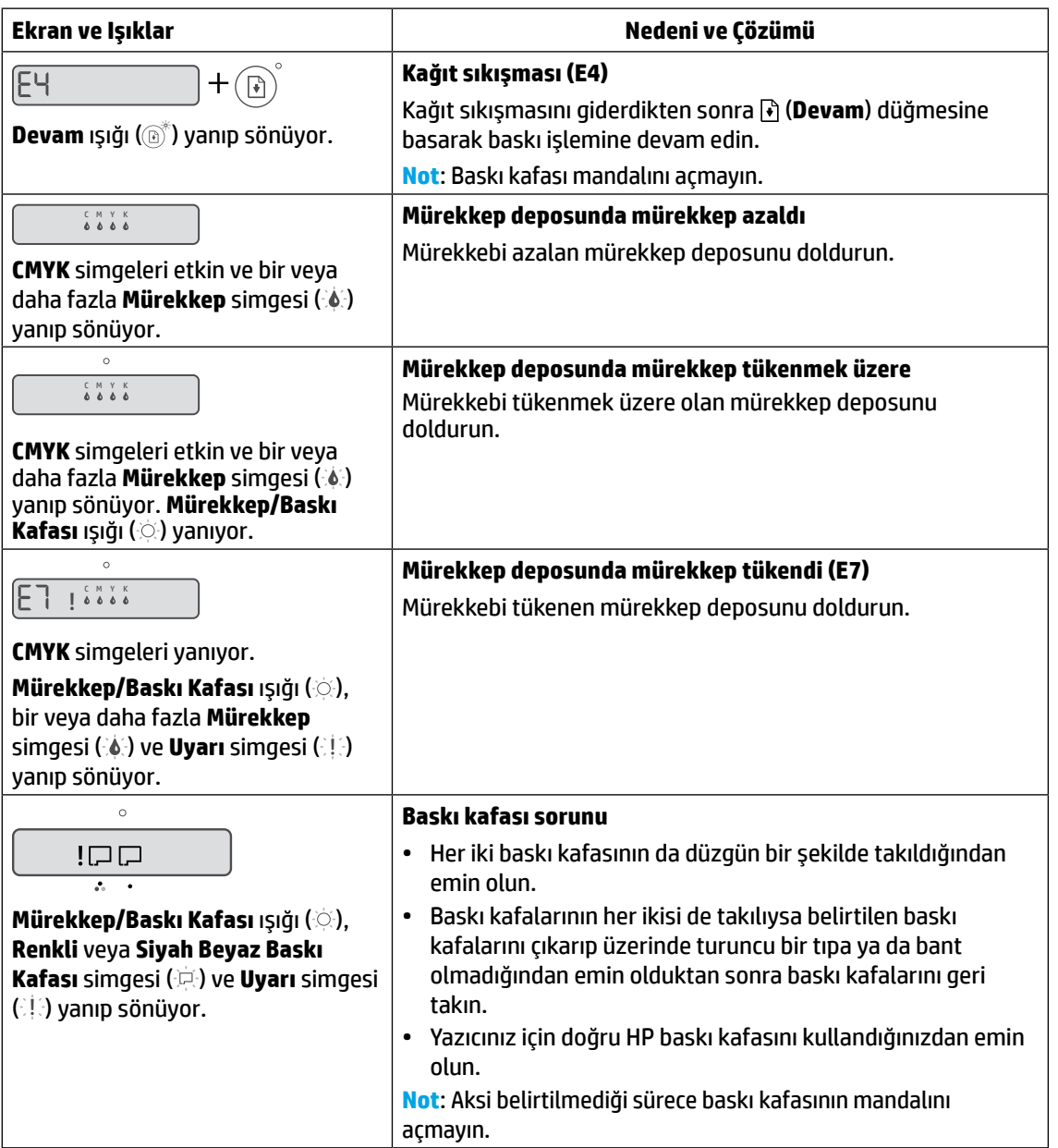

# **HP yazıcı sınırlı garanti bildirimi**

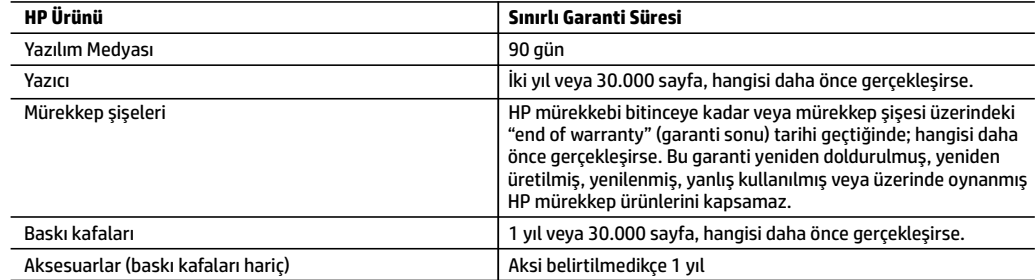

#### A. Sınırlı garanti kapsamı

- 1. Bu HP Sınırlı Garantisi yalnızca a) HP Inc., bağlı ortaklıkları, iştirakleri, yetkili satıcıları, yetkili dağıtımcıları veya ülke bayileri tarafından b) bu HP Sınırlı Garantisi ile satılan veya kiralanan HP markalı ürünler için geçerlidir.
- 2. HP Inc. (HP), yukarıda belirtilen HP ürünlerinin, "ilk başlangıç tarihi" olarak bilinen HP Donanım Ürünleri'nin ilk kullanımları sırasında incelendiği ve Sınırlı Garanti Süresi'nin başladığı tarihten başlayarak, yukarıda belirtilen süre boyunca ("Sınırlı Garanti Süresi"), malzeme ve işçilik yönünden arızalanmayacağını son kullanıcı müşteriye garanti eder. Alternatif olarak, HP Donanım Ürünü bu süre içerisinde incelenmezse Sınırlı Garanti Süresi satın alma veya HP'nin kiralama işleminin veya varsa HP yetkili servis sağlayıcısının kurulumunun tamamladığı tarihten daha sonra başlayacaktır.
- 3. Yazılım ürünleri için, HP'nin sınırlı garantisi, yalnızca programlama yönergelerinin yürütülmesinde bir hatayla karşılaşılması halinde geçerlidir. HP, hiçbir ürünün çalışmasının kesintisiz veya hatasız olacağını garanti etmemektedir.
- 4. HP'nin sınırlı garantisi yalnızca ürünün normal kullanımı sonucunda oluşan kusurlar için geçerli olup, aşağıda sıralanan durumlardan kaynaklananlar dahil olmak üzere diğer sorunları kapsamaz:
	- a. Doğru olmayan veya yetersiz bakım ve değişiklik;
	- b. HP tarafından sağlanmayan veya desteklenmeyen yazılım, ortam, parçaveya sarf malzemeleri;
	- c. Ürünün belirtimleri dışında kullanılması;
	- d. Yetkisiz değişiklik veya yanlış kullanım.
- 5. HP GT serisi ile Ink Tank ve Smart Tank serisine yönelik garanti, HP ürünü olmayan mürekkeplerin veya süresi dolan baskı kafalarının kullanımından kaynaklı yazıcı veya baskı kafası arızalarını karşılamaz. Böyle bir durumda HP, bu arıza veya hasara karşı yazıcının onarılması ya da baskı kafasının değiştirilmesi için standart süre ve malzeme ücretlerini uygulayacaktır.
- 6. İlgili garanti süresi içinde HP garantisi kapsamındaki bir ürüne ilişkin HP'ye kusur bildiriminde bulunulması durumunda, kendi seçimine bağlı olarak HP, ürünü onarır veya yenisi ile değiştirir.
- 7. HP'nin onarım yapamaması veya ürünü değiştirememesi durumunda HP garantisi kapsamındaki kusurlu ürünün satın alma ücreti, kusurun bildirilmesinden başlayarak makul bir süre içinde HP tarafından geri ödenir.
- 8. Kusurlu ürün müşteri tarafından HP'ye iade edilene kadar HP'nin söz konusu ürünü onarmaya, değiştirmeye veya ücretini geri ödemeye ilişkin hiçbir yükümlülüğü bulunmaz.
- 9. Yedek ürün, değiştirilen ürün ile benzer işleve sahip yeni veya yeni benzeri bir ürün olabilir.
- 10. HP ürünlerinde performans açısından yeni ürüne eşit veya yeniden üretilmiş parçalar, bileşenler veya malzemeler bulunabilir.
- 11. HP'nin Sınırlı Garanti Bildirimi, kapsamındaki HP ürününün HP tarafından dağıtımının yapıldığı tüm ülkelerde geçerlidir. Yerinde servis sağlamak gibi ek garanti hizmetleri için olan sözleşmeler, ürünün yetkili ithalatçı veya HP tarafından da tümünün yapıldığı ülkelerde tüm yetkili HP servisleri tarafından sağlanabilir.
- B. Garanti sınırlamaları
	- YEREL YASALARIN İZİN VERDİĞİ ÖLÇÜDE HP VEYA ÜÇÜNCÜ TARAF TEDARİKÇİLERİ AÇIK VEYA DOLAYLI BAŞKA HİÇBİR GARANTİ VEYA KOŞUL SAĞLAMAZ YA DA TİCARİ OLARAK SATILABİLİRLİK, YETERLİ KALİTE VE BELİRLİ BİR AMACA UYGUNLUK İLE İLGİLİ HİÇBİR KOŞUL VEYA GARANTİ VERMEZ.
- C. Sorumluluk sınırlamaları
	- 1. Yerel yasaların izin verdiği ölçüde işbu garanti bildirimi ile sağlanan tazminatlar müşterinin yegane ve münhasır tazminatlarıdır.
	- 2. YEREL YASALARIN İZİN VERDİĞİ ÖLÇÜDE İŞBU GARANTİDE ÖZELLİKLE BELİRTİLEN YÜKÜMLÜLÜKLER SAKLI KALMAK KAYDIYLA HP VEYA ÜÇÜNCÜ TARAF TEDARİKÇİLERİ SÖZ KONUSU ZARARLARIN OLASILIĞINDAN HABERDAR EDİLMİS OLSALAR DAHİ HİÇBİR ŞEKİLDE DOĞRUDAN, ÖZEL, ARIZİ VEYA DOLAYLI OLARAK ORTAYA ÇIKAN SÖZLEŞME KAPSAMINDA, KASITLI YA DA BAŞKA HUKUK SİSTEMİNE GÖRE OLUŞAN ZARAR VE ZİYANLARDAN SORUMLU TUTULAMAZ.
- D. Yerel yasalar
	- 1. İşbu Garanti Bildirimi ile müşteriye özel yasal haklar sağlanmaktadır. Bunlar dışında müşterinin ABD'de eyaletlere, Kanada'da bölgelere ve dünyadaki diğer yerlerde ülkelere göre değişen başka hakları da olabilir.
	- 2. İşbu Garanti Bildirimi, yerel yasalarla uyumsuz olduğu ölçüde ilgili yerel yasalarca değiştirilmiş olarak kabul edilecektir. Bu yerel yasalar uyarınca Garanti Bildirimi'ndeki bazı feragat bildirimleri, istisnalar ve sınırlamalar müşteriler için geçerli olmayabilir.

Microsoft ve Windows, Microsoft Corporation kuruluşunun ABD ve/veya diğer ülkelerdeki ticari markaları veya tescilli ticari markalarıdır.

Bu belgede yer alan bilgiler önceden bildirilmeden değiştirilebilir.

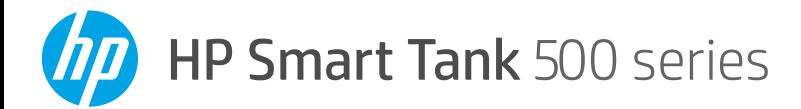

# **Guia de Referência**

## **Configure a impressora, depois instale o software HP**

Para configurar a impressora, siga as instruções no guia **Comece aqui**.

Após concluir a configuração de hardware, consulte **[123.hp.com](http://123.hp.com)** em seu computador e instale o software da impressora HP. Usuários de Windows® 10 também podem baixar o aplicativo HP Smart na Microsoft® Store.

Observação: cada dispositivo precisa ter o aplicativo ou software instalado para conseguir imprimir.

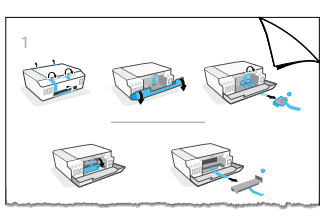

# **Digitalizar**

Para digitalizar, use o software da impressora HP.

### **Mais informações**

**[www.support.hp.com](http://www.support.hp.com)**

#### **Importante**

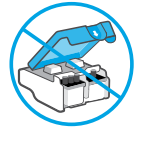

Após a configuração da impressora, não abra a trava do cabeçote de impressão a menos que seja instruído para isso.

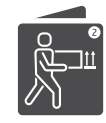

Se estiver movendo a impressora, consulte as instruções fornecidas com a embalagem para movê-la. Siga estritamente as instruções para evitar vazamento de tinta ou danos à impressora.

Para obter mais detalhes, visite **[www.hp.com/support/smarttankmoving](http://www.hp.com/support/smarttankmoving)**.

# **Painel de controle**

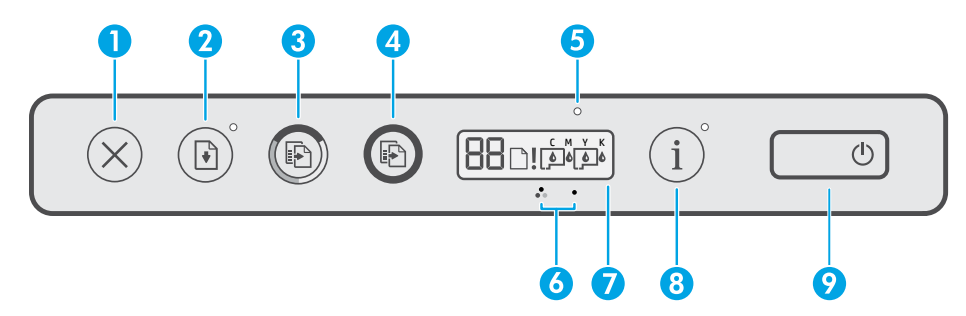

- 1  $\times$  (botão **Cancelar**): interrompe a operação atual.
- 2 (botão **Continuar**): retoma um trabalho após uma interrupção (por exemplo, após o carregamento de papel ou remoção de congestionamento de papel).

 Luz **Continuar**: indica que você deve pressionar (botão **Continuar**) para continuar a imprimir depois de resolver um problema com a impressora.

- 3(botão **Cópia em Cores**): inicia uma cópia em cores. Para aumentar o número de cópias, mantenha o botão pressionado. A cópia começará dois segundos após o último aperto do botão.
- 4(botão **Cópia em Preto**): inicia uma cópia em preto e branco. Consulte a imagem acima para obter mais informações.
- 5 Luz **Tinta/cabeçote de impressão**: indica problemas no tanque de tinta ou no cabeçote de impressão.
- 6(ícone **Cabeçote de Impressão em Cores**)/ (ícone **Cabeçote de Impressão em Preto**)
- 7 **Tela do painel de controle**: indica o número de contadores, status do papel, além de cabeçotes de impressão e status de tinta ou erros.

 **P**ara obter mais informações, consulte o guia do usuário em **[www.support.hp.com](http://www.support.hp.com)**.

- 8 (botão **Informações**): pressione este botão para imprimir a página de informações.
- 9 (botão **Liga/Desl.**): liga ou desliga a impressora.

#### **Problemas e soluções para a impressora**

As luzes do painel de controle indicam status e erros da impressora. **Observação**: para obter mais informações, consulte o guia do usuário em **[www.support.hp.com](http://www.support.hp.com)**.

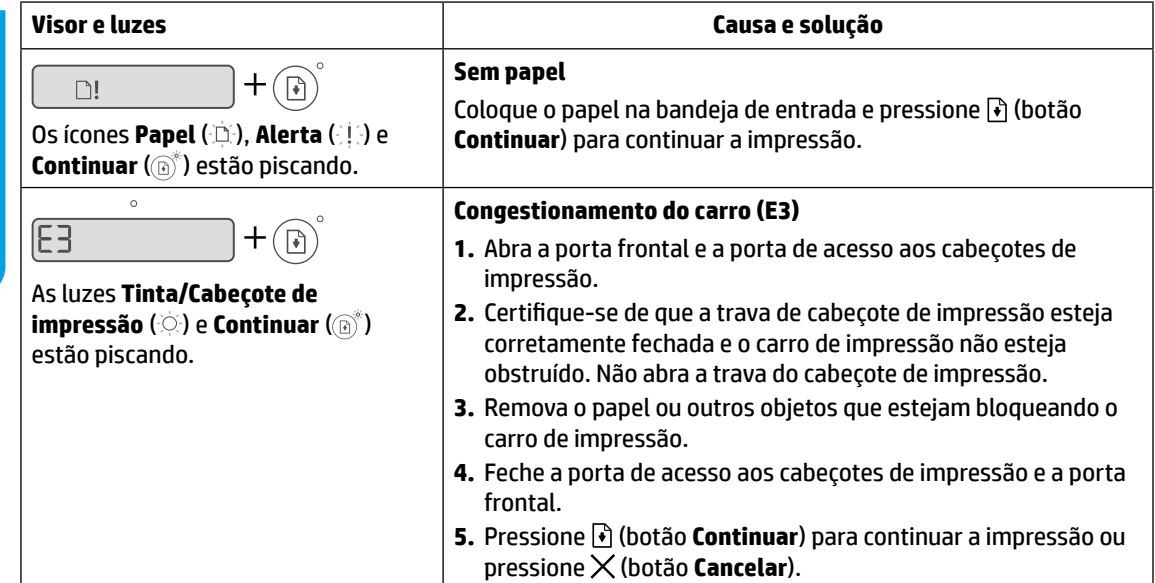

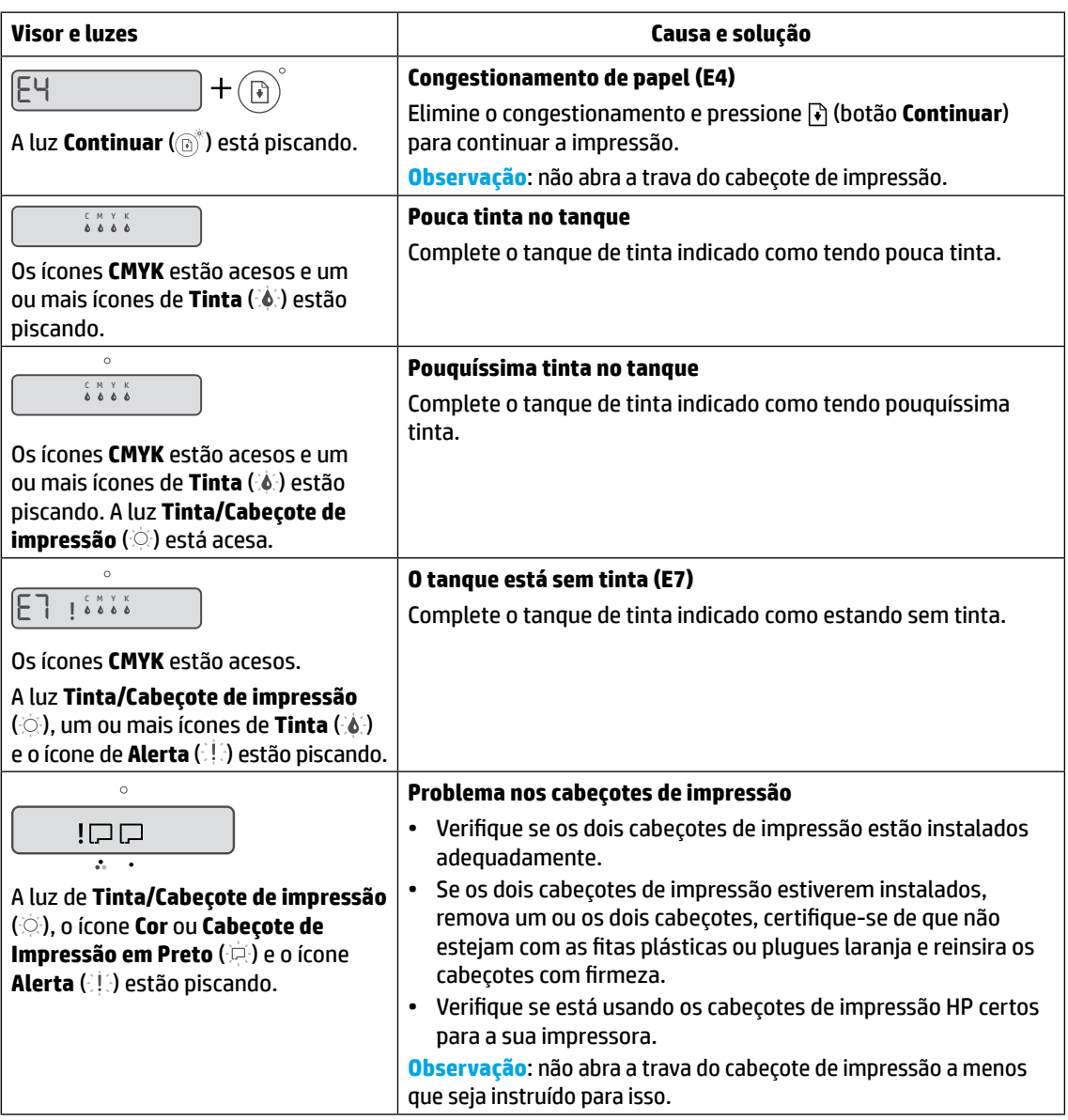

# **Declaração de garantia limitada da impressora HP**

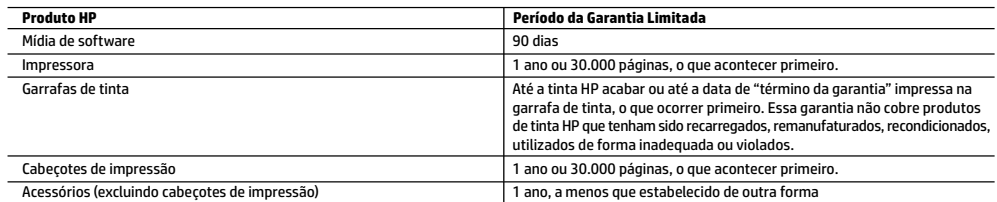

- A. Extensão da garantia limitada
	- 1. Esta garantia limitada HP se aplica apenas a produtos com a marca HP vendidos ou arrendados a) pela HP Inc., suas subsidiárias, afiliadas, revendedores autorizados, distribuidores autorizados ou distribuidores em países; b) com esta garantia limitada HP.
	- 2. A HP Inc. (HP) garante ao cliente usuário final que os produtos HP especificados acima estão livres de defeitos de materiais e fabricação pelo período indicado acima (o "Período de Garantia Limitada"), cujo Período de Garantia Limitada começa na data em que o Produto de Hardware HP é detectado pela primeira vez durante sua inicialização, cuja data é conhecida como a "primeira data de início." Alternativamente, caso o Produto de Hardware HP não seja detectado naquela ocasião, o Período de Garantia Limitada deverá ter seu início na data de compra ou arrendamento da HP, ou na data em que a HP ou, se for o caso, o prestador de serviço, concluir a instalação, o que ocorrer por último.
	- 3. Para produtos de software, a garantia limitada da HP se aplica somente em caso de falha na execução de instruções de programação. A HP não garante que a operação de qualquer produto será ininterrupta ou livre de erros.
	- 4. A garantia limitada HP cobre somente os defeitos surgidos como resultado de uso normal do produto, e não cobre outros problemas, incluindo os que surgirem como resultado de:
		- a. Manutenção ou modificação inadequada;
		- b. Software, mídia, peças ou suprimentos não fornecidos ou aceitos pela HP;
		- c. Operação fora das especificações do produto;
		- d. Modificação não autorizada ou uso indevido.
	- 5. Para HP série GT, Ink Tank e série Smart Tank, a garantia não cobre falha de impressora ou de cabeçote de impressão devido a dano por uso de tinta não HP ou de um cabeçote de impressão expirado. Nesse caso, a HP irá cobrar as taxas padrão de tempo e material para o conserto da impressora ou a substituição do cabeçote de impressão relativo à falha ou dano em particular.
	- 6. Se a HP for informada, durante o período de garantia aplicável, sobre um defeito em qualquer produto coberto pela garantia HP, poderá optar por substituir ou consertar o produto.
	- 7. Se a HP não puder consertar ou substituir o produto defeituoso coberto pela garantia HP, como for aplicável, ela irá, dentro de um período de tempo razoável após a notificação do defeito, ressarcir o valor pago pelo produto.
	- 8. A HP não tem obrigação de consertar, substituir ou ressarcir o valor pago até o cliente retornar o produto defeituoso à HP.
	- 9. Todos os produtos de substituição podem ser novos ou iguais a novos de funcionalidade similar ao produto sendo substituído.
	- 10. Os produtos HP podem conter peças manufaturadas, componentes ou materiais equivalentes a novos no desempenho.
	- 11. A Declaração de garantia limitada da HP é válida em qualquer país onde o produto coberto HP for distribuído pela HP. Contratos para serviços de garantia adicionais, como serviços nas instalações do cliente, podem estar disponíveis em qualquer representante de serviços HP em países onde o produto é distribuído pela HP ou por importador autorizado.
- B. Limitações da garantia
	- DENTRO DOS LIMITES PERMITIDOS PELAS LEIS LOCAIS, NEM A HP NEM OS SEUS FORNECEDORES FAZEM QUALQUER OUTRA GARANTIA OU CONDIÇÃO DE QUALQUER NATUREZA, EXPRESSA OU IMPLÍCITA, GARANTIAS OU CONDIÇÕES IMPLÍCITAS DE COMERCIABILIDADE, QUALIDADE SATISFATÓRIA E ADEQUAÇÃO A UM PROPÓSITO PARTICULAR.
- C. Limitações de responsabilidade
	- 1. Até a extensão permitida pela lei local, as soluções fornecidas nesta Declaração de Garantia são as únicas e exclusivas do cliente.
	- 2. DENTRO DOS LIMITES PERMITIDOS PELAS LEIS LOCAIS, EXCETO PELAS OBRIGAÇÕES ESPECIFICAMENTE MENCIONADAS NESTA DECLARAÇÃO DE GARANTIA, EM HIPÓTESE ALGUMA A HP OU OS SEUS FORNECEDORES SERÃO RESPONSÁVEIS POR DANOS DIRETOS, INDIRETOS, ESPECIAIS, INCIDENTAIS OU CONSEQUENCIAIS, SEJAM ELES BASEADOS EM CONTRATO, AÇÃO DE PERDAS E DANOS OU QUALQUER OUTRO RECURSO JURÍDICO, MESMO QUE A HP TENHA SIDO AVISADA DA POSSIBILIDADE DE TAIS DANOS.
- D. Lei local
	- 1. Esta Declaração de Garantia fornece ao cliente direitos legais específicos. O cliente pode também ter outros direitos que podem variar de estado para estado nos Estados Unidos, de província para província no Canadá e de país para país em outros lugares no mundo.
	- 2. Na medida em que esta declaração de garantia for inconsistente com as leis locais, deve ser considerada emendada para se tornar consistente com tais leis. Sob elas, certas limitações desta declaração, exclusões e isenções de responsabilidade podem não ser aplicáveis ao cliente.

#### **Informações relativas à Garantia Limitada da HP**

A Garantia Limitada HP é uma garantia comercial fornecida voluntariamente pela HP. O nome e o endereço da entidade HP responsável pela prestação da Garantia Limitada HP no seu país são os seguintes:

**Portugal:** HPCP – Computing and Printing Portugal, Unipessoal, Lda., Edificio D. Sancho I, Quinta da Fonte, Porto Salvo, Lisboa, Oeiras, 2740 244

As vantagens da Garantia Limitada HP aplicam-se cumulativamente com quaisquer direitos decorrentes da legislação aplicável à garantia de dois anos do vendedor, relativa a defeitos do produto e constante do contrato de venda. Existem, contudo, vários fatores que poderão afetar a sua elegibilidade para beneficiar de tais direitos. Os direitos legalmente atribuídos aos consumidores não são limitados ou afetados de forma alguma pela Garantia Limitada HP. Para mais informações, consulte o link da Garantia legal do consumidor ou visite o Web site da rede dos European Consumer Centres. Os consumidores têm o direito de escolher se pretendem reclamar assistência ao abrigo da Garantia Limitada HP ou contra o vendedor ao abrigo de uma garantia jurídica de dois anos.

Para obter mais informações, consulte o link Garantia legal para o consumidor (www.hp.com/go/eu-legal) ou acesse o site dos European Consumer Centres (http://ec.europa.eu/consumers/solving\_consumer\_disputes/non-judicial\_redress/ecc-net/).

Microsoft® e Windows® são marcas registradas ou marcas comerciais da Microsoft Corporation nos Estados Unidos e/ou em outros países.

As informações aqui contidas estão sujeitas a alterações sem prévio aviso.

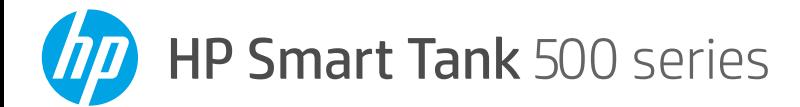

# **Podręczny przewodnik**

## **Konfigurowanie drukarki i instalowanie oprogramowania HP**

Aby skonfigurować drukarkę, wykonaj czynności opisane w instrukcji **Szybki start**.

Po zakończeniu konfiguracji sprzętu odwiedź stronę **[123.hp.com](http://123.hp.com)** na komputerze i zainstaluj oprogramowanie drukarki HP. Użytkownicy systemu Windows® 10 mogą też pobrać aplikację HP Smart ze sklepu Microsoft® Store.

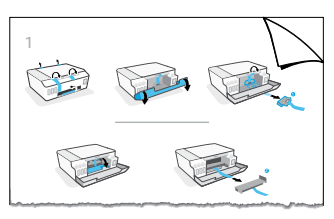

Uwaga: Każde urządzenie musi mieć zainstalowaną aplikację lub oprogramowanie do drukowania.

### **Skanowanie**

Do skanowania służy oprogramowanie drukarki HP.

### **Więcej informacji**

**[www.support.hp.com](http://www.support.hp.com)**

#### **Ważne**

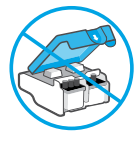

Po skonfigurowaniu drukarki nie należy otwierać zatrzasku głowicy drukującej bez wyraźnego polecenia.

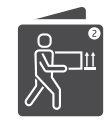

Przy przenoszeniu drukarki należy korzystać z instrukcji przenoszenia zawartej w opakowaniu. Należy ściśle przestrzegać instrukcji, aby uniknąć wycieku atramentu lub uszkodzenia drukarki.

Więcej informacji można znaleźć pod adresem **[www.hp.com/support/smarttankmoving](http://www.hp.com/support/smarttankmoving)**.

# **Panel sterowania**

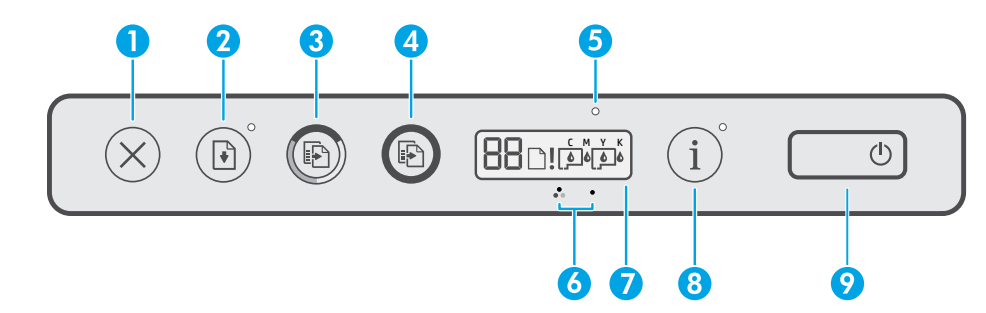

- 1 (przycisk **Anuluj**): Zatrzymuje bieżącą operację.
- 2 (przycisk **Wznów**): Wznawia zadanie po wstrzymaniu (np. po załadowaniu papieru lub usunięciu zacięcia papieru).

Wskaźnik **Wznów:** Sygnalizuje konieczność naciśnięcia przycisku (**Wznów**) w celu kontynuowania drukowania po rozwiązaniu problemu z drukarką.

- 3(przycisk **Kopiuj kolor**): Rozpoczyna zadanie kopiowania w kolorze. Aby zwiększyć liczbę kopii, należy nacisnąć i przytrzymać przycisk. Kopiowanie rozpoczyna się po dwóch sekundach od ostatniego naciśnięcia przycisku.
- 4(przycisk **Kopiuj cz./b.**): Rozpoczyna czarno-białe zadanie kopiowania. Więcej informacji można znaleźć powyżej.
- 5 Wskaźnik **Atrament/głowica drukująca:** Sygnalizuje problemy ze zbiornikiem atramentu lub głowicą drukującą.
- 6(ikona **Kolorowa głowica drukująca**) / (ikona **Czarna głowica drukująca**)
- 7 **Wyświetlacz panelu sterowania**: Pokazuje licznik kopii, stan papieru oraz stan lub błędy głowic drukujących i atramentu.

Więcej informacji można znaleźć w podręczniku użytkownika pod adresem **[www.support.hp.com](http://www.support.hp.com)**.

- 8 (i) (przycisk **Informacje**): Naciśnij ten przycisk, aby wydrukować stronę informacyjną drukarki.
- 9 (przycisk **Zasilanie**): Służy do włączania i wyłączania drukarki.

#### **Problemy z drukarką i ich rozwiązania**

Wskaźniki znajdujące się na panelu sterowania sygnalizują stan i błędy drukarki. **Uwaga**: Więcej informacji można znaleźć w podręczniku użytkownika pod adresem **[www.support.hp.com](http://www.support.hp.com)**.

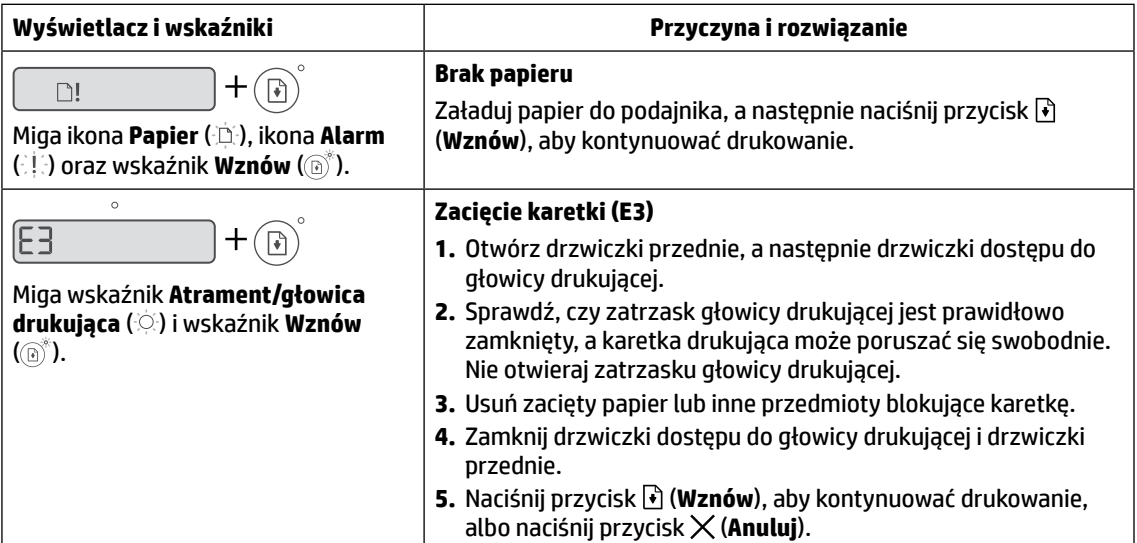

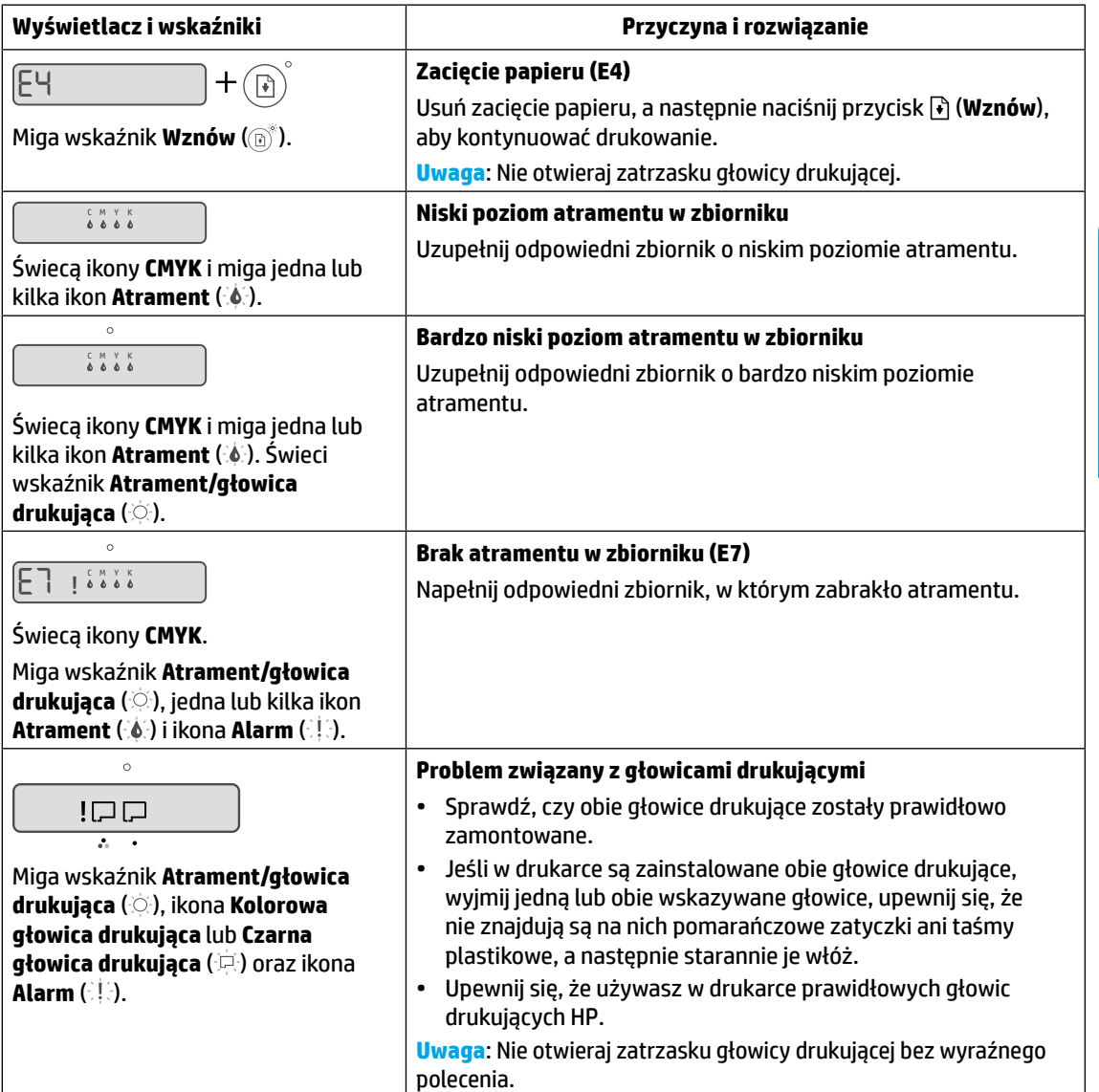

# **Ograniczona gwarancja na drukarkę HP**

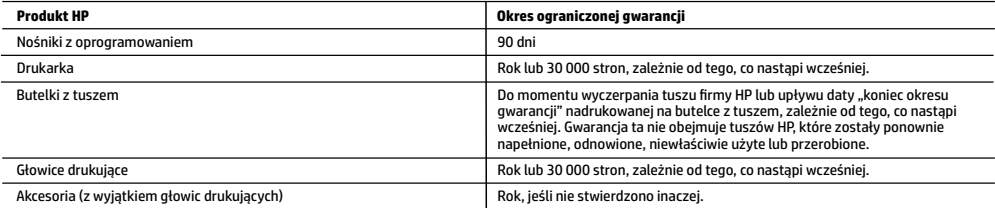

A. Zakres gwarancji

- 1. Ta ograniczona gwarancja HP dotyczy tylko produktów oznaczonych marką HP sprzedanych lub oddanych w leasing: a) przez firmę HP Inc., jej podmioty zależne i stowarzyszone, autoryzowanych sprzedawców, autoryzowanych dystrybutorów albo dystrybutorów krajowych; b) z tą ograniczoną gwarancją HP.
- 2. Firma HP Inc. (HP) gwarantuje użytkownikowi końcowemu, że wymienione powyżej produkty HP będą pozbawione wad materiałowych oraz wad w wykonaniu przez podany powyżej czas ("Okres ograniczonej gwarancji"), który rozpoczyna się w dniu pierwszego wykrycia produktu HP podczas pierwszego uruchomienia (tzw. "data pierwszego uruchomienia"). Ewentualnie, jeżeli produkt HP nie zostanie wtedy wykryty, Okres ograniczonej gwarancji rozpocznie się od daty zakupu lub wydzierżawienia produktu od firmy HP albo od zakończenia montażu przez firmę HP lub serwis autoryzowany przez firmę HP, jeśli dotyczy.
- 3. W przypadku produktów programowych ograniczona gwarancja firmy HP dotyczy wyłącznie nieprawidłowości w wykonywaniu instrukcji programowych. Firma HP nie gwarantuje nieprzerwanego ani bezbłędnego działania produktu.
- 4. Gwarancja HP obejmuje tylko te wady, które zostaną ujawnione podczas normalnego użytkowania produktu. Nie obejmuje ona innych problemów, w tym będących wynikiem:
	- a. niewłaściwej obsługi lub niefachowo wykonanych modyfikacji;
	- b. używania oprogramowania, nośników, części lub materiałów eksploatacyjnych, które nie pochodzą od firmy HP lub nie są obsługiwane przez produkty HP;
	- c. eksploatacji niezgodnej z przeznaczeniem;
	- d. nieautoryzowanej modyfikacji lub niewłaściwego użytkowania.
- 5. W przypadku serii HP GT oraz serii Ink Tank i Smart Tank gwarancja nie obejmuje awarii drukarki lub głowicy drukującej na skutek uszkodzenia spowodowanego użyciem atramentu innego niż HP lub przeterminowanej głowicy drukującej. W takim przypadku HP obciąży użytkownika standardowymi opłatami za czas i materiały wymagane do przeprowadzenia serwisu drukarki lub wymiany głowicy drukującej w skutek określonej awarii lub uszkodzenia.
- 6. Jeśli w czasie obowiązywania gwarancji firma HP zostanie powiadomiona o defektach w produkcie, który jest objęty gwarancją HP, dokonana zostanie naprawa lub wymiana produktu, przy czym wybór usługi leży w gestii firmy HP.
- 7. Gdyby firma HP nie była w stanie naprawić lub wymienić wadliwego produktu objętego gwarancją HP, zobowiązuje się do wypłacenia równowartości ceny nabycia produktu w stosownym czasie od momentu zgłoszenia usterki.
- 8. Firma HP nie jest zobowiązana do naprawy, wymiany produktu lub zwrotu jego równowartości w przypadku niedostarczenia wadliwego produktu do przedstawicielstwa HP.
- 9. Produkt oferowany zamiennie może być produktem nowym lub prawie jak nowym o podobnej funkcjonalności co produkt podlegający wymianie.
- 10. Produkty HP mogą zawierać części, elementy i materiały pochodzące z odzysku, równoważne w działaniu częściom nowym.
- 11. Ograniczona gwarancja HP jest ważna w każdym kraju, w którym firma HP prowadzi dystrybucję produktu. Umowy dotyczące dodatkowego serwisu gwarancyjnego, w tym naprawy w miejscu użytkowania sprzętu, mogą być zawierane w każdym autoryzowanym punkcie serwisowym HP na terenie krajów, gdzie prowadzona jest dystrybucja danego produktu przez firmę HP lub autoryzowanego importera.

#### B. Ograniczenia gwarancji

- W STOPNIU DOPUSZCZALNYM PRZEZ OBOWIAZUJĄCE PRAWO LOKALNE ANI FIRMA HP, ANI WSPÓŁPRACUJĄCY Z NIA DYSTRYBUTORZY NIE UDZIELAJĄ ŻADNYCH INNYCH GWARANCJI, ANI NIE ZMIENIAJĄ WARUNKÓW GWARANCJI JUŻ ISTNIEJĄCYCH, ZARÓWNO JAWNYCH, JAK I DOMNIEMANYCH GWARANCJI<br>SPRZEDAWALNOŚCI, ZADOWALAJĄCEJ JAKOŚCI I PRZYDATNOŚCI DO OKREŚLONEGO CELU.
- C. Ograniczenia odpowiedzialności
	- 1. W stopniu dopuszczalnym przez obowiązujące prawo lokalne, rekompensaty określone w postanowieniach niniejszej umowy gwarancyjnej są jedynymi i wyłącznymi rekompensatami, jakie przysługują klientom HP.
	- 2. W STOPNIU DOPUSZCZALNYM PRZEZ OBOWIĄZUJĄCE PRAWO LOKALNE, Z WYŁĄCZENIEM ZOBOWIĄZAŃ JAWNIE WYRAŻONYCH W NINIEJSZEJ UMOWIE GWARANCYJNEJ, ANI FIRMA HP, ANI WSPÓŁPRACUJĄCY Z NIĄ DYSTRYBUTORZY NIE PONOSZĄ ODPOWIEDZIALNOŚCI ZA SZKODY BEZPOŚREDNIE, POŚREDNIE, CELOWE, PRZYPADKOWE I WYNIKOWE, NIEZALEŻNIE OD TEGO, CZY EWENTUALNE ROSZCZENIA ZNAJDĄ OPARCIE W GWARANCJI, KONTRAKCIE LUB INNYCH OGÓLNYCH ZASADACH PRAWNYCH, A TAKŻE W PRZYPADKU POWIADOMIENIA FIRMY O MOŻLIWOŚCI WYSTĄPIENIA TAKICH USZKODZEŃ.
- D. Prawo lokalne
	- 1. Umowa gwarancyjna daje nabywcy określone prawa. Nabywca może też posiadać dodatkowe prawa, zależnie od prawa stanowego w USA, prawa obowiązującego w poszczególnych prowincjach Kanady, a także od stanu prawnego w poszczególnych krajach świata.
	- 2. W zakresie postanowień niezgodnych z przepisami krajowymi niniejsze oświadczenie gwarancyjne uznaje się za zmodyfikowane, tak by odpowiadało prawu lokalnemu. W ramach takich przepisów krajowych niektóre oświadczenia o zrzeczeniu odpowiedzialności, wyłączeniu i ograniczeniu warunków gwarancji mogą nie obowiązywać w stosunku do klienta.

#### **Ograniczona gwarancja HP**

Ograniczona gwarancja HP to komercyjna gwarancja udzielona dobrowolnie przez HP. Nazwa i adres podmiotu HP odpowiedzialnego za realizację Ograniczonej gwarancji HP w Polsce:

**Polska:** HP Inc Polska sp. z o.o., Szturmowa 2a, 02-678 Warszawa, wpisana do rejestru przedsiębiorców prowadzonego przez Sąd Rejonowy dla m.st. Warszawy w Warszawie, XIII Wydział Gospodarczy Krajowego Rejestru Sądowego, pod numerem KRS 0000546115, NIP 5213690563, REGON 360916326, GIOŚ E0020757WZBW, kapitał zakładowy 480.000 PLN.

Świadczenia wynikające z Ograniczonej gwarancji HP stanowią dodatek do praw przysługujących nabywcy w związku z dwuletnią odpowiedzialnością sprzedawcy z tytułu niezgodności towaru z umową (rękojmia). Niemniej, na możliwość korzystania z tych praw mają wpływ różne czynniki. Ograniczona gwarancja HP w żaden sposób nie ogranicza praw konsumenta ani na nie nie wpływa. Więcej informacji można znaleźć pod następującym łączem: Gwarancja prawna konsumenta, można także odwiedzić stronę internetową Europejskiego Centrum Konsumenckiego. Konsumenci mają prawo wyboru co do możliwosci skorzystania albo z usług gwarancyjnych przysługujących w ramach Ograniczonej gwarancji HP, albo z uprawnień wynikających z dwuletniej rękojmi w stosunku do sprzedawcy.

Więcej informacji można znaleźć na stronie "Odpowiedzialność sprzedawcy z tytułu niezgodności towaru konsumpcyjnego z umową" (www.hp.com/go/eu-legal) lub na stronie Europejskiego Centrum Konsumenckiego (http://ec.europa.eu/consumers/solving\_consumer\_disputes/non-judicial\_redress/ecc-net/).

Microsoft® i Windows® są zastrzeżonymi znakami towarowymi lub znakami towarowymi firmy Microsoft Corporation w Stanach Zjednoczonych i/lub innych krajach.

Informacje zawarte w niniejszym dokumencie mogą ulec zmianie bez powiadomienia.

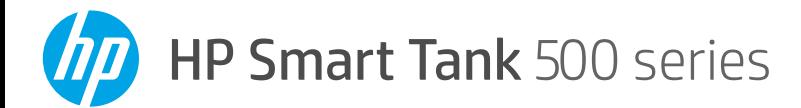

# **Referenční příručka**

## **Nastavte tiskárnu a potom nainstalujte software HP**

Pro nastavení tiskárny postupujte podle pokynů v průvodci **Začněte zde**.

Po dokončení nastavení hardwaru otevřete na počítači stránku **[123.hp.com](http://123.hp.com)** a nainstalujte software tiskárny HP. Uživatelé systému Windows® 10 si mohou aplikaci HP Smart stáhnout také v Microsoft® Store.

Poznámka: Každé zařízení musí mít nainstalovanou aplikaci nebo software, aby mohlo tisknout.

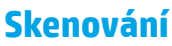

Pro skenování použijte software tiskárny HP.

## **Další informace**

**[www.support.hp.com](http://www.support.hp.com)**

# **Důležité**

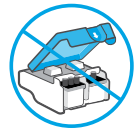

Po nastavení tiskárny neotevírejte pojistku tiskové hlavy, pokud k tomu nebudete vyzváni.

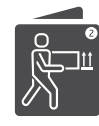

Když se chystáte tiskárnu přemístit, přečtěte si příslušné pokyny přiložené v krabici. Tyto pokyny přesně dodržujte, aby nedošlo k vylití inkoustu nebo poškození tiskárny.

Podrobnosti naleznete na stránce **[www.hp.com/support/smarttankmoving](http://www.hp.com/support/smarttankmoving)**.

1

# **Ovládací panel**

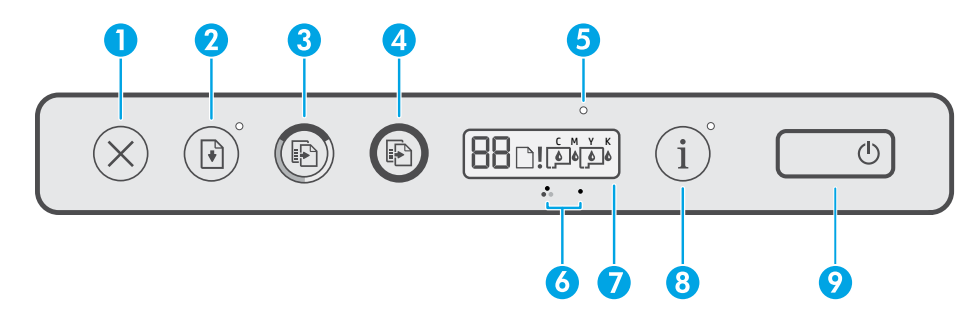

- 1 X (tlačítko **Zrušit**): Přeruší probíhající operaci.
- 2 (tlačítko **Pokračovat**): Slouží k obnovení přerušeného tisku (např. po vložení papíru nebo odstranění uvíznutého papíru).

 Kontrolka **Pokračovat**: Informuje, že musíte stisknout (tlačítko **Pokračovat**) pro pokračování tisku, jakmile bude vyřešen problém s tiskárnou.

- 3(tlačítko **Barevné kopírování**): Spuštění barevného kopírování. Stiskněte a podržte tlačítko pro zvýšení počtu kopií. Kopírování se spustí dvě sekundy po posledním stisknutí tlačítka.
- 4(tlačítko **Černobílé kopírování**): Spuštění černobílého kopírování. Podrobnosti naleznete výše.
- 5 Kontrolka **Inkoust / tisková hlava**: Informuje o problémech s inkoustovým zásobníkem nebo tiskovou hlavou.
- 6(ikona **Barevná tisková hlava**) / (ikona **Černá tisková hlava**)
- 7 **Displej ovládacího panelu**: Uvádí počet listů, stav papíru, stav tiskových hlav a inkoustu a případné chyby.

Více informací naleznete v uživatelské příručce na stránce **[www.support.hp.com](http://www.support.hp.com)**.

- 8 (tlačítko **Informace**): Stiskněte toto tlačítko pro vytištění stránky s informacemi o tiskárně.
- 9 (tlačítko **Napájení**): Slouží k zapnutí nebo vypnutí tiskárny.

#### **Problémy s tiskárnou a jejich řešení**

Kontrolky na ovládacím panelu informují o stavu a chybách tiskárny. **Poznámka**: Více informací naleznete v uživatelské příručce na stránce **[www.support.hp.com](http://www.support.hp.com)**.

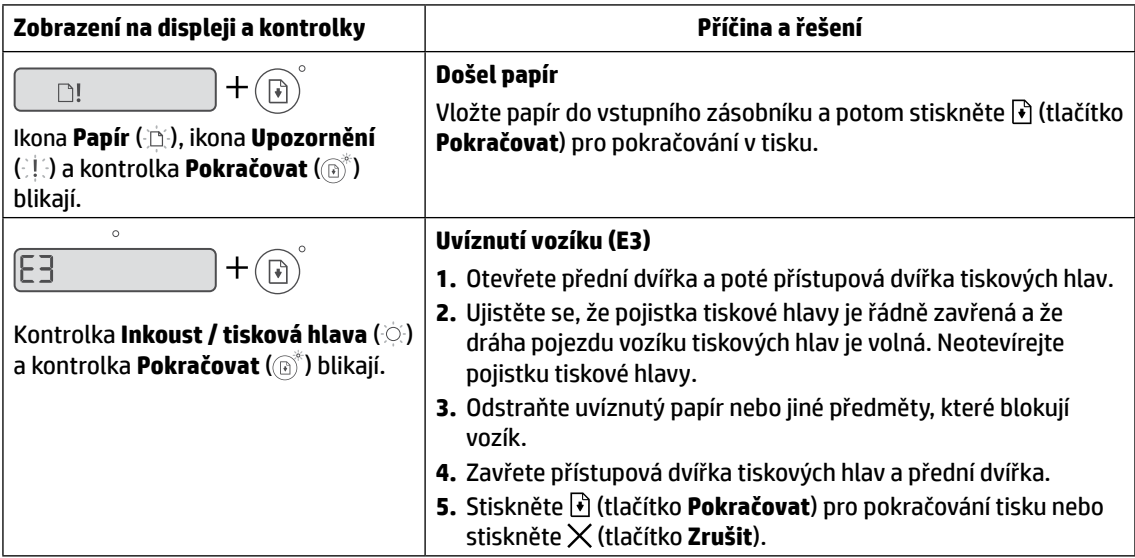

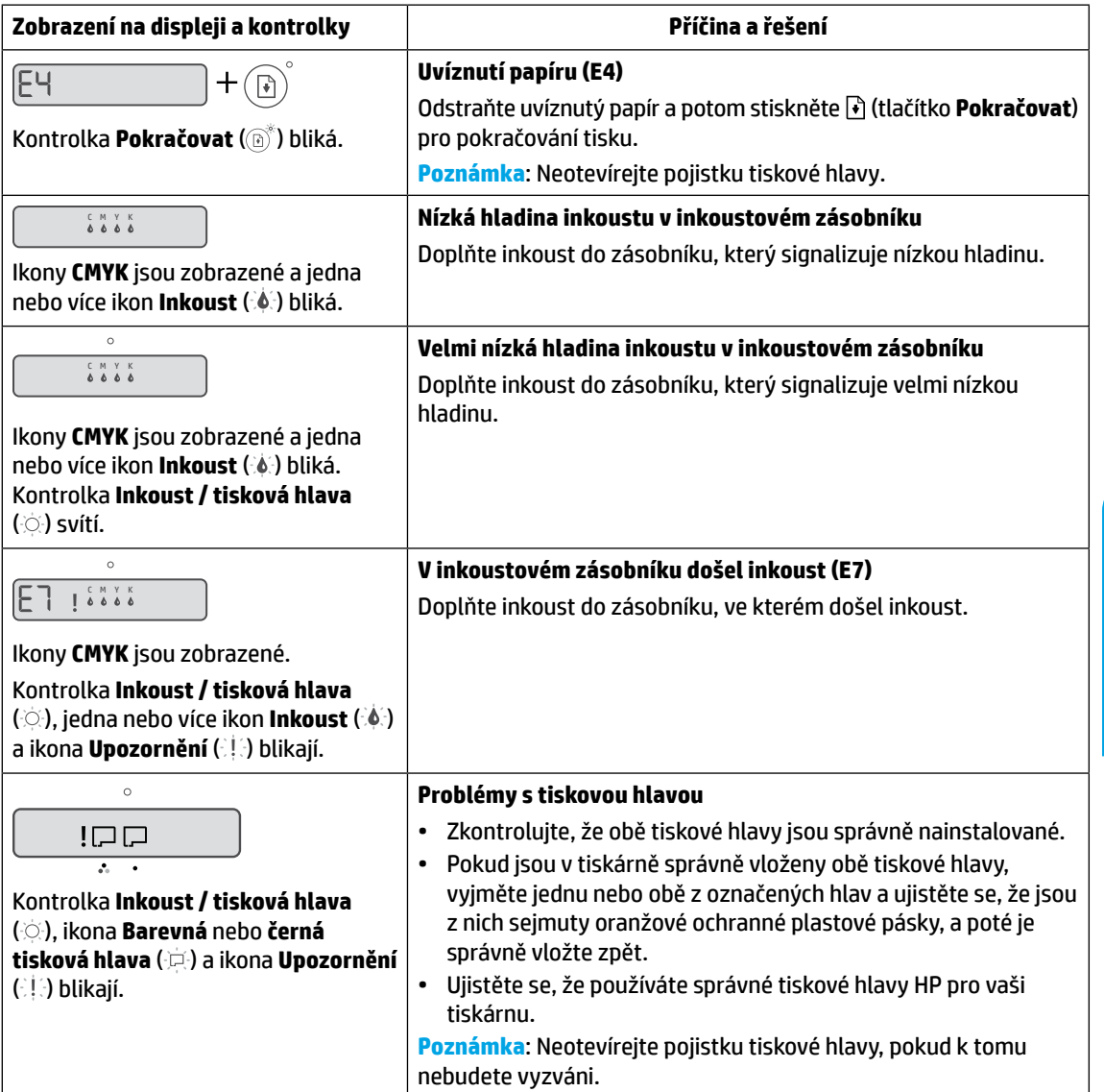

# **Prohlášení o omezené záruce na tiskárnu HP**

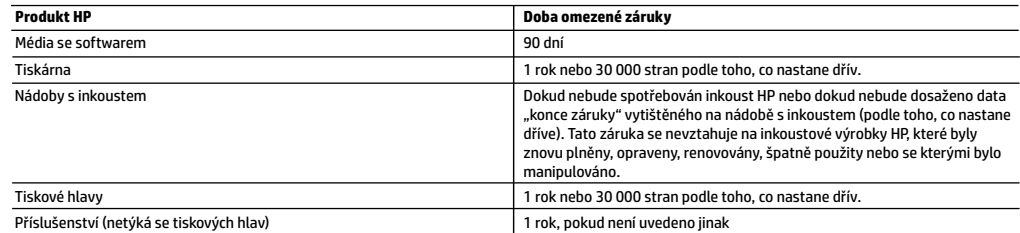

A. Rozsah omezené záruky

- 1. Tato omezená záruka společnosti HP platí pouze pro produkty značky HP prodané nebo pronajaté a) společností HP Inc., jejími pobočkami, přidruženými společnostmi, autorizovanými prodejci, autorizovanými distributory nebo národními distributory; b) s touto omezenou zárukou společnosti HP.
- 2. Společnost HP Inc. (HP) poskytuje koncovému spotřebiteli záruku, že výše uvedené produkty HP budou bez vad materiálu a zpracování po dobu uvedenou výše ("doba omezené záruky"). Doba omezené záruky začíná platit ode dne, kdy byl hardwarový produkt HP poprvé detekován v průběhu jeho prvotního spuštění, a toto datum se nazývá "datum prvního spuštění". Alternativně, jestliže hardwarový produkt HP není v takovém čase detekován, doba omezené záruky začne platit k pozdějšímu z dat zakoupení nebo pronájmu od společnosti HP nebo od poskytovatele služeb HP, popřípadě k datu, kdy autorizovaný poskytovatel služeb HP dokončí instalaci.
- 3. Pro softwarové produkty se omezená záruka společnosti HP vztahuje pouze na selhání při provádění programových instrukcí. SpolečnostHP nezaručuje, že provoz kteréhokoli produktu bude nepřerušovaný nebo bezchybný.
- 4. Omezená záruka společnosti HP se vztahuje pouze na závady vzniklé při běžném používání výrobku a nevztahuje se na žádné další problémy, včetně těch, které vzniknou:
	- a. nesprávnou údržbou nebo úpravou,
	- b. softwarem, médii, součástmi nebo materiály neposkytnutými či nepodporovanými společností HP,
	- c. provozem mimo rámec specifikací produktu,
	- d. neoprávněnými úpravami nebo nesprávným použitím.
- 5. U řady produktů HP GT, řady tiskáren Ink Tank a Smart Tank, se záruka nevztahuje na závadu tiskárny nebo tiskové hlavy vzniklou v důsledku použití neoriginálního inkoustu HP nebo tiskové hlavy s prošlou životností. V takovém případě společnost HP účtuje své standardní sazby za čas a .<br>materiály vynaložené k opravě tiskárny nebo výměně tiskové hlavy u dané závady nebo poškození.
- 6. Bude-li společnost HP v záruční době vyrozuměna o závadách produktu, na který se vztahuje záruka, provede společnost HP na základě vlastního uvážení výměnu nebo opravu takového produktu.
- 7. V případě, že společnost HP nebude schopna vadný produkt, na který se vztahuje záruka, v přiměřené době od nahlášení závady opravit nebo vyměnit, bude zákazníkovi vyplaceno odškodné ve výši prodejní ceny.
- 8. Společnost HP není povinna opravit, vyměnit ani vyplatit odškodné, pokud zákazník nevrátí vadný produkt.
- 9. Náhradní produkty mohou být nové nebo zánovní výrobky s podobnými funkcemi jako nahrazovaný produkt.
- 10. Produkty HP mohou obsahovat repasované části, součásti či materiály funkčně srovnatelné s novými.
- 11. Omezená záruka společnosti HP platí ve všech zemích/oblastech, kde společnost HP daný produkt prodává. Smlouvy o dalších záručních službách, například o servisu u zákazníka, je možné získat od jakékoli autorizované servisní služby v zemi/oblasti, kde produkt distribuuje společnost HP nebo autorizovaný dovozce.
- B. Omezení záruky

V ROZSAHU POVOLENÉM MÍSTNÍMI ZÁKONY SPOLEČNOST HP ANI JEJÍ DODAVATELÉ NEPOSKYTUJÍ ŽÁDNÉ JINÉ ZÁRUKY NEBO PODMÍNKY JAKÉHOKOLI DRUHU, AŤ UŽ VÝSLOVNÉ, NEBO IMPLIKOVANÉ, NEBO PODMÍNKY OBCHODOVATELNOSTI, USPOKOJIVÉ KVALITY NEBO POUŽITELNOSTI PRO DANÝ ÚČEL. C. Omezení odpovědnosti

- - 1. V rozsahu povoleném místními zákony jsou nároky uvedené v tomto prohlášení o záruce jedinými a výlučnými nároky zákazníka.
	- 2. V ROZSAHU POVOLENÉM MÍSTNÍMI ZÁKONY, KROMĚ POVINNOSTÍ ZVLÁŠTĚ UVEDENÝCH V PROHLÁŠENÍ O ZÁRUCE, SPOLEČNOST HP ANI JEJÍ DODAVATELÉ NEZODPOVÍDAJÍ ZA PŘÍMÉ, NEPŘÍMÉ, ZVLÁŠTNÍ, NÁHODNÉ ANI JINÉ ŠKODY, AŤ JDE O SOUČÁST SMLOUVY, PORUŠENÍ OBČANSKÉHO PRÁVA NEBO JINÝCH PRÁVNÍCH NOREM, BEZ OHLEDU NA TO, ZDA BYLA SPOLEČNOST HP NA MOŽNOSTI VZNIKU TAKOVÝCHTO ŠKOD UPOZORNĚNA.
- D. Místní zákony
	- 1. Tato záruka poskytuje zákazníkovi přesně stanovená zákonná práva. Zákazníkům mohou příslušet i jiná práva, která se liší v různých státech USA, v různých provinciích Kanady a v různých zemích/oblastech světa.
	- 2. Pokud je toto prohlášení o záruce v rozporu s místními zákony, je třeba ho považovat za upravené do té míry, aby bylo s příslušnými místními zákony v souladu. Na základě takovýchto místních zákonů se zákazníka nemusejí týkat některá prohlášení, vyloučení a omezení uvedená v tomto prohlášení o záruce.

#### **Informace o omezené záruce HP**

Omezená záruka HP je obchodní zárukou dobrovolně poskytovanou společností HP. Názvy a adresy společností skupiny HP, které odpovídají za plnění omezené záruky HP ve vaší zemi, jsou následující:

**Česká republika:** HP Inc Czech Republic s. r. o., Za Brumlovkou 5/1559, 140 00 Praha 4

Výhody, poskytované omezenou zárukou HP, se uplatňuji jako doplňek k jakýmkoli právním nárokům na dvouletou záruku poskytnutou prodejcem v případě nesouladu zboží s kupní smlouvou. Váš nárok na uznání těchto práv však může záviset na mnohých faktorech. Omezená záruka HP žádným způsobem neomezuje ani neovlivňuje zákonná práva zákazníka. Další informace získáte kliknutím na následující odkaz: Zákonná záruka spotřebitele, případně můžete navštívit webové stránky Evropského spotřebitelského centra. Spotřebitelé mají právo se rozhodnout, zda chtějí službu reklamovat v rámci omezené záruky HP, nebo v rámci zákonem stanovené dvouleté záruky u prodejce.

Další informace najdete na stránce o záruce pro spotřebitele vyplývající ze zákona (www.hp.com/go/eu-legal) nebo na webových stránkách Evropského spotřebitelského centra (http://ec.europa.eu/consumers/solving\_consumer\_disputes/non-judicial\_redress/ecc-net/).

Microsoft® a Windows® jsou registrované ochranné známky nebo ochranné známky společnosti Microsoft Corporation v USA a dalších zemích.

Informace obsažené v tomto dokumentu se mohou změnit bez předchozího upozornění.

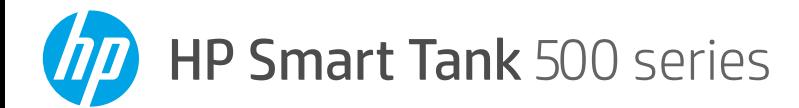

# **Referenčná príručka**

# **Nastavenie tlačiarne a inštalácia softvéru HP**

Ak chcete nastaviť tlačiareň, postupujte podľa pokynov v príručke **Začnite tu**.

Po dokončení nastavovania tlačiarne navštívte v počítači stránku **[123.hp.com](http://123.hp.com)** a nainštalujte softvér pre tlačiarne HP. Používatelia systému Windows® 10 môžu tiež stiahnuť aplikáciu HP Smart zo služby Microsoft® Store.

Poznámka: Zariadenia môžu tlačiť, len keď majú nainštalovanú aplikáciu alebo softvér.

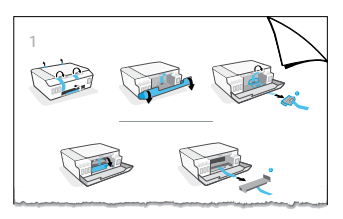

## **Skenovanie**

Ak chcete skenovať, použite softvér pre tlačiarne HP.

#### **Ďalšie informácie [www.support.hp.com](http://www.support.hp.com)**

# **Dôležité**

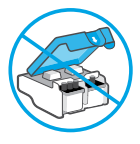

Po nastavení tlačiarne neotvárajte záklopku tlačovej hlavy, kým nedostanete pokyn, že to máte urobiť.

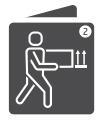

Ak presúvate tlačiareň, pozrite si pokyny na presúvanie tlačiarne dodané v balení. Pokyny dodržiavajte prísne, aby ste predišli vytečeniu atramentu alebo poškodeniu tlačiarne.

Podrobnosti nájdete na stránke **[www.hp.com/support/smarttankmoving](http://www.hp.com/support/smarttankmoving)**.

# **Ovládací panel**

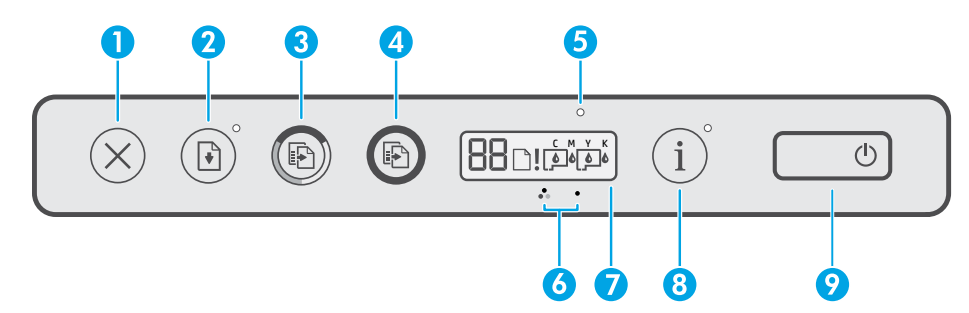

- 1 (Tlačidlo **Zrušiť**): Zastaví aktuálnu činnosť.
- 2 (Tlačidlo **Pokračovať**): Obnoví úlohu po prerušení (napríklad po vložení papiera alebo vybratí zaseknutého papiera).

 Indikátor **Pokračovať**: Signalizuje, že ak chcete po vyriešení stavu varovania alebo chyby ďalej tlačiť, musíte stlačiť tlačidlo  $\blacksquare$ (**Pokračovať**).

- 3(Tlačidlo **Farebná kópia**): Spustí úlohu farebného kopírovania. Stlačením a podržaním tohto tlačidla môžete zvýšiť počet kópií. Kopírovanie sa spustí dve sekundy po poslednom stlačení tlačidla.
- 4(Tlačidlo **Čiernobiela kópia**): Spustí úlohu čiernobieleho kopírovania. Ďalšie podrobnosti sa nachádzajú vyššie.
- 5 Indikátor **Atrament/tlačová hlava**: Signalizuje problémy so zásobníkom na atrament alebo s tlačovou hlavou.
- 6(Ikona **Farebná tlačová hlava**)/ (ikona **Čierna tlačová hlava**)
- 7 **Displej ovládacieho panela**: Signalizuje počítadlo, stav papiera, ako aj stav alebo chyby tlačových hláv a atramentu.

Ďalšie informácie nájdete v používateľskej príručke na stránke **[www.support.hp.com](http://www.support.hp.com)**.

- 8 (Tlačidlo **Informácie**): Stlačením tohto tlačidla vytlačíte informačnú stranu tlačiarne.
- 9 (**Vypínač**): Zapína alebo vypína tlačiareň.

#### **Problémy s tlačiarňou a ich riešenie**

Indikátory na ovládacom paneli signalizujú stav tlačiarne a chyby. **Poznámka**: Ďalšie informácie nájdete v používateľskej príručke na stránke **[www.support.hp.com](http://www.support.hp.com)**.

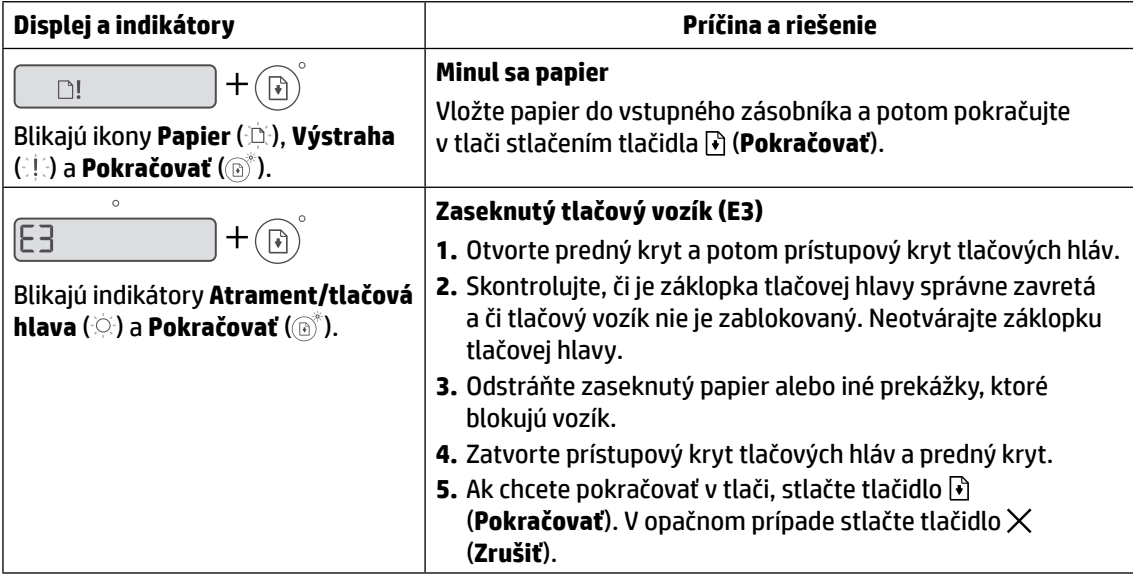

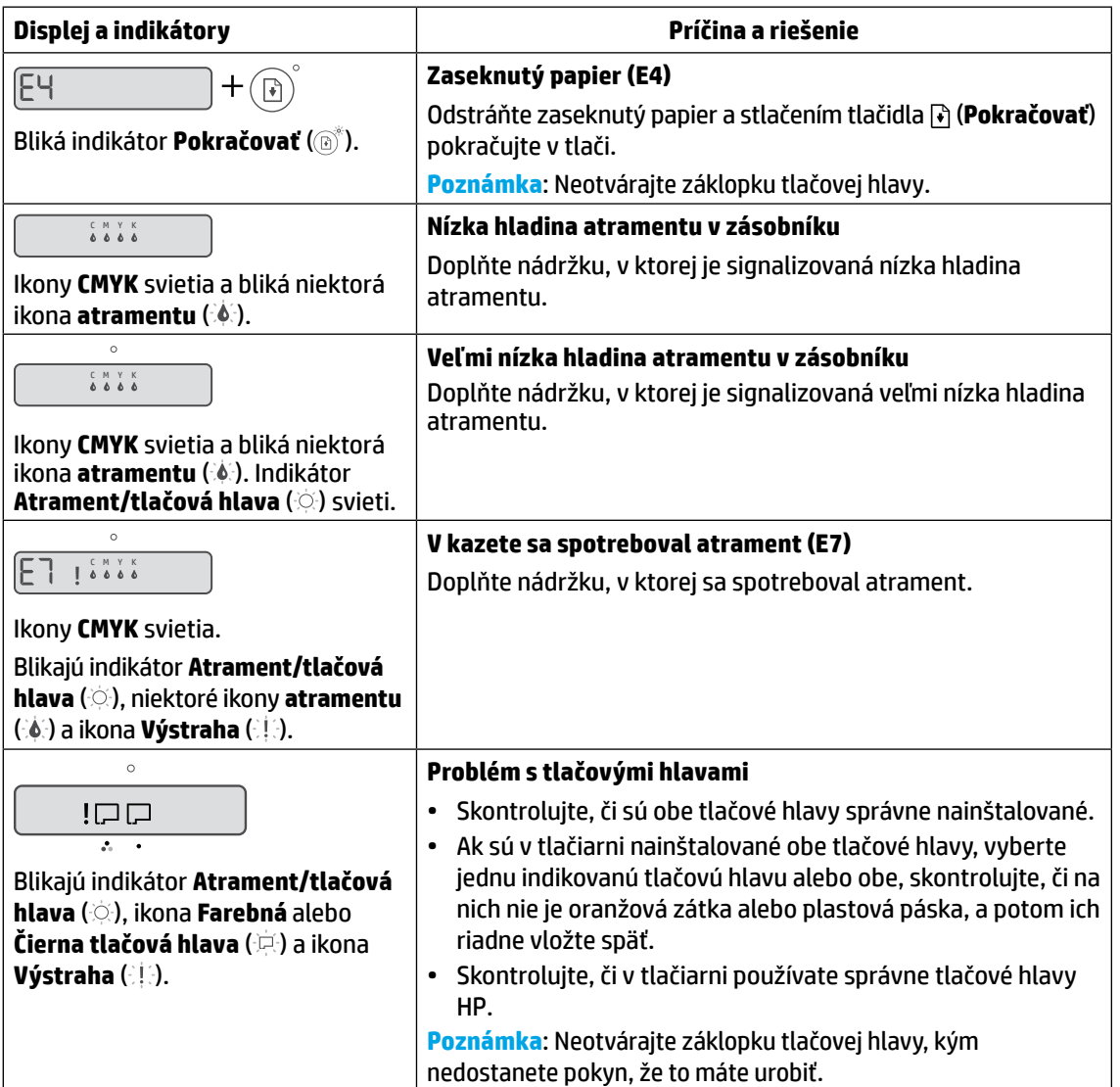

# **Vyhlásenie o obmedzenej záruke na tlačiareň HP**

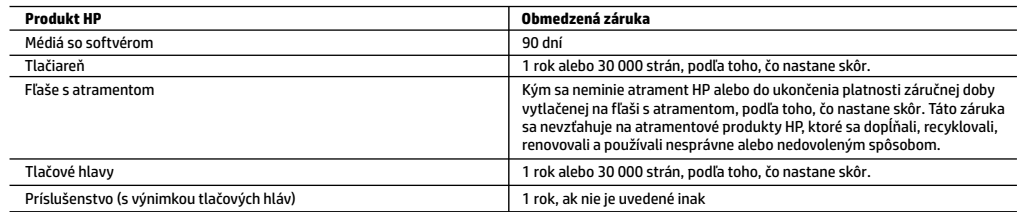

A. Rozsah obmedzenej záruky

- 1. Táto Obmedzená záruka spoločnosti HP sa vzťahuje len na produkty značky HP predávané alebo prenajímané a) spoločnosťou HP Inc., jej pobočkami, pridruženými spoločnosťami, autorizovanými predajcami adistribútormi v jednotlivých krajinách, b) stouto Obmedzenou zárukou spoločnosti HP.
- 2. Spoločnosť HP Inc. (HP) poskytuje záruku koncovým používateľom, že produkty HP uvedené vyššie nebudú obsahovať chyby materiálov aspracovania po dobu určenú vyššie (ďalej len "obmedzená záruka"). Obmedzená záruka jednotlivých produktov sa začína dňom, kedy bude hardvérový produkt HP prvýkrát zaznamenaný počas úvodného spustenia. Tento dátum sa označuje "prvý deň začatia". Ak však nebude hardvérový produkt HP v danom čase zaznamenaný, obmedzená záruka sa začína neskôr – vdeň kúpy alebo prenájmu produktu od spoločnosti HP alebo poskytovateľa služieb HP alebo, ak je to relevantné, vdeň, kedy autorizovaný poskytovateľ služieb HP dokončí inštaláciu produktu.
- 3. Pre softvérové produkty sa obmedzená záruka spoločnosti HP vzťahuje iba na zlyhanie pri vykonaní programových príkazov. Spoločnosť HP neručí za to, že prevádzkovanie ľubovoľného produktu bude neprerušované alebo bezchybné.
- 4. Obmedzená záruka HP sa vzťahuje len na tie chyby, ktoré sa vyskytli pri normálnom používaní produktu, a nevzťahuje sa na žiadne iné problémy vrátane tých, ktoré vznikli v dôsledku:
	- a. nesprávnej údržby alebo úpravy;
	- b. používania softvéru, médií, súčiastok alebo spotrebného tovaru, ktoré nedodala spoločnosť HP a pre ktoré neposkytuje podporu;
	- c. prevádzky nevyhovujúcej špecifikáciám produktu;
	- d. neoprávnených úprav alebo zneužitia.
- 5. Vprípade radov HP GT, Ink Tank aSmart Tank sa záruka nevzťahuje na poruchu tlačiarne alebo tlačovej hlavy spôsobenú používaním atramentu iného ako HP alebo tlačovej hlavy po uplynutí záruky. Vtakomto prípade si spoločnosť HP účtuje štandardné poplatky za strávený čas amateriál dodaný v súvislosti s odstraňovaním konkrétneho zlyhania alebo poškodenia tlačiarne.
- 6. Ak spoločnosť HP dostane počas príslušnej záručnej lehoty oznámenie o chybe ľubovoľného produktu, na ktorý sa vzťahuje záruka, spoločnosť HP buď opraví, alebo vymení produkt, a to podľa uváženia spoločnosti HP.
- 7. Ak spoločnosť HP nie je schopná opraviť alebo vymeniť chybný produkt, na ktorý sa vzťahuje záruka, spoločnosť HP v primeranej lehote po oznámení chyby vráti kúpnu cenu daného produktu.
- 8. Spoločnosť HP nie je povinná opraviť či vymeniť produkt ani vrátiť zaň peniaze, kým zákazník nevráti chybný produkt spoločnosti HP.
- 9. Každý náhradný produkt môže byť buď nový, alebo ako nový za predpokladu, že má podobnú funkčnosť ako nahrádzaný produkt.
- 10. Produkty značky HP môžu obsahovať upravované časti, súčasti alebo materiály z hľadiska výkonu rovnocenné s novými.
- 11. Toto vyhlásenie o obmedzenej záruke spoločnosti HP je platné v každej krajine, v ktorej je predmetný produkt HP distribuovaný spoločnosťou HP. Zmluvy na ďalšie záručné služby, ako napríklad servis u zákazníka, možno získať v každom autorizovanom stredisku služieb spoločnosti HP v krajinách, kde je produkt distribuovaný spoločnosťou HP alebo autorizovaným dovozcom.
- B. Obmedzenia záruky
	- V ROZSAHU POVOLENOM MIESTNOU LEGISLATÍVOU ANI SPOLOČNOSŤ HP, ANI JEJ DODÁVATELIA NEPOSKYTUJÚ ŽIADNE INÉ ZÁRUKY ANI PODMIENKY AKÉHOKOĽVEK DRUHU, ČI UŽ VÝSLOVNÉ, ALEBO IMPLIKOVANÉ, ANI PODMIENKY OBCHODOVATEĽNOSTI, USPOKOJIVEJ KVALITY A VHODNOSTI NA KONKRÉTNY ÚČEL.
- C. Obmedzenia zodpovednosti
	- 1. V rozsahu povolenom miestnou legislatívou sú práva na nápravu udelené v tomto záručnom vyhlásení jedinými a výlučnými právami na nápravu zákazníka.
	- 2. V ROZSAHU POVOLENOM MIESTNOU LEGISLATÍVOU S VÝNIMKOU ZÁVÄZKOV ŠPECIFICKY UVEDENÝCH V TOMTO ZÁRUČNOM VYHLÁSENÍ SPOLOČNOSŤ HP ANI JEJ DODÁVATELIA NEBUDÚ V ŽIADNOM PRÍPADE ZODPOVEDAŤ ZA PRIAME, NEPRIAME, ZVLÁŠTNE, NÁHODNÉ ANI NÁSLEDNÉ ŠKODY, ČI UŽ NA ZÁKLADE ZMLUVY, PROTIPRÁVNEHO KONANIA, ALEBO INEJ PRÁVNEJ TEÓRIE, A TO BEZ OHĽADU NA UPOZORNENIE NA MOŽNOSŤ VZNIKU TAKÝCHTO ŠKÔD.
- D. Miestna legislatíva
	- 1. Toto záručné vyhlásenie udeľuje zákazníkovi konkrétne zákonné práva. Zákazník môže mať aj iné práva, ktoré sa menia podľa jednotlivých štátov USA, podľa jednotlivých provincií v Kanade a podľa jednotlivých krajín kdekoľvek inde na svete.
	- 2. V takom rozsahu, v akom by bolo toto záručné vyhlásenie v rozpore s miestnou legislatívou, bude platiť to, že toto záručné vyhlásenie sa upraví tak, aby bolo v súlade s danou miestnou legislatívou. Podľa takejto miestnej legislatívy niektoré odmietnutia, výnimky a obmedzenia tohto záručného vyhlásenia nemusia pre zákazníka platiť.

#### **Informácie o obmedzenej záruke HP**

Obmedzená záruka HP je obchodná záruka, ktorú spoločnosť HP poskytuje dobrovoľne. Meno a adresa subjektu HP, ktorý zabezpečuje plnenie vyplývajúce z Obmedzenej záruky HP vo vašej krajine:

**Slovenská republika:** HP Inc Slovakia, s.r.o., Galvaniho 7, 821 04 Bratislava

Výhody Obmedzenej záruky HP sa uplatnia vedľa prípadných zákazníkových zákonných nárokov voči predávajúcemu z vád, ktoré spočívajú v nesúlade vlastností tovaru s jeho popisom podľa predmetnej zmluvy. Možnosť uplatnenia takých prípadných nárokov však môže závisieť od rôznych faktorov. Služby Obmedzenej záruky HP žiadnym spôsobom neobmedzujú ani neovplyvňujú zákonné práva zákazníka, ktorý je spotrebiteľom. Ďalšie informácie nájdete na nasledujúcom prepojení: Zákonná záruka spotrebiteľa, prípadne môžete navštíviť webovú lokalitu európskych zákazníckych stredísk. Spotrebitelia majú právo zvoliť si, či chcú uplatniť servis v rámci Obmedzenej záruky HP alebo počas zákonnej dvojročnej záručnej lehoty u predajcu.

Ďalšie informácie nájdete na nasledujúcom prepojení: Právne záruky pre spotrebiteľov (www.hp.com/go/eu-legal) alebo môžete navštíviť webovú lokalitu Európskych spotrebiteľských centier (http://ec.europa.eu/consumers/solving\_consumer\_disputes/non-judicial\_redress/ecc-net/).

Microsoft® a Windows® sú ochranné známky alebo registrované ochranné známky spoločnosti Microsoft Corporation v USA a ďalších krajinách.

Informácie uvedené v tomto dokumente sa môžu zmeniť bez predchádzajúceho upozornenia.

**Slovenčina Slovenčina**

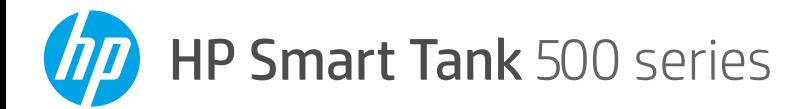

# **Справочно ръководство**

#### **За настройка на принтера и инсталиране на софтуера от HP**

За да настроите принтера, следвайте указанията в ръководството за **пускане в експлоатация**.

След като завършите хардуерната настройка, посетете **[123.hp.com](http://123.hp.com)** от вашия компютър и инсталирайте софтуера за принтера на НР. Потребителите с Windows® 10 могат да изтеглят приложението HP Smart от Microsoft® Store.

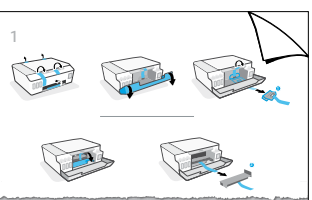

Забележка: Софтуерът или приложението трябва да са инсталирани на всяко устройство, за да можете да печатате.

#### **Сканиране**

За да сканирате, използвайте софтуера за принтера на HP.

#### **Научете повече**

**[www.support.hp.com](http://www.support.hp.com)**

#### **Важно**

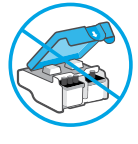

След като инсталирате принтера, не отваряйте капака на печатащата глава, освен ако не сте инструктирани за това.

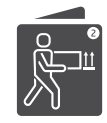

Ако се налага да преместите принтера, направете справка с инструкциите към принтера относно това как да извършите преместването му. Следвайте точно инструкциите, за да предотвратите изтичане на мастило или повреда на принтера.

За подробности посетете **[www.hp.com/support/smarttankmoving](http://www.hp.com/support/smarttankmoving)**.

### **Контролен панел**

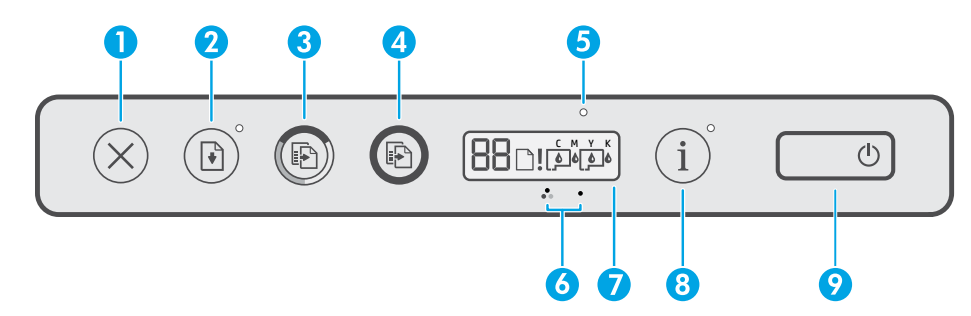

- 1 (бутон **Отказ**): Спира текущата операция.
- 2 (бутон **Възобновяване**): Възобновява дадено задание след прекъсване (например след зареждане на хартия или почистване на заседнала хартия).

Индикатор за **Възобновяване**: Указва, че трябва да натиснете (бутона **Възобновяване**), за да продължите да печатате, след като решите проблема с принтера.

- 3(бутон **Цветно копиране**): Стартира задание за цветно копиране. За да увеличите броя на копията, натиснете и задръжте бутона. Копирането ще започне две секунди след последното натискане на бутона.
- 4(бутон **Черно-бяло копиране**): Стартира задание за черно-бяло копиране. За повече информация вижте по-горе.

#### **Проблеми с принтера и техните решения**

- 5 индикатор за **Мастило/Печатаща глава**: Указва проблеми с резервоара или печатащата глава.
- 6(икона **Цветна печатаща глава**)/ (икона **Черна печатаща глава**)
- 7 **Дисплей на контролния панел**: Указва брояча, състоянието на хартията, както и състоянието на или грешките с печатащите глави и мастилото.

Fа повече информация вижте ръководството за потребителя на **[www.support.hp.com](http://www.support.hp.com)**.

- 8 (бутон **Информация**): Натиснете този бутон, за да отпечатате страница с информация за принтера.
- 9 (бутон **Захранване**): Включва или изключва принтера.

Индикаторите на контролния панел указват състоянието на принтера и грешки. **Забележка**: За повече информация вижте ръководството за потребителя на **[www.support.hp.com](http://www.support.hp.com)**.

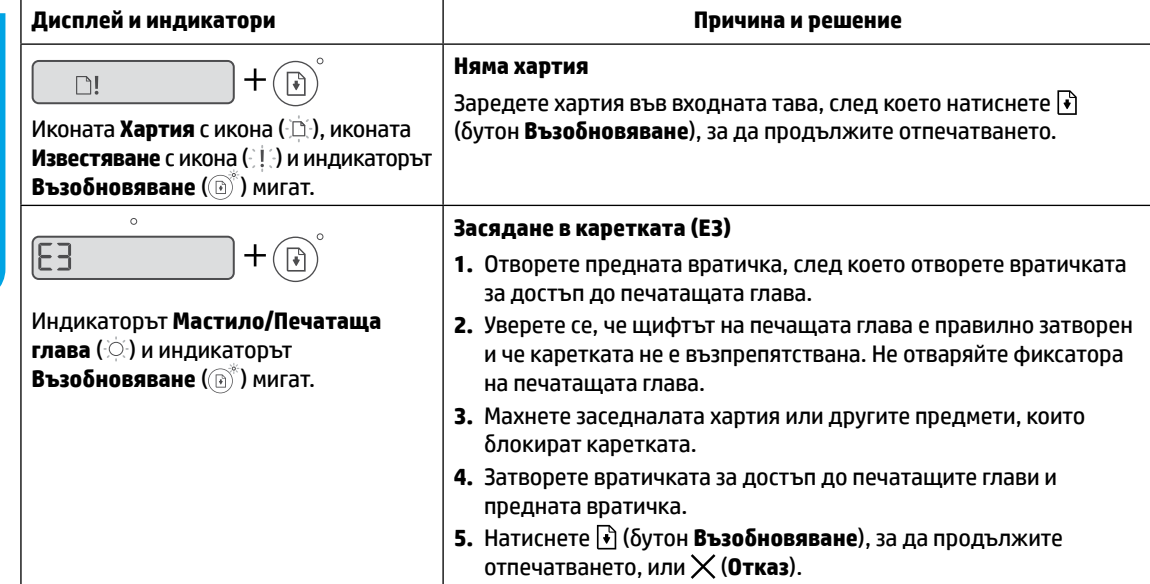

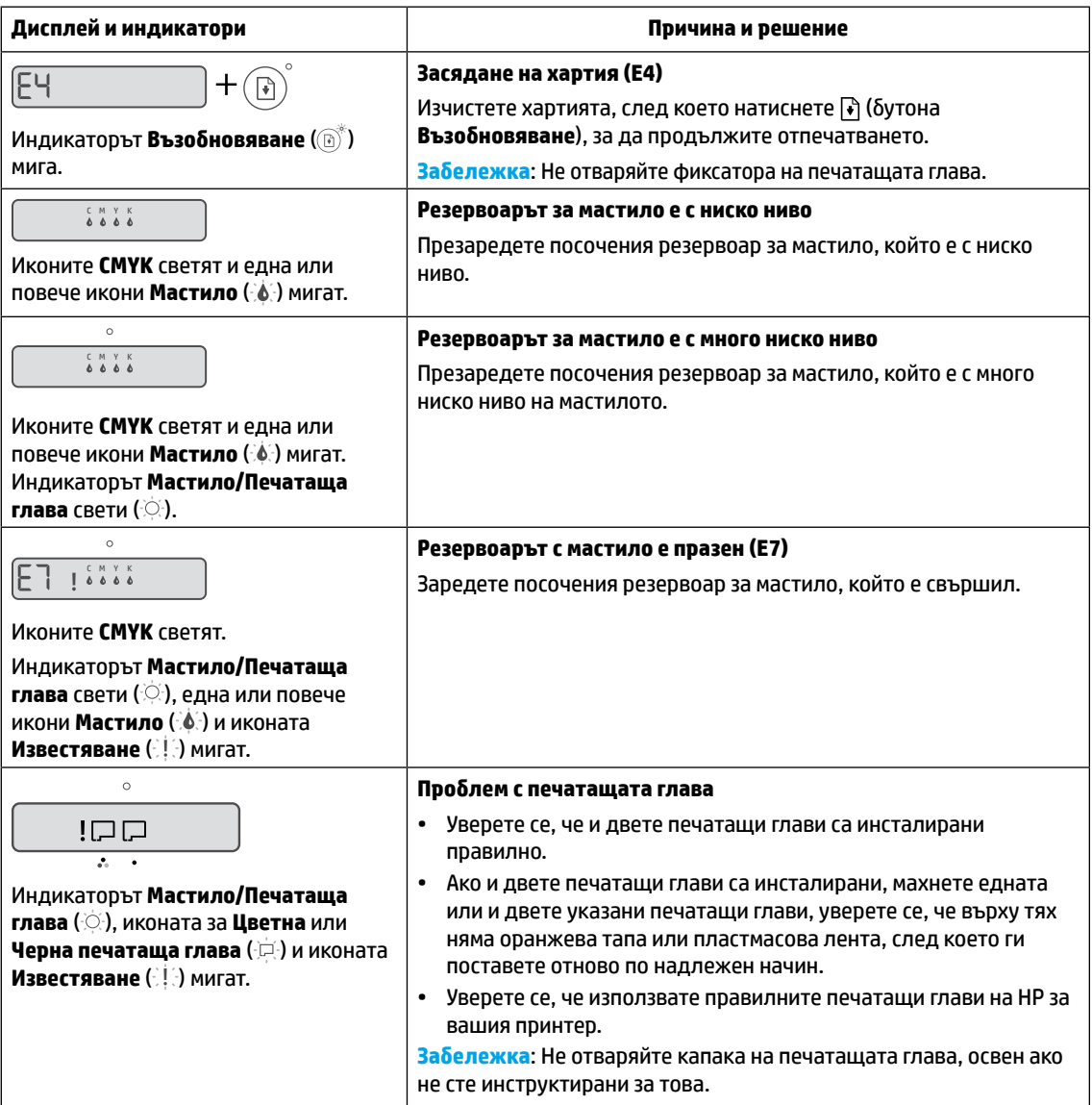

#### **Декларация за ограничена гаранция за принтер на HP**

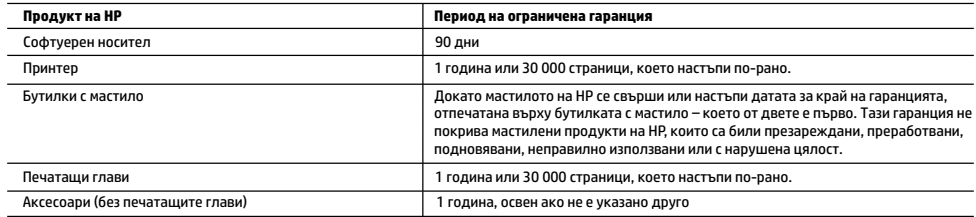

A. Обхват на ограничената гаранция

- 1. Тази Ограничена гаранция на HP се прилага само за продукти с марката HP, продавани или отдавани под наем а) от HP Inc., нейните клонове, филиали, оторизирани риселъри, оторизирани дистрибутори или дистрибутори за страната; б) с тази Ограничена гаранция на HP.
- 2. HP Inc. (HP) гарантира на крайния потребител, че посочените по-горе продукти на HP няма да проявят свързани с материалите или изработката дефекти през указания период ("Периодът на ограничена гаранция"), като съответният период на ограничена гаранция започва да тече от датата, на която хардуерният продукт на HP е засечен за първи път по време на първоначалното си зареждане, която дата се нарича "дата на първо стартиране". Алтернативно, ако хардуерният продукт на HP не бъде засечен в съответния момент, периодът на ограничена гаранция започва да тече от датата на покупката или на получаването на лиценз от HP или от сервизния доставчик на HP, което от двете е по-късно, или, ако е приложимо, от датата, на която упълномощеният от HP сервизен доставчик завърши инсталацията.
- 3. За софтуерните продукти ограничената гаранция на HP се отнася само до невъзможност за изпълнение на програмни инструкции. HP не гарантира, че работата на който и да било продукт ще бъде непрекъсната или без грешки.
- 4. Ограничената гаранция на HP покрива само онези дефекти, които възникват в резултат на нормално ползване на Продукта, и не обхваща други проблеми, включително онези, които възникват в следствие на:
	- а. неправилна поддръжка или модификации;
	- б. софтуер, носители, части или консумативи, които не са доставени или не се поддържат от HP;
	- в. експлоатация извън рамките на спецификациите на продукта;
	- г. неразрешени модификации или неправилна експлоатация.
- 5. За сериите HP GT, сериите Ink Tank и Smart Tank, гаранцията не покрива повреда на принтера или печатащата глава, дължащи се на повреда при използване на мастило, различно от HP, или на изтекла печатаща глава. В такъв случай, HP ще таксува стандартните си такси за време и материали, за обслужване на принтера или замяна на печатащата глава за конкретната повреда или щета.
- 6. Ако по време на гаранционния срок HP бъдат уведомени за дефект в който и да е продукт, покрит от гаранцията на HP, HP по свое усмотрение ще ремонтира или ще замени дефектния продукт.
- 7. Ако HP не бъде в състояние да ремонтира или съответно замени дефектен продукт, който е покрит от гаранцията на HP, в рамките на разумен срок, след като бъде уведомен за дефекта, HP ще възстанови покупната цена на продукта.
- 8. HP няма задължението да ремонтира, заменя или да възстановява сумата, преди клиентът да е върнал дефектния продукт на HP.
- 9. Всеки заменящ продукт може да бъде или нов, или като нов, като ще има подобна функционалност като продукта, който ще се заменя.
- 10. Продуктите на HP могат да съдържат регенерирани части, компоненти или материали, равностойни по качество на новите.
- 11. Условията на ограничената гаранция на HP са валидни във всяка страна/регион, където покритият от гаранцията продукт на HP се разпространява от HP. Договори за допълнителни гаранционни услуги, например обслужване на място, могат да бъдат предлагани от всеки оторизиран сервиз на HP в страни/региони, където продуктът се разпространява от HP или оторизиран вносител.

#### Б. Ограничения на гаранцията

- В РАМКИТЕ НА ПОЗВОЛЕНОТО ОТ МЕСТНОТО ЗАКОНОДАТЕЛСТВО НИТО HP, НИТО НЕГОВИ ДИСТРИБУТОРИ ТРЕТИ СТРАНИ, ИМАТ ПРАВО ДА ДАВАТ КАКВИТО И ДА Е ДРУГИ ГАРАНЦИИ ИЛИ УСЛОВИЯ ОТ КАКЪВТО И ДА Е РОД, БИЛО ТО ИЗРИЧНИ ИЛИ ПОДРАЗБИРАЩИ СЕ ГАРАНЦИИ ИЛИ УСЛОВИЯ ЗА ПРОДАВАЕМОСТ, УДОВЛЕТВОРИТЕЛНО КАЧЕСТВО И ПРИГОДНОСТ ЗА КОНКРЕТНА ЦЕЛ.
- В. Ограничения по отношение на отговорността
	- 1. Доколко е позволено от местното законодателство, средствата на правна защита, предвидени в тези Гаранционни условия, се отнасят единствено и изключително до потребителя.
	- 2. В РАМКИТЕ НА ПОЗВОЛЕНОТО ОТ МЕСТНОТО ЗАКОНОДАТЕЛСТВО, С ИЗКЛЮЧЕНИЕ НА ИЗРИЧНО ПОСОЧЕНИТЕ В ТЕЗИ ГАРАНЦИОННИ УСЛОВИЯ ЗАДЪЛЖЕНИЯ, HP ИЛИ НЕГОВИ ДИСТРИБУТОРИ - ТРЕТИ СТРАНИ, ПО НИКАКЪВ НАЧИН НЕ НОСЯТ ОТГОВОРНОСТ ЗА ПРЕКИ, КОСВЕНИ, СПЕЦИАЛНИ, СЛУЧАЙНИ ИЛИ ПОСЛЕДВАЩИ ПОВРЕДИ, НЕЗАВИСИМО ОТ ТОВА ДАЛИ СЕ БАЗИРАТ НА ДОГОВОР, ПРАВОНАРУШЕНИЕ ИЛИ КАКВАТО И ДА Е БИЛО ДРУГА ПРАВНА ТЕОРИЯ И НЕЗАВИСИМО ОТ НАЛИЧИЕТО НА ПРЕДУПРЕЖДЕНИЕ ЗА ВЪЗМОЖНОСТТА ЗА ТАКИВА ПОВРЕДИ.
- Г. Местно законодателство
	- 1. Гаранционните условия дават на потребителя определени законни права. Потребителят може да има и други права, които варират в различните щати на САЩ, в различните провинции на Канада, както и в различните страни по света.
	- 2. Доколкото тези Гаранционни условия имат несъответствия с местното законодателство, тези Гаранционни условия ще се считат за така изменени, че да съответстват на местното законодателство. Според такова законодателство определени откази от отговорност, изключения и ограничения в тези Гаранционни условия може да не важат за потребителя.

#### **Гаранция на HP**

Ограничената гаранция на HP представлява търговска гаранция, доброволно предоставяна от HP. Името и адресът на дружеството на HP за вашата страна, отговорно за предоставянето на гаранционната поддръжка в рамките на Ограничената гаранция на HP, са както следва:

НР Inc Bulgaria ЕООD (Ейч Пи Инк България ЕООД), гр. София 1766, район Младост, бул. "Околовръстен път" № 258, Бизнес център "Камбаните" Предимствата на Ограничената гаранция на HP се прилагат в допълнение към всички законови права за двугодишна гаранция от продавача при несъответствие на стоката с договора за продажба. Въпреки това различни фактори могат да окажат влияние върху условията за получаване на тези права. Законовите права на потребителите не са ограничени или засегнати по никакъв начин от Ограничената гаранция на HP. За допълнителна информация вижте Правната гаранция на потребителя или посетете уебсайта на Европейския потребителски център. Потребителите имат правото да избират дали да претендират за извършване на услуга в рамките на Ограничената гаранция на HP, или да потърсят такава от търговеца в рамките на двугодишната правна гаранция.

За допълнителна информация се консултирайте на следната връзка: Законова потребителска гаранция (www.hp.com/go/eu-legal); или можете да посетите уеб сайта на Европейските потребителски центрове

(http://ec.europa.eu/consumers/solving\_consumer\_disputes/non-judicial\_redress/ecc-net/).

Microsoft® и Windows® са регистрирани търговски марки или търговски марки на Microsoft Corporation в Съединените щати и/или други държави.

Информацията, съдържаща се тук, подлежи на промяна без предизвестие.

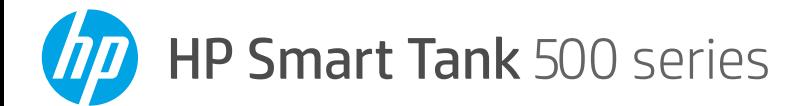

# **Ghid de referinţă**

## **Configurarea imprimantei şi instalarea software-ului HP**

Pentru a configura imprimanta, urmaţi instrucţiunile din ghidul **Începeţi aici**.

După finalizarea configurării hardware-ului, vizitaţi **[123.hp.com](http://123.hp.com)** pe computer şi instalaţi software-ul de imprimantă HP. Utilizatorii de Windows® 10 pot, de asemenea, să descarce aplicaţia HP Smart din Microsoft® Store.

Notă: Pentru a imprima, fiecare dispozitiv trebuie să aibă aplicaţia sau software-ul instalat.

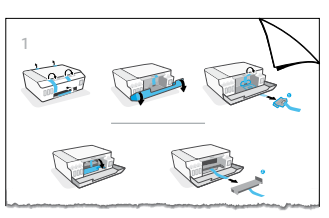

#### **Scanare**

Pentru a scana, utilizaţi software-ul imprimantei HP.

# **Aflaţi mai multe**

**[www.support.hp.com](http://www.support.hp.com)**

### **Important**

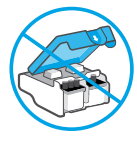

După configurarea imprimantei, nu deschideţi zăvorul capetelor de imprimare decât dacă vi se solicită acest lucru.

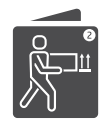

Dacă mutaţi imprimanta, consultaţi instrucţiunile furnizate în cutie pentru mutarea imprimantei. Urmaţi instrucţiunile îndeaproape, pentru a preveni scurgerea cernelii sau deteriorarea imprimantei.

Pentru detalii, vizitaţi **[www.hp.com/support/smarttankmoving](http://www.hp.com/support/smarttankmoving)**.

# **Panoul de control**

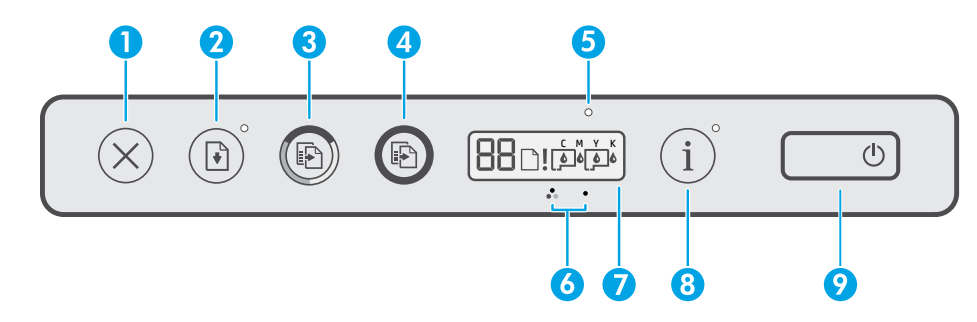

- $\times$  (butonul **Anulare**): Opreste operația curentă.
- 2 (butonul **Reluare**): Reia o lucrare după o întrerupere (de exemplu, după încărcarea hârtiei sau după eliminarea unui blocaj de hârtie).

Indicatorul luminos **Reluare**: Indică faptul că trebuie să apăsaţi (butonul **Reluare**) pentru a continua imprimarea după rezolvarea unei probleme legate de imprimantă.

- 3(butonul **Copiere color**): Porneşte o lucrare de copiere color. Pentru a creşte numărul de copii, tineti apăsat butonul. Copierea începe după două secunde de la ultima apăsare a butonului.
- 4(butonul **Copiere alb-negru**): Porneşte o lucrare de copiere alb-negru. Pentru mai multe detalii, consultați informațiile de mai sus.
- 5 Indicatorul luminos **Cerneală/Cap de imprimare**: Indică probleme legate de rezervorul de cerneală sau de capul de imprimare.
- 6(pictograma **Cap de imprimare color**) / (pictograma **Cap de imprimare negru**)
- 7 **Afişajul panoului de control**: Indică contorul numeric, starea hârtiei, precum şi starea sau erorile capetelor de imprimare şi ale cernelii.

Pentru mai multe informaţii, consultaţi ghidul pentru utilizator de pe **[www.support.hp.com](http://www.support.hp.com)**.

- 8 (i) (butonul **Informații**): Apăsați acest buton pentru a imprima o pagină cu informaţii despre imprimantă.
- 9 (butonul **Alimentare**): Porneşte sau opreşte imprimanta.

### **Probleme legate de imprimantă şi soluţii**

Indicatoarele luminoase de pe panoul de control indică starea şi erorile imprimantei.

**Notă**: Pentru mai multe informaţii, consultaţi ghidul pentru utilizator de pe **[www.support.hp.com](http://www.support.hp.com)**.

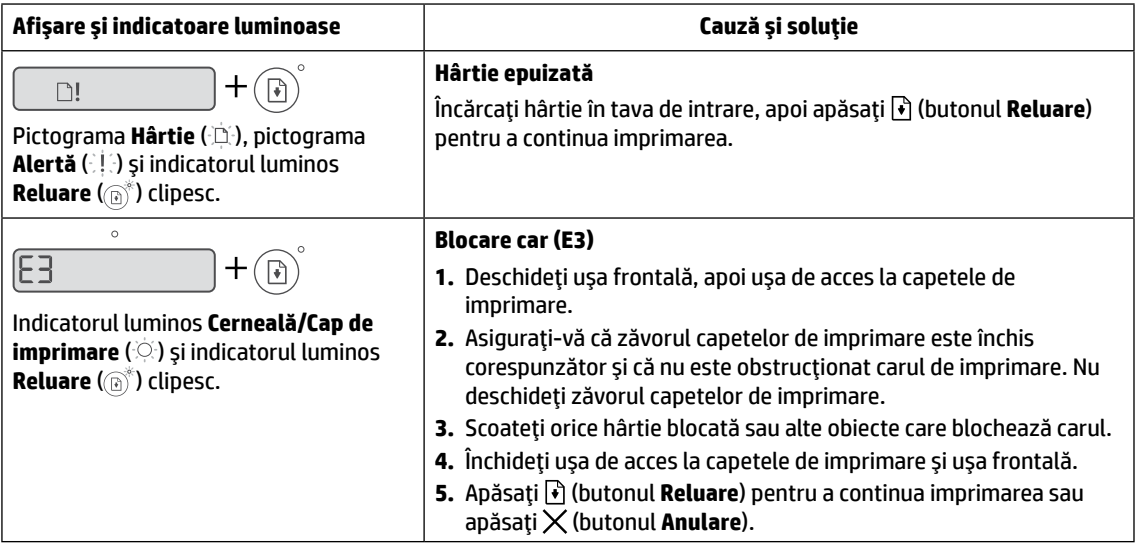

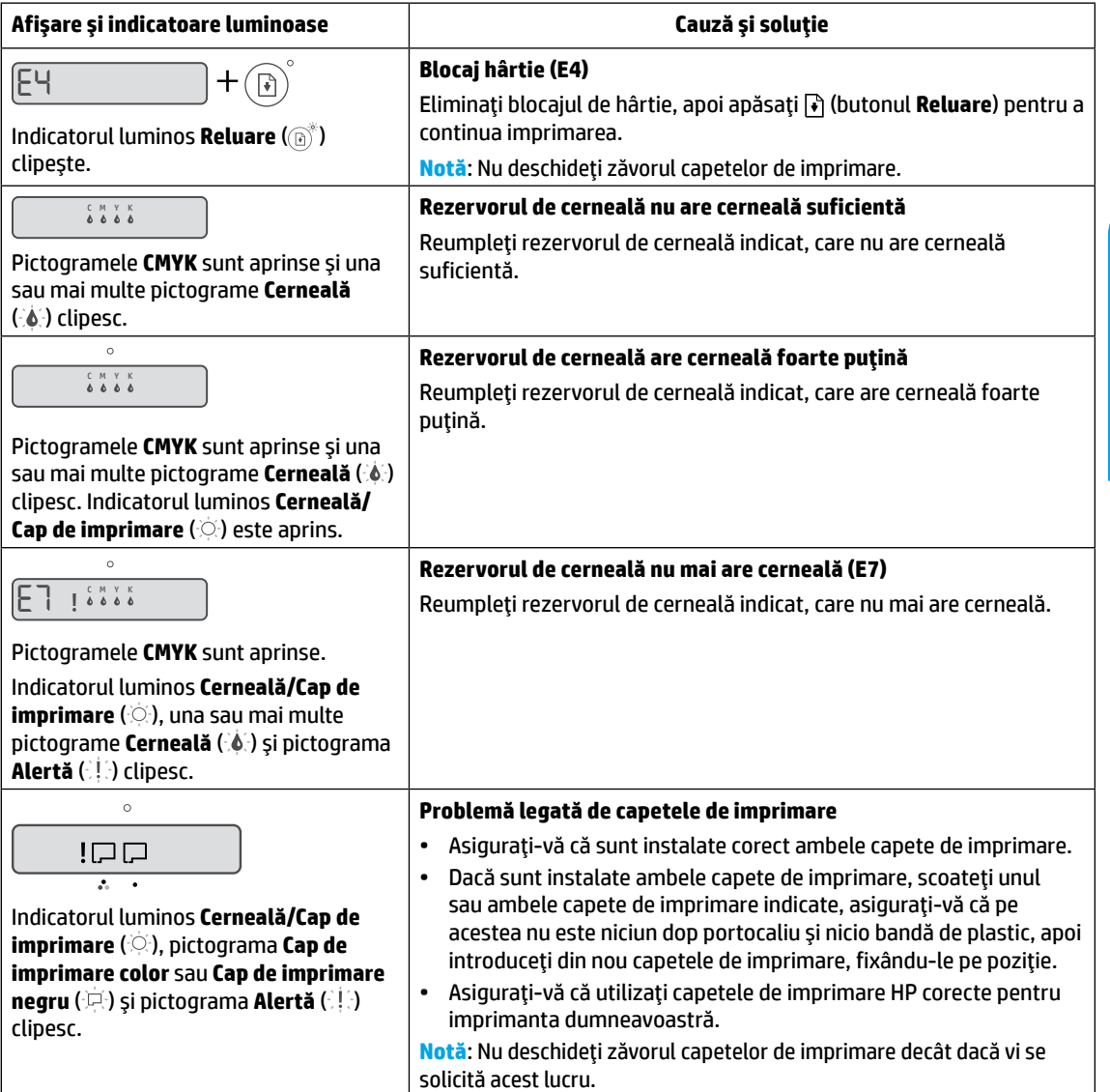

# **Declaraţie de garanţie limitată pentru imprimanta HP**

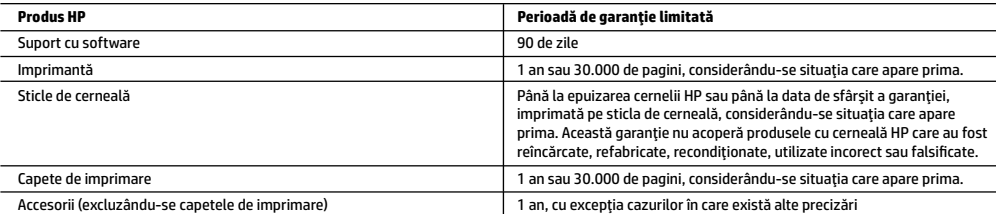

A. Domeniul garanţiei limitate

- 1. Această Garanţie limitată HP este valabilă numai pentru produsele care poartă marca HP şi sunt vândute sau închiriate a) de la compania HP Inc., filialele acesteia, revânzătorii autorizaţi, distribuitorii autorizaţi sau distribuitorii din ţară/regiune; b) cu această Garanţie limitată HP.
- 2. HP Inc. (HP) garantează clientului utilizator final că produsele HP specificate mai sus nu vor prezenta defecte de materiale şi de manoperă pe durata de timp specificată mai sus ("Perioada de garanție limitată"), care Perioadă de garanție limitată începe la data la care Produsul hardware HP este detectat pentru prima oară în timpul inițializării inițiale, această dată fiind cunoscută ca "data primei porniri". În mod alternativ, dacă Produsul hardware HP nu este detectat în acea perioadă de timp, Perioada de garanţie limitată va începe la cea mai recentă dată dintre următoarele: data cumpărării sau închirierii de la HP sau de la furnizorul de servicii HP sau, dacă este cazul, data la care furnizorul de servicii autorizat de HP finalizează instalarea.
- 3. Pentru produsele software, garanţia limitată HP se aplică numai în cazul executării nereuşite a instrucţiunilor de programare. HP nu garantează că functionarea produselor va fi neîntreruptă sau fără erori.
- 4. Garanţia limitată HP acoperă numai acele defecte care apar în urma utilizării normale a produsului şi nu acoperă oricare alte probleme, inclusiv cele rezultate din:
	- a. Întreţinere incorectă sau modificare;
	- b. Software, suporturi, piese de schimb sau componente care nu sunt furnizate sau acceptate de HP;
	- c. Funcţionare în afara specificaţiilor pentru produs;
	- d. Modificare neautorizată sau utilizare necorespunzătoare.
- 5. Pentru seria GT, seriile Ink Tank şi Smart Tank de la HP, garanţia nu acoperă funcţionarea defectuoasă a imprimantei sau a capetelor de imprimare, din cauza deteriorării în urma utilizării cernelii non-HP sau a unor capete de imprimare expirate. În acest caz, HP va tarifa timpul său standard şi materialele necesare pentru reparația imprimantei sau înlocuirea capetelor de imprimare după respectiva funcționare defectuoasă sau deteriorare.
- 6. Dacă în timpul perioadei de garanţie HP primeşte o notificare despre un defect al oricărui produs care este acoperit de garanţia HP, HP va repara sau va înlocui produsul defect, la alegerea făcută de HP.
- 7. Dacă HP nu poate să repare sau să înlocuiască, după caz, un produs defect care este acoperit de garanţia HP, HP va restitui preţul de achiziţie al produsului, la un interval de timp rezonabil după notificarea defectului.
- 8. HP nu are obligaţia să repare, să înlocuiască sau să restituie preţul până când clientul nu returnează produsul la HP.
- 9. Orice produs de schimb poate fi un produs nou sau ca nou, cu funcționalitate similară cu a produsului care este înlocuit.
- 10. Produsele HP pot să conţină componente sau materiale recondiţionate, cu performanţe echivalente cu ale celor noi.
- 11. Declaraţia de garanţie limitată HP este valabilă în toate ţările/regiunile în care produsul specificat în garanţia HP este distribuit de HP. Contractele pentru servicii suplimentare de garanţie, cum ar fi service la sediul clientului, pot fi disponibile de la oricare centru de service HP din ţările/regiunile în care produsul este distribuit de HP sau de un importator autorizat.
- B. Limitări ale garanţiei
	- ÎN LIMITA PERMISĂ DE LEGISLAŢIA LOCALĂ, NICI HP ŞI NICI FURNIZORII SĂI TERŢI NU ASIGURĂ ALTE GARANŢII SAU CLAUZE DE ORICE FEL, EXPLICITE SAU IMPLICITE, LEGATE DE VANDABILITATE, DE CALITATEA SATISFĂCĂTOARE ŞI DE POTRIVIREA CU UN SCOP PARTICULAR.
- C. Limitările răspunderii
	- 1. În limita permisă de legislaţia locală, remediile din această Declaraţie de garanţie sunt numai ale clientului şi sunt exclusive.
	- 2. ÎN LIMITA PERMISĂ DE LEGILE LOCALE, CU EXCEPŢIA OBLIGAŢIILOR STABILITE SPECIAL MAI DEPARTE ÎN ACEASTĂ DECLARAŢIE DE GARANŢIE, HP SAU FURNIZORII SĂITERŢI NU VOR FI ÎN NICIUN CAZ RĂSPUNZĂTORI PENTRU DAUNE CU CARACTER DIRECT, INDIRECT, SPECIAL, ACCIDENTAL SAU PE CALE DE CONSECINŢĂ, INDIFERENT DACĂ SOLICITAREA ACESTORA SE BAZEAZĂ PE CONTRACT, PREJUDICIU SAU ORICARE ALTĂ TEORIE LEGALĂ SAU PE FAPTUL CĂ POSIBILITATEA APARIŢIEI UNOR ASTFEL DE DAUNE A FOST ADUSĂ LA CUNOŞTINŢA HP SAU A FURNIZORILOR SĂI.
- D. Legislația locală
	- 1. Această Declaraţie de garanţie îi dă clientului drepturile legale specifice. Clientul poate să aibă şi alte drepturi care diferă de la un stat la altul în Statele Unite, de la o provincie la alta în Canada şi de la o ţară la alta în alte părţi ale lumii.
	- 2. În măsura în care această Declaraţie de garanţie este incompatibilă cu legile locale, această Declaraţie de garanţie se va considera modificată pentru a fi compatibilă cu legile locale. Sub asemenea legi locale, anumite negări, excluderi şi limitări din această Declaraţie de garanţie este posibil să nu se aplice clientului.

#### **Garanţia Producătorului HP**

Garanția limitată HP este o garanție comercială furnizată în mod voluntar de către HP. Numele și adresa entității HP răspunzătoare de punerea în aplicare a Garanției limitate HP în țara dumneavoastră sunt următoarele:

**România:** HP Inc România SRL, Str. Fabrica de Glucoză, Nr. 5, Clădirea F, Parter şi Etaj 8, Sector 2, Bucureşti

Beneficiile Garanției limitate HP se aplică suplimentar faţă de orice drepturi privind garanţia de doi ani oferită de vânzător pentru neconformitatea bunurilor cu contractul de vânzare; cu toate acestea, diverşi factori pot avea impact asupra eligibilităţii dvs. de a beneficia de acestedrepturi. Drepturile legale ale consumatorului nu sunt limitate sau afectate în vreun fel de Garanția limitată HP. Pentru informaţii suplimentare consultaţi următorul link: garanția acordată consumatorului prin lege sau puteți accesa site-ul Centrul European al Consumatorilor. Consumatorii au dreptul să aleagă dacă să pretindă despăgubiri în cadrul Garanței limitate HP sau de la vânzător, în cadrul garanției legale de doi ani.

Pentru mai multe informatii, consultați următorul link: Garanție legală pentru consumatori (www.hp.com/go/eu-legal) sau puteți vizita site-ul web Centre pentru consumatori europeni (http://ec.europa.eu/consumers/solving\_consumer\_disputes/non-judicial\_redress/ecc-net/).

Microsoft® şi Windows® sunt mărci comerciale înregistrate sau mărci comerciale ale Microsoft Corporation în Statele Unite şi/sau în alte ţări/regiuni.

Informaţiile din documentul de faţă pot fi modificate fără notificare prealabilă.

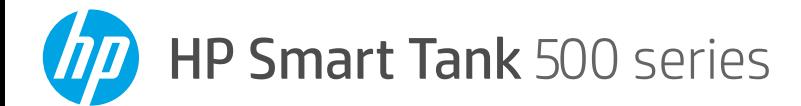

# **Referentni vodič**

# **Podešavanje štampača i instalacija HP softvera**

Da biste podesili štampač, pratite uputstva u vodiču **Start here** (Početak).

Kada dovršite podešavanje hardvera, posetite **[123.hp.com](http://123.hp.com)** na računaru i instalirajte softver HP štampača. Windows® 10 korisnici mogu da preuzmu i aplikaciju HP Smart iz prodavnice Microsoft® Store.

Napomena: Na svakom uređaju mora da bude instalirana aplikacija ili softver da biste mogli da štampate.

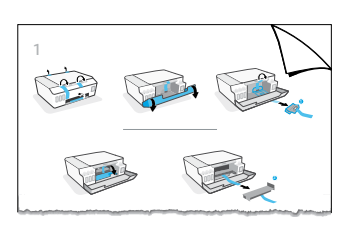

# **Skeniranje**

Da biste skenirali, koristite softver HP štampača.

## **Saznajte više**

**[www.support.hp.com](http://www.support.hp.com)**

# **Važno**

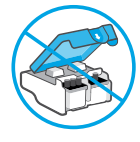

Nakon podešavanja štampača, ne otvarajte rezu glave štampača osim ako nemate takvo uputstvo.

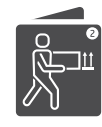

Ako premeštate štampač, pogledajte uputstvo koje ste dobili u kompletu za pomeranje štampača. Pažljivo pratite uputstva da ne bi došlo do curenja mastila ili oštećenja štampača.

Detalje potražite na lokaciji **[www.hp.com/support/smarttankmoving](http://www.hp.com/support/smarttankmoving)**.

# **Kontrolna tabla**

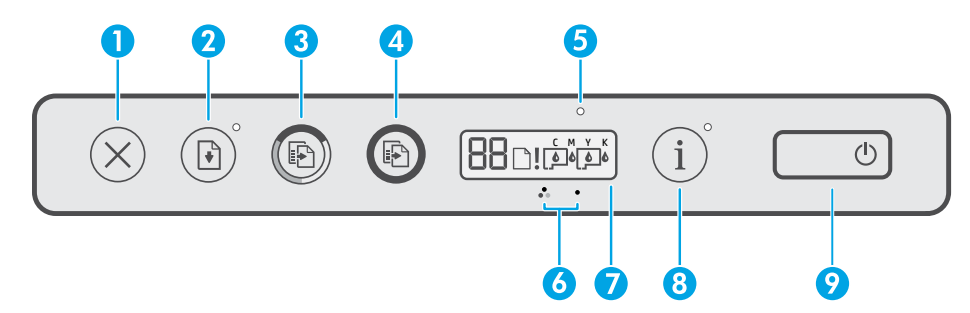

- 1  $\times$  (Dugme **Otkaž**i): Zaustavlja trenutnu operaciju.
- 2 (Dugme **Nastavi**): Nastavlja zadatak posle prekida (na primer, posle ubacivanja papira ili otklanjanja zaglavljenog papira).

 Lampica **Nastavak**: Ukazuje na to da morate da pritisnete dugme (**Nastavi**) da biste nastavili sa štampanjem pošto rešite stanje upozorenja ili greške.

- 3(Dugme **Kopiraj u boji**): Pokreće kopiranje u boji. Da biste povećali broj kopija, pritisnite i zadržite dugme. Kopiranje će se pokrenuti dve sekunde nakon poslednjeg pritiska na dugme.
- 4(Dugme **Kopiraj u crnoj boji**): Pokreće crno-belo kopiranje. Više detalja potražite u prethodnom tekstu.
- 5 Lampica **Ink/Printhead** (Mastilo/glava štampača): Ukazuje na probleme sa rezervoarom za mastilo ili glavom štampača.
- 6(ikona **Glava št**ampča u boji) / (ikona **Glava štampača sa crnom bojom**)
- 7 **Ekran kontrolne table**: Prikazuje brojač, status papira, kao i status ili greške glave štampača i mastila.

Dodatne informacije potražite u vodiču za korisnike na adresi **[www.support.hp.com](http://www.support.hp.com).**

- 8 (i) (Dugme **Informacije**): Pritisnite ovo dugme da biste odštampali stranicu sa informacijama.
- 9 (Dugme **Napajanje**): Uključuje ili isključuje štampač.

#### **Problemi sa štampačem i njihova rešenja**

Lampice na kontrolnoj tabli ukazuju na status štampača i greške. **Napomena**: Dodatne informacije potražite u vodiču za korisnike na adresi **[www.support.hp.com](http://www.support.hp.com)**.

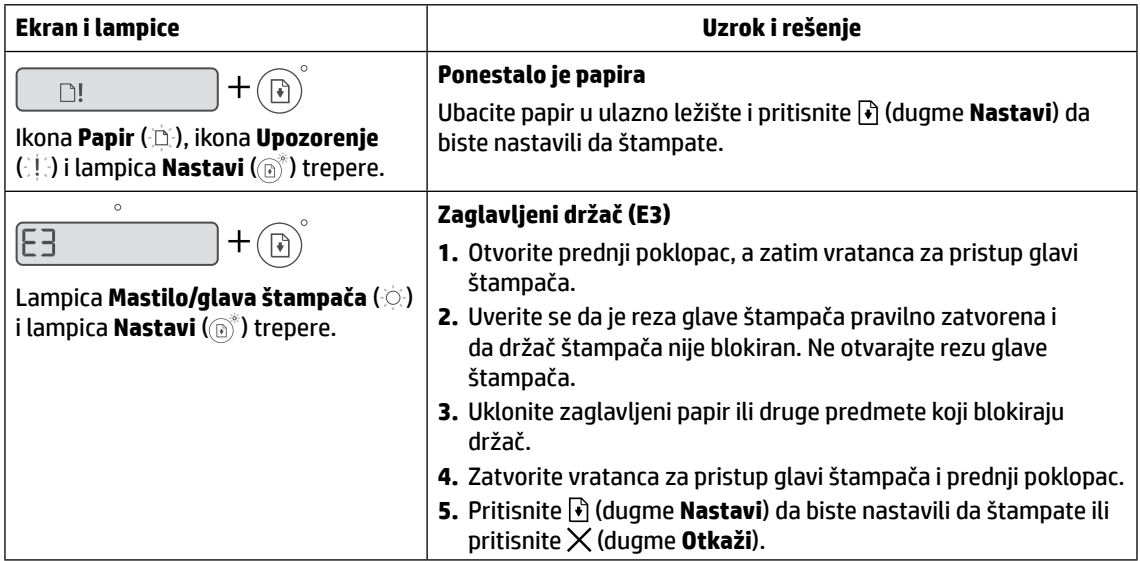

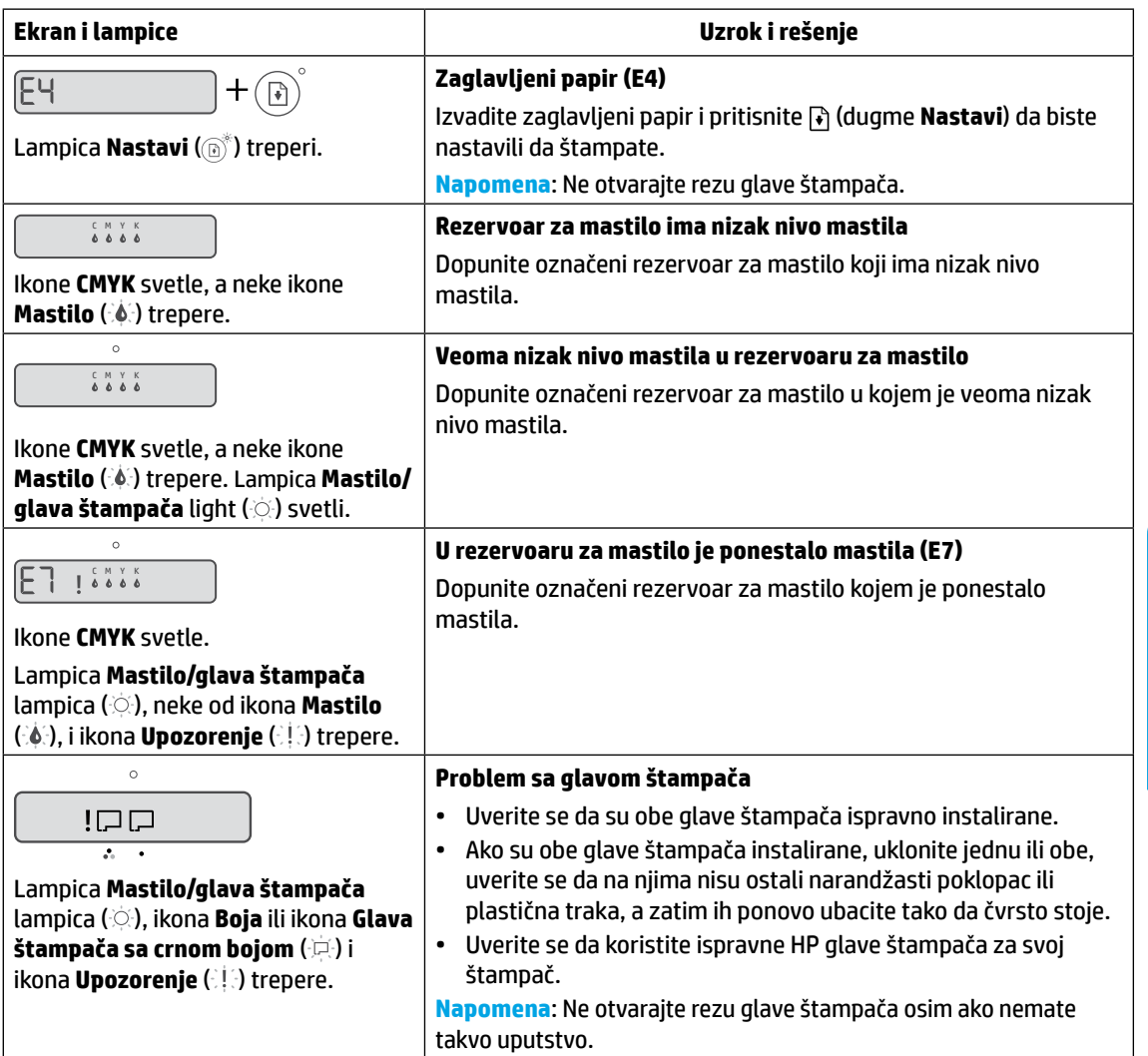

Srpski

# **Izjava o ograničenoj garanciji za HP štampač**

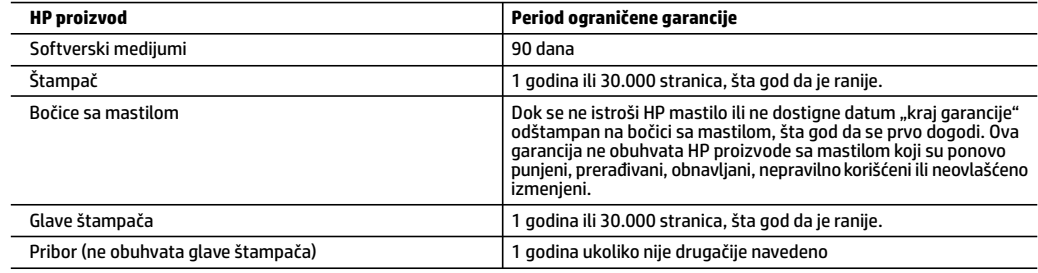

A. Produženje ograničene garancije

- 1. Ova HP ograničena garancija se odnosi samo na HP proizvode koji se prodaju ili iznajmljuju a) od strane kompanije HP Inc., njenih podružnica, partnera, ovlašćenih prodavaca, ovlašćenih distributera ili distributera na nivou zemalja, b) sa ovom HP ograničenom garancijom.
- 2. HP Inc. (HP) garantuje krajnjem korisniku da na gorenavedenim HP proizvodima neće biti oštećenja materijala ili izrade u gorenavedenom roku ("Period ograničene garancije"), a Period ograničene garancije počinje od datuma kad se HP hardverski proizvod prvi put otkrije tokom početnog pokretanja sistema i taj datum se naziva "datumom prvog pokretanja". Osim toga, ako se HP hardverski proizvod ne otkrije u tom trenutku, Period ograničene garancije počeće od datuma kupovine ili iznajmljivanja proizvoda od kompanije HP ili od dobavljača usluga kompanije HP ili, ako je to primenjivo, od datuma kad ovlašćeni dobavljač usluga kompanije HP dovrši instalaciju, u zavisnosti od toga koji datum je kasniji.
- 3. Za softverske proizvode, ograničena HP garancija važi samo u slučaju da se ne izvrše uputstva za programiranje. HP ne garantuje da će ijedan proizvod raditi bez prekida ili greške.
- 4. Ograničena garancija preduzeća HP obuhvata samo ona oštećenja koja nastaju kao rezultat normalne upotrebe proizvoda i ne obuhvata druge probleme, uključujući one koji su nastali kao rezultat:
	- a. Neodgovarajućeg održavanja ili izmene;
	- b. Softvera, medija, delova ili pribora koje HP ne isporučuje ili podržava;
	- c. Rada koji je izvan specifikacija proizvoda;
	- d. Neovlašćene izmene ili nepravilne upotrebe.
- 5. Za HP GT grupu, Ink Tank i Smart Tank grupu, garancija ne pokriva kvar štampača ili glave štampača zbog oštećenja usled korišćenja mastila koje nije HP ili glave štampača kojoj je istekao rok važenja. U tom slučaju, HP će naplatiti standardne naknade za vreme i materijale za popravku štampača ili zamenu glave štampača za određeni kvar ili oštećenje.
- 6. Ako HP dobije, tokom važećeg perioda garancije, obaveštenje o oštećenju nekog proizvoda koji je obuhvaćen garancijom preduzeća HP, HP će po sopstvenom nahođenju popraviti ili zameniti proizvod.
- 7. Ako HP ne može da popravi ili zameni oštećeni proizvod koji je obuhvaćen garancijom preduzeća HP, HP će u razumnom vremenskom roku – od trenutka obaveštenja o oštećenju – refundirati kupovnu cenu proizvoda.
- 8. HP neće imati obavezu da izvrši popravku, zamenu ili refundaciju dok korisnik ne vrati oštećeni proizvod preduzeću HP.
- 9. Svaki zamenski proizvod može biti nov ili poput novog proizvoda sa sličnim funkcijama koje je imao proizvod za koji se vrši zamena.
- 10. HP proizvodi mogu sadržati prerađene delove, komponente ili materijale koji su po performansama jednaki novima.
- 11. HP izjava o ograničenoj garanciji važi u svim zemljama u kojima HP distribuira HP proizvod pokriven garancijom. Ugovori za dodatne usluge garancije, na primer servis na lokaciji, mogu biti dostupni od strane ovlašćenog HP centra za usluge u zemljama u kojima HP ili ovlašćeni uvoznik isporučuju proizvod.
- B. Ograničenja garancije
	- U MERI U KOJOJ JE TO DOZVOLJENO LOKALNIM ZAKONOM, HP NI NJEGOVI NEZAVISNI DOBAVLJAČI NE DAJU DRUGE GARANCIJE NI USLOVE, IZRIČITE ILI PODRAZUMEVANE GARANCIJE ILI USLOVE ZA MOGUĆNOST PRODAJE, ZADOVOLJAVAJUĆI KVALITET I POGODNOSTI ZA ODREĐENU SVRHU.
- C. Ograničenja odgovornosti
	- 1. U meri u kojoj je to dozvoljeno lokalnim zakonom, pravni lekovi navedeni u ovoj izjavi predstavljaju jedine i isključive pravne lekove za kupca.
	- 2. U MERI U KOJOJ JE TO DOZVOLJENO LOKALNIM ZAKONOM, ISKLJUČUJUĆI OBAVEZE POSEBNO NAVEDENE U OVOJ IZJAVI, NI U KOM SLUČAJU HP NI NJEGOVI NEZAVISNI DOBAVLJAČI NEĆE BITI ODGOVORNI ZA DIREKTNU, INDIREKTNU, POSEBNU, SLUČAJNU ILI POSLEDIČNU ŠTETU, BILO DA SE TO ZASNIVA NA UGOVORU, DELIKTU ILI BILO KOJOJ DRUGOJ PRAVNOJ TEORIJI I BEZ OBZIRA NA TO DA LI JE MOGUĆNOST TAKVE ŠTETE SAOPŠTENA.
- D. Lokalni zakon
	- 1. Ova izjava o garanciji pruža kupcu određena zakonska prava. Kupac može imati i druga prava koja se u SAD razlikuju u zavisnosti od države, odnosno od pokrajine (u Kanadi) ili u zavisnosti od zemlje bilo gde u svetu.
	- 2. U meri u kojoj je izjava o garanciji neusaglašena sa lokalnim zakonom, ova izjava o garanciji može se izmeniti kako bi bila usaglašena sa takvim lokalnim zakonom. U okviru takvog lokalnog zakona, određena odricanja odgovornosti, izuzeci i ograničenja ove izjave o garanciji možda neće biti primenjena na korisnika.

Microsoft® i Windows® su registrovani žigovi ili žigovi korporacije Microsoft u SAD i/ili drugim zemljama.

Informacije u ovom dokumentu podložne su promenama bez prethodne najave.

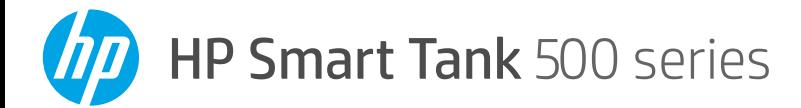

# **Felhasználói kézikönyv**

# **A nyomtató beállítása és a HP szoftver telepítése**

A nyomtató beállításához kövesse a **Kezdeti lépések** című útmutató utasításait.

A nyomtató üzembe helyezése után keresse fel az **[123.hp.com](http://123.hp.com)** webhelyet számítógépén, majd telepítse a HP nyomtatószoftvert. A Windows® 10 felhasználói a Microsoft® Store áruházból is letölthetik a HP Smart alkalmazást.

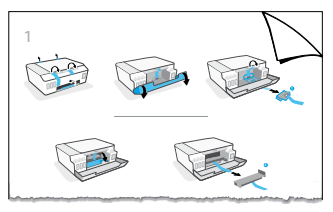

Megjegyzés: A nyomtatáshoz minden eszközön telepíteni kell az alkalmazást vagy a szoftvert.

### **Beolvasás**

A beolvasáshoz használja a HP nyomtatószoftvert.

### **További információk**

**[www.support.hp.com](http://www.support.hp.com)**

#### **Fontos**

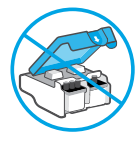

A nyomtató beállítása után ne nyissa ki a nyomtatófej rögzítőzárját, ha nincs erre vonatkozó utasítás.

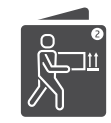

Ha át kívánja helyezni a nyomtatót, kövesse a nyomtatóval kapott, mozgatásra vonatkozó utasításokat. A tinta kifolyásának és a nyomtató károsodásának megelőzése érdekében szigorúan tartsa be az utasításokat.

További információkért látogasson el a **[www.hp.com/support/smarttankmoving](http://www.hp.com/support/smarttankmoving)** webhelyre.

# **Kezelőpanel**

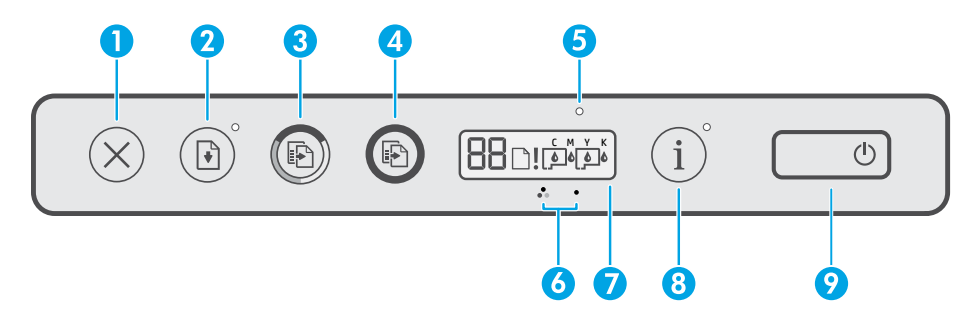

- 1 (**Mégse** gomb): Leállítja az aktuális műveletet.
- 2 (**Folytatás** gomb): Folytatja a feladatot egy megszakítást (például papír betöltését vagy papírelakadás megszüntetését) követően.

 **Folytatás** jelzőfény: Azt jelzi, hogy a nyomtatás folytatásához meg kell nyomnia a (**Folytatás**) gombot, miután elhárította a nyomtatóval kapcsolatos problémát.

- 3(**Színes másolás** gomb): Színes másolási feladatot indít el. A példányszám növeléséhez nyomja meg és tartsa lenyomva a gombot. A másolás az utolsó gombnyomást követő két másodperc elteltével kezdődik meg.
- 4(**Fekete-fehér másolás** gomb): Fekete-fehér másolási feladatot indít el. További részletekért tekintse meg a fentieket.
- 5 **Tinta/Nyomtatófej** jelzőfény: A festéktartállyal vagy a nyomtatófejjel kapcsolatos problémákat jelez.
- 6(**Színes nyomtatófej** ikon) / (**Fekete nyomtatófej** ikon)
- 7 **A kezelőpanel kijelzője**: Jelzi a példányszámot, a papír, valamint a nyomtatófejek és a tinta állapotát vagy hibáit.

További információért tekintse át a felhasználói útmutatót a **[www.support.hp.com](http://www.support.hp.com)** webhelyen.

- 8 (**Információ** gomb): Nyomja meg ezt a gombot az információs oldal nyomtatásához.
- 9 (**Tápkapcsoló** gomb): A nyomtató be- és kikapcsolására szolgál.

#### **A nyomtatóval kapcsolatos problémák és megoldásaik**

A kezelőpanel jelzőfényei a nyomtató állapotát és a hibákat jelzik. **Megjegyzés**: További információért tekintse át a felhasználói útmutatót a **[www.support.hp.com](http://www.support.hp.com)** webhelyen.

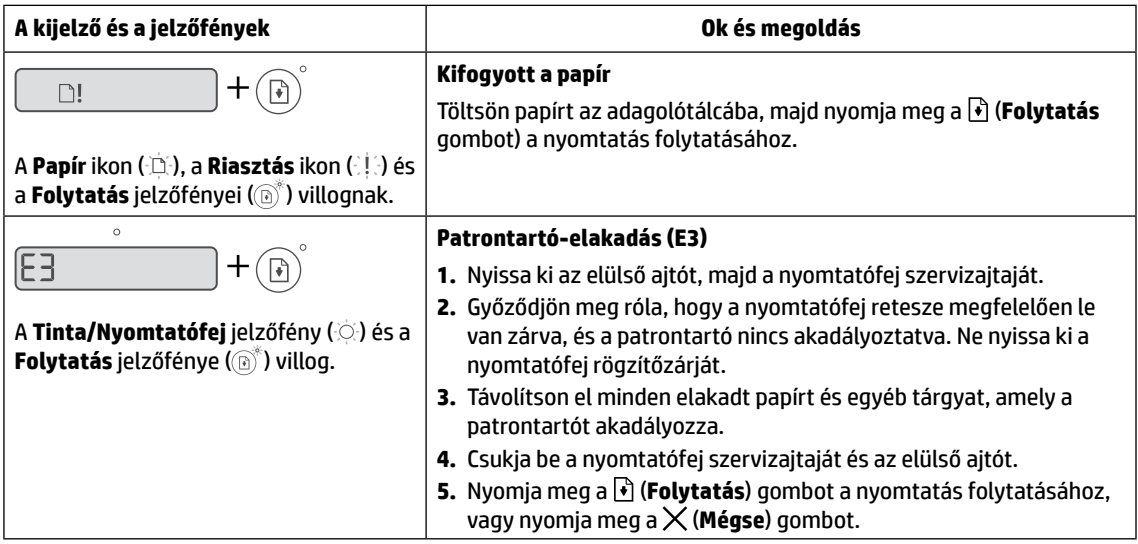

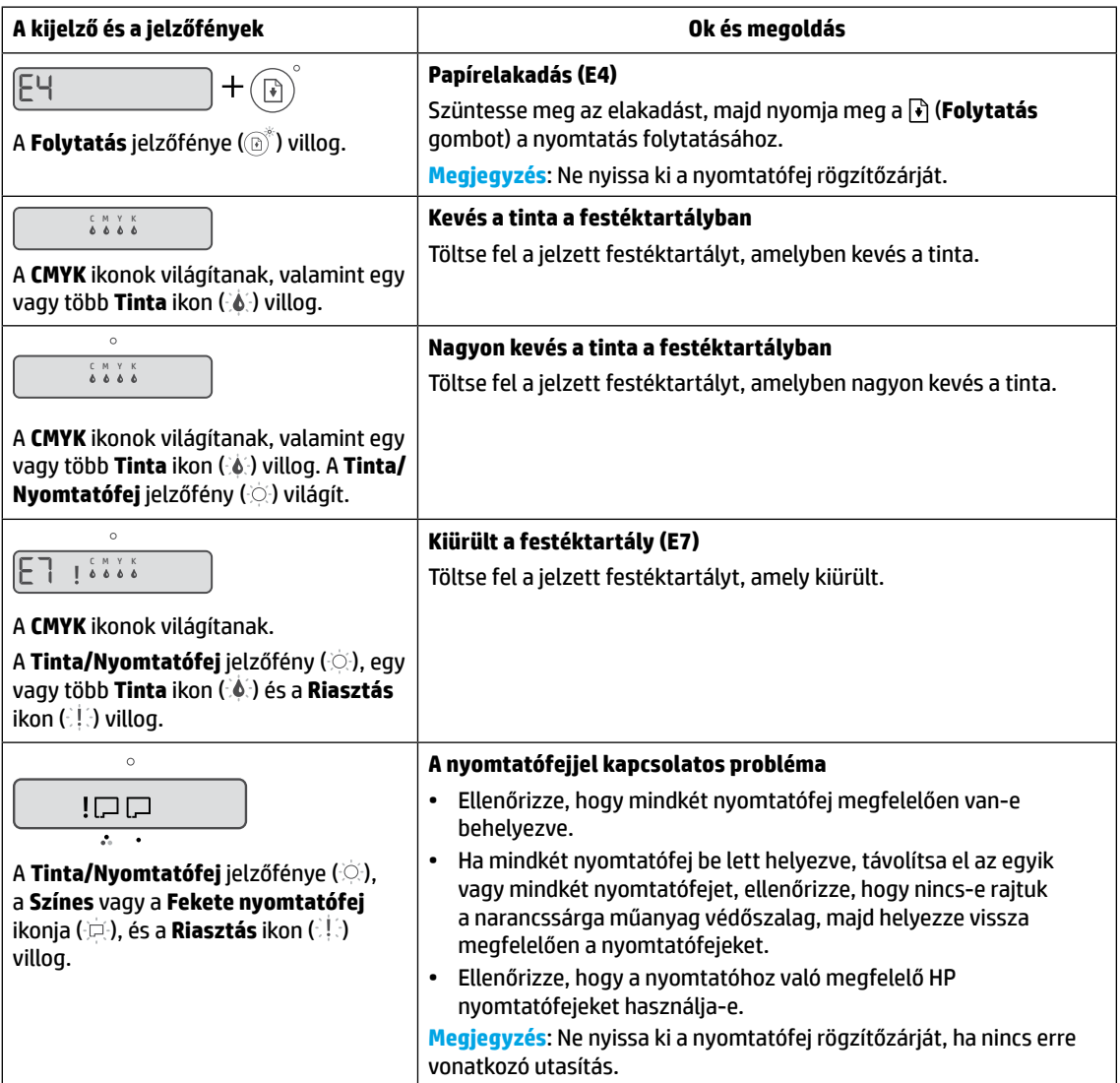

# **A HP nyomtatókra vonatkozó korlátozott jótállási nyilatkozat**

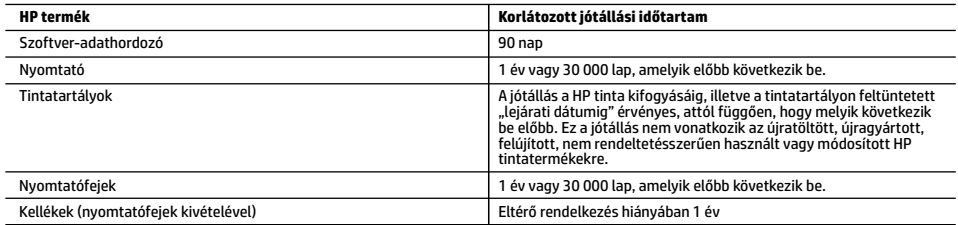

- A. A korlátozott jótállási kötelezettség terjedelme
	- 1. Ez a HP korlátozott jótállás kizárólag azokra a HP termékekre vonatkozik, amelyeket a) a HP Inc., annak leányvállalatai, társvállalatai, hivatalos viszonteladói, hivatalos forgalmazói vagy regionális forgalmazói értékesítenek vagy adnak bérbe; illetve amelyekhez b) a jelen HP korlátozott jótállás elérhető.
- 2. A HP Inc. (a HP) garantálja a végfelhasználói ügyfélnek, hogy a fentebb felsorolt HP termékek anyag- és megmunkálási hibáktól mentesek<br>"maradnak a fent megadott időtartamig (Korlátozott jótállási időtartam). Ez a Korlá kezdődik, amely a HP hardvertermék rendszerindításkor történő első észlelését jelenti. Ha a HP hardvertermék ekkor nem észlelhető, a Korlátozott jótállási időtartam a HP-től való vásárlás vagy bérlés időpontjától, vagy (ha van ilyen) a HP hivatalos szervizszolgáltatója által végzett telepítés befejezésétől kezdődik.
	- 3. Szoftvertermékek esetén a HP korlátozott jótállása csak a programozott utasítások végrehajtására vonatkozik. A HP nem garantálja, hogy bármely termék működése megszakításoktól, illetve hibáktól mentes lesz.
	- 4. A HP korlátozott jótállása csak a termék rendeltetésszerű, előírások szerinti használata során jelentkező meghibásodásokra érvényes, nem vonatkozik semmilyen egyéb problémára, melyek többek között az alábbiak következményeként lépnek fel:
		- a. Helytelen karbantartás vagy módosítás;
		- b. A HP által nem javasolt, illetve nem támogatott szoftver, média, alkatrész vagy tartozék használata;
		- c. A termékjellemzőkben megadott paraméterektől eltérően történő üzemeltetés;
		- d. Engedély nélküli módosítás vagy helytelen használat.
	- 5. A HP GT, Ink Tank és Smart Tank sorozatok esetében a garancia nem terjed ki a nyomtató vagy a nyomtatófej nem HP tinta vagy lejárt nyomtatófej használatából eredő meghibásodására. Ilyen esetben a HP felszámítja rendes munkadíjait és anyagköltségeit a nyomtató vagy a nyomtatófej adott meghibásodás vagy sérülés következtében szükséges szervizelése, illetve cseréje során.
	- 6. Ha a HP a vonatkozó jótállási időn belül értesül a jótállása alá tartozó bármely termék meghibásodásáról, a terméket saját belátása szerint megjavítja vagy kicseréli.
	- 7. Ha a javítást vagy a cserét a HP a meghibásodásról szóló értesítés megérkezését követően észszerű időn belül nem tudja elvégezni, a HP jótállás hatálya alá tartozó hibás termék vételárát visszafizeti a vásárlónak.
	- 8. A HP nincs javításra, cserére vagy visszafizetésre kötelezve mindaddig, amíg az ügyfél a hibás terméket vissza nem küldi a HP-nek. 9. A cseretermékek új vagy újszerű állapotú, a cserélt termékhez hasonló funkciójú termékek.
	- 10. A HP termékek tartalmazhatnak olyan felújított alkatrészeket, összetevőket vagy anyagokat, amelyek az újjal azonos teljesítményt nyújtanak.
	- 11. A HP korlátozott jótállásról szóló nyilatkozata minden olyan országban érvényes, ahol a hatálya alá tartozó HP terméket maga a HP forgalmazza. Kiegészítő garanciális szolgáltatásokra (például helyszíni szervizelésre) vonatkozó szerződéseket bármely hivatalos HP szerviz köthet azokban az országokban, ahol a felsorolt HP termékek forgalmazását a HP vagy egy hivatalos importőr végzi.
- B. A jótállás korlátozásai
	- A HELYI JOGSZABÁLYOK KERETEIN BELÜL SEM A HP, SEM KÜLSŐ SZÁLLÍTÓI NEM VÁLLALNAK EGYÉB KIFEJEZETT VAGY BELEÉRTETT<br>JÓTÁLLÁST ÉS FELTÉTELT, ÉS VISSZAUTASÍTJÁK AZ ELADHATÓSÁGRA, A KIELÉGÍTŐ MINŐSÉGRE, VALAMINT A SPECIÁLIS CÉLO ALKALMASSÁGRA VONATKOZÓ BELEÉRTETT JÓTÁLLÁSOKAT ÉS FELTÉTELEKET.
- C. A felelősség korlátozásai
	- 1. A helyi jogszabályok keretein belül a jelen jótállási nyilatkozatban biztosított jogorvoslati lehetőségek a vásárló kizárólagos jogorvoslati lehetőségei.
	- 2. A HELYI JOGSZABÁLYOK KERETEIN BELÜL A JELEN NYILATKOZATBAN MEGJELÖLT KÖTELEZETTSÉGEK KIVÉTELÉVEL A HP ÉS KÜLSŐ SZÁLLÍTÓI SEMMILYEN KÖRÜLMÉNYEK KÖZÖTT NEM FELELNEK A KÖZVETLEN, KÖZVETETT, KÜLÖNLEGES VAGY VÉLETLENSZERŰ KÁROKÉRT SEM JÓTÁLLÁS, SEM SZERZŐDÉS ESETÉN, MÉG AKKOR SEM, HA A VÁSÁRLÓT ELŐZETESEN NEM TÁJÉKOZTATTÁK EZEN KÁROK BEKÖVETKEZÉSÉNEK LEHETŐSÉGÉRŐL.
- 
- D. Helyi jogszabályok 1. E nyilatkozat alapján az ügyfél az őt megillető jogokkal élhet. Az ügyfél ettől eltérő jogokkal is rendelkezhet, amelyek az Amerikai Egyesült
- Államokban államonként, Kanadában tartományonként, a világban pedig országonként változhatnak.<br>2. Amennyiben ezen jótállási nyilatkozat egyes részei ellentmondanak a helyi jogszabályoknak, a jótállási nyilatkozatot úgy k hogy az ellentmondás megszűnjön. Ez esetben a nyilatkozat bizonyos jognyilatkozatai, kizárásai és korlátozásai nem alkalmazhatók az ügyfélre.

#### **A HP korlátozott jótállási tájékoztatója**

A HP korlátozott jótállás egy olyan kereskedelmi jótállás, amelyet a HP a saját elhatározásából biztosít. Az egyes országokban a HP mint gyártó által vállalt korlátozott jótállást biztosító HP vállalatok neve és címe:

#### **Magyarország:** HP Inc Magyarország Kft., H-1117 Budapest, Alíz utca 1.

A HP korlátozott jótállásban biztosított jogok azokon a jogokon felül illetik meg Önt, amelyek a termékeknek az adásvételi szerződés szerinti minőségére vonatkozó kétéves, jogszabályban foglalt eladói szavatosságból, továbbá ha az Ön által vásárolt termékre alkalmazandó, a jogszabályban foglalt kötelező eladói jótállásból erednek, azonban számos körülmény hatással lehet arra, hogy ezek a jogok Önt megilletik-e. További információért kérjük, keresse fel a következő webhelyet: Jogi Tájékoztató Fogyasztóknak, vagy látogassa meg az Európai Fogyasztói Központok webhelyét. A fogyasztóknak jogában áll, hogy megválasszák, hogy a jótállással kapcsolatos igényüket a HP korlátozott jótállás alapján vagy a kétéves, jogszabályban foglalt eladói szavatosság, illetve, ha alkalmazandó, a jogszabályban foglalt kötelező eladói jótállás alapján érvényesítik.

További információkért kattintson a következő hivatkozásra: Fogyasztói jogi garancia (www.hp.com/go/eu-legal), vagy látogasson el az Európai Fogyasztói Központ webhelyére (http://ec.europa.eu/consumers/solving\_consumer\_disputes/non-judicial\_redress/ecc-net/).

A Microsoft® és a Windows® a Microsoft Corporation védjegye vagy bejegyzett védjegye az Amerikai Egyesült Államokban és/vagy más országokban.

Az itt szereplő információk előzetes értesítés nélkül megváltozhatnak.

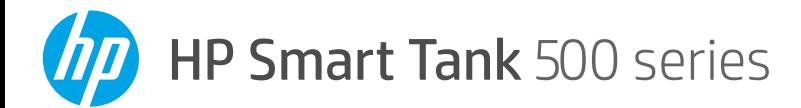

# **Referentni priručnik**

# **Postavite pisač, a zatim instalirajte HP-ov softver**

Da biste postavili pisač, slijedite upute navedene u **vodiču za postavljanje**.

Kada dovršite postavljanje hardvera, posjetite **[123.hp.com](http://123.hp.com)** na računalu i instalirajte HP-ov softver za pisač. Korisnici sustava Windows® 10 mogu i preuzeti aplikaciju HP Smart iz trgovine Microsoft® Store.

Napomena: da biste mogli ispisivati, na svakom uređaju morate imati instaliranu aplikaciju ili softver.

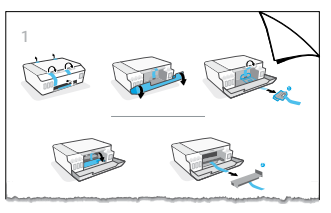

# **Skeniranje**

Za skeniranje koristite HP-ov softver za pisač.

### **Saznajte više**

**[www.support.hp.com](http://www.support.hp.com)**

# **Važno**

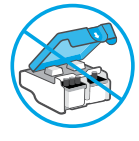

Nakon postavljanja pisača zasun ispisne glave nemojte otvarati osim ako se to od vas zatraži.

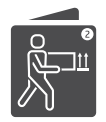

Ako premještate pisač, pročitajte priložene upute za premještanje pisača. Pažljivo slijedite upute da biste spriječili curenje tinte i oštećenja pisača.

Detalje potražite na web-mjestu **[www.hp.com/support/smarttankmoving](http://www.hp.com/support/smarttankmoving)**.

# **Upravljačka ploča**

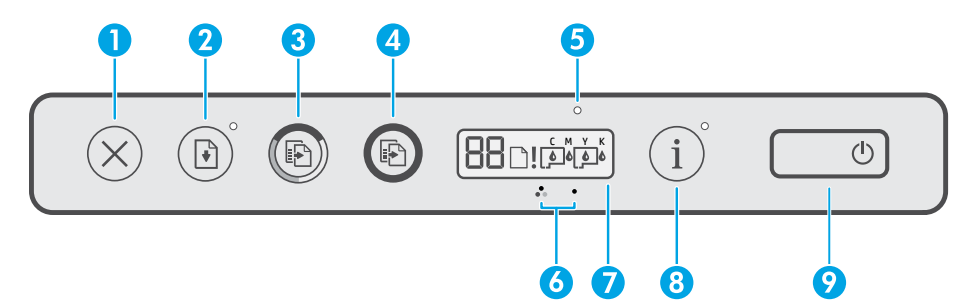

- 1  $\times$  (gumb **Odustani**): zaustavlja trenutnu operaciju.
- 2 (gumb **Nastavi**): omogućuje nastavak zadatka nakon prekida (primjerice nakon umetanja papira ili uklanjanja zaglavljenog papira).

Žaruljica gumba **Nastavi**: upućuje korisnika da pritisne (gumb **Nastavi**) radi nastavka ispisa nakon rješavanja pogreške s pisačem.

- 3(gumb **Kopiraj u boji**): započinje zadatak kopiranja u boji. Da biste povećali broj kopija, pritisnite i držite gumb. Kopiranje će započeti dvije sekunde nakon zadnjeg pritiska gumba.
- 4(gumb **Kopiraj crno-bijelo**): započinje posao crno-bijelog kopiranja. Dodatne pojedinosti potražite u prethodnom odjeljku.
- 5 Žaruljica **Tinta / ispisna glava**: upućuje na probleme sa spremnikom za tintu ili ispisnom glavom.
- 6(ikona **Ispisna glava za tintu u boji**) / (ikona **Ispisna glava za crnu tintu**)
- 7 **Zaslon upravljačke ploče**: pokazuje brojač, status papira te status ili pogreške ispisnih glava ili tinte.

Dodatne informacije potražite u vodiču za korisnike na web-mjestu **[www.support.hp.com](http://www.support.hp.com)**.

- 8 (i) (gumb **Informacije**): pritisnite taj gumb da biste ispisali stranicu s informacijama o pisaču.
- 9 (gumb za **uključivanje i isključivanje**): uključuje ili isključuje pisač.

#### **Problemi s pisačem i njihova rješenja**

Žaruljice na upravljačkoj ploči upućuju na status pisača i na pogreške do kojih je na njemu došlo. **Napomena**: dodatne informacije potražite u vodiču za korisnike na web-mjestu **[www.support.hp.com](http://www.support.hp.com)**.

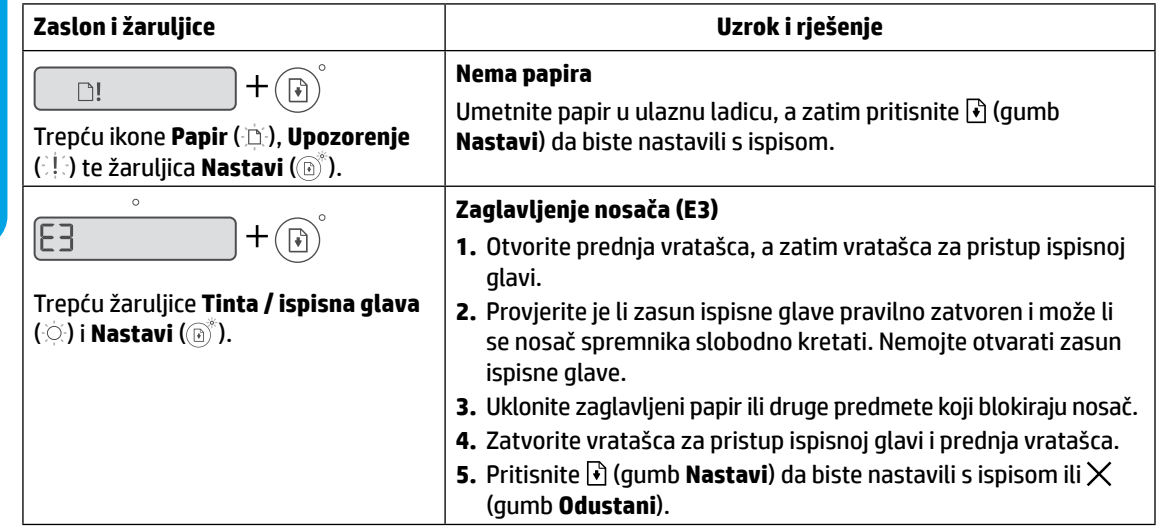

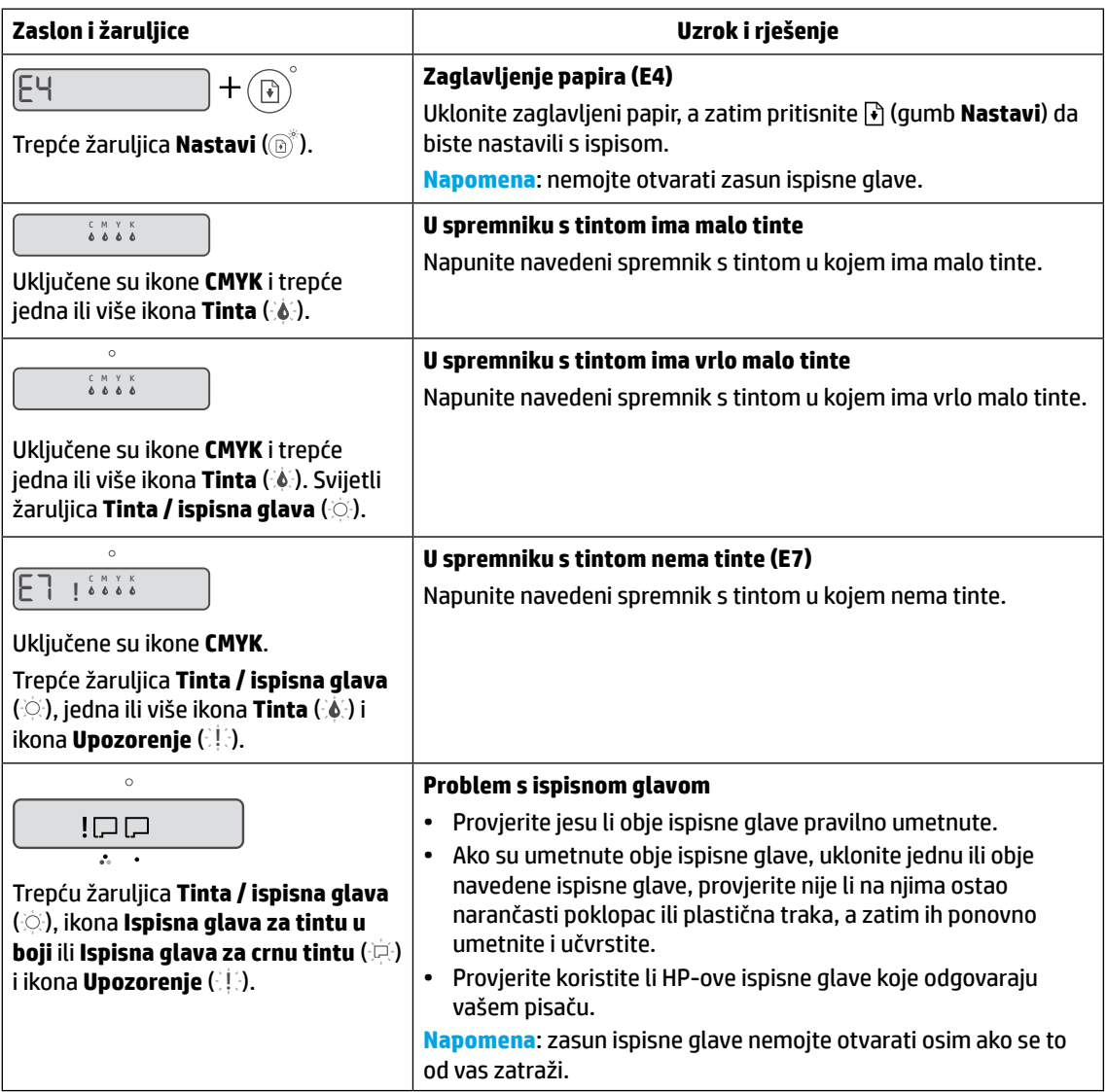

# **Izjava o ograničenim jamstvima za HP-ov pisač**

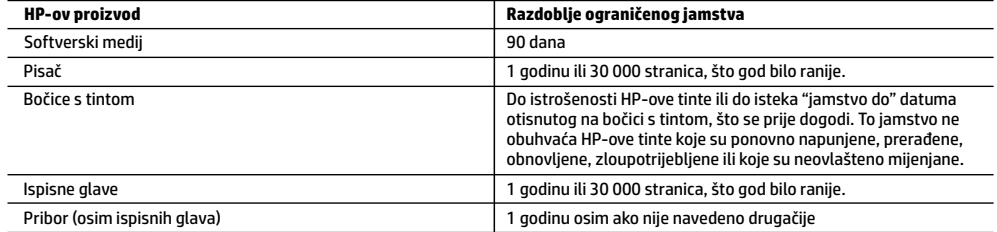

A. Pokrivanja ograničenog jamstva

- 1. Ovo se ograničeno HP-ovo jamstvo odnosi samo na HP-ove proizvode a) koje prodaju ili iznajmljuju tvrtka HP Inc., njezine podružnice, povezana društva, ovlašteni distributeri ili distributeri za pojedine države i b) koji se prodaju uz ovo ograničeno HP-ovo jamstvo.
- 2. HP Inc. (HP) jamči krajnjem korisniku da će naznačeni HP-ovi proizvodi biti bez nedostataka u materijalu i izradi tijekom gore navedenog razdoblja jamstva ("razdoblje ograničenog jamstva") koje počinje datumom na koji je HP-ov hardverski proizvod prvi put otkriven tijekom svog prvog pokretanja, što se naziva "datum prvog pokretanja". U suprotnom, ako HP-ov hardverski proizvod nije otkriven u to vrijeme, razdoblje ograničenog jamstva počinje teći danom kupnje ili najma od HP-a ili HP-ova davatelja usluga odnosno, ako je primjenjivo, od datuma kada HP-ov ovlašteni davatelj usluga dovrši instalaciju.
- 3. HP-ovo ograničeno jamstvo za softverske proizvode odnosi se samo na nemogućnost izvođenja programskih naredbi. HP ne jamči da će bilo koji proizvod funkcionirati bez prekida i bez pogrešaka.
- 4. HP-ovo ograničeno jamstvo pokriva samo greške nastale kao rezultat uobičajene uporabe proizvoda i ne pokriva druge probleme, uključujući i one nastale kao rezultat:
	- a. Neispravnog održavanja ili izmjena;
	- b. Softvera, medija, dijelova ili pribora koji nisu HP-ovi proizvodi, niti ih HP podržava;
	- c. Rada izvan navedenih uvjeta rada proizvoda;
	- d. Nedozvoljene izmjene ili zlouporabe.
- 5. Za HP-ove serije GT, Ink Tank i Smart Tank jamstvo ne obuhvaća kvarove pisača ili ispisne glave uslijed oštećenja zbog korištenja tinte drugih proizvođača ili ispisne glave kojoj je istekao rok valjanosti. U tom će slučaju HP za servisiranje pisača ili zamjenu ispisne glave zbog tog konkretnog kvara ili oštećenja naplatiti standardne naknade za troškove rada i materijala.
- 6. Ako HP tijekom važećeg jamstvenog razdoblja zaprimi obavijest o grešci u bilo kojem proizvodu pokrivenom HP-ovim jamstvom, HP će ili popraviti ili zamijeniti proizvod, prema nahođenju HP-a.
- 7. Ako HP nije u mogućnosti popraviti ili zamijeniti, već prema slučaju, oštećeni proizvod koji je pokriven HP-ovim jamstvom, HP će u razumnom vremenu po primitku prijave o grešci, vratiti novac po prodajnoj cijeni proizvoda.
- 8. HP neće imati obvezu popraviti, zamijeniti ili vratiti novac dok korisnik ne vrati oštećeni proizvod u HP.
- 9. Zamjenski proizvod može biti nov ili ekvivalentan novom te po funkcijama sličan zamijenjenom proizvodu.
- 10. HP-ovi proizvodi mogu sadržavati prerađene dijelove, komponente ili materijale koji su identični novim po učinku.
- 11. HP-ovo ograničeno jamstvo važeće je u bilo kojoj državi u kojoj proizvod pokriven jamstvom distribuira HP. Ugovori za dodatne jamstvene usluge, poput servisiranja na licu mjesta, mogu biti dostupni u bilo kojem HP-ovu servisu u državi u kojoj HP ili ovlašteni uvoznik distribuiraju taj proizvod.
- B. Ograničenja jamstva
	- DO MJERE DOZVOLJENE LOKALNIM ZAKONIMA, HP I NJEGOVI NEZAVISNI ISPORUČITELJI NE DAJU NIKAKVA DRUGA JAMSTVA ILI UVJETE BILO KOJE VRSTE, IZRIČITE ILI PODRAZUMIJEVANE, JAMSTVA ILI UVJETE PRODAJE, ZADOVOLJAVAJUĆE KVALITETE, TE PRIKLADNOSTI ODREĐENOJ NAMJENI.
- C. Ograničenja odgovornosti
	- 1. Do granice dozvoljene lokalnim zakonom, pravni lijekovi iz ovog Jamstva jedini su i isključivi pravni lijekovi za korisnika. 2. DO MJERE DOZVOLJENE LOKALNIM ZAKONIMA, OSIM OBAVEZA IZRIČITO NAVEDENIH U OVOJ JAMSTVENOJ IZJAVI, HP I NJEGOVI ISPORUČITELJI NEĆE NITI U KOM SLUČAJU BITI ODGOVORNI ZA DIREKTNA, INDIREKTNA, POSEBNA, SLUČAJNA ILI POSLJEDIČNA
	- OŠTEĆENJA, BILO TEMELJEM UGOVORA, KRIVNJE ILI BILO KOJE DRUGE PRAVNE TEORIJE, ODNOSNO BILO SAVJETOVANI O MOGUĆNOSTI POSTOJANJA OVAKVIH GREŠAKA.
- D. Lokalni zakoni
	- 1. Ovo Jamstvo daje korisniku određena zakonska prava. Korisnik može imati i druga prava koja se razlikuju ovisno o saveznoj državi u Sjedinjenim Američkim Državama, o provinciji u Kanadi te o državi na drugim mjestima u svijetu.
	- 2. U mjeri u kojoj je ovo Jamstvo u neskladu s lokalnim zakonom ono će se smatrati izmijenjenim radi postizanja usklađenosti s lokalnim zakonom. U skladu s takvim lokalnim zakonom, određena odricanja od odgovornosti, izuzeci i ograničenja ovog Jamstva možda se neće odnositi na korisnika.

#### **HP-ovo ograničeno jamstvo**

HP-ovo ograničeno jamstvo komercijalno je dobrovoljno jamstvo koje pruža HP. Naziv i adresa HP-ova subjekta odgovornog za HP-ovo ograničeno jamstvo u vašoj državi:

**Hrvatska:** HP Computing and Printing d.o.o. za računalne i srodne aktivnosti, Radnička cesta 41, 10000 Zagreb

Pogodnosti HP-ova ograničenog jamstva vrijede zajedno uz sva zakonska prava na dvogodišnje jamstvo kod bilo kojeg prodavača s obzirom na nepodudaranje robe s ugovorom o kupnji. Međutim, razni faktori mogu utjecati na vašu mogućnost ostvarivanja tih prava. HP-ovo ograničeno jamstvo ni na koji način ne utječe niti ne ograničava zakonska prava potrošača. Dodatne informacije potražite na ovoj adresi: Zakonsko jamstvo za potrošače ili posjetite web-mjesto Europskih potrošačkih centara. Potrošači imaju pravo odabrati žele li ostvariti svoja potraživanja u sklopu HP-ova ograničenog jamstva ili pravnog jamstva prodavača u trajanju do dvije godine.

Dodatne informacije potražite na sljedećoj vezi: Pravno jamstvo za korisnike (www.hp.com/go/eu-legal) ili posjetite web-mjesto Europskih korisničkih centara (http://ec.europa.eu/consumers/solving\_consumer\_disputes/non-judicial\_redress/ecc-net/).

Microsoft® i Windows® registrirani su žigovi ili žigovi tvrtke Microsoft Corporation u SAD-u i/ili drugim državama.

Informacije navedene u ovom dokumentu podložne su promjenama bez prethodne najave.

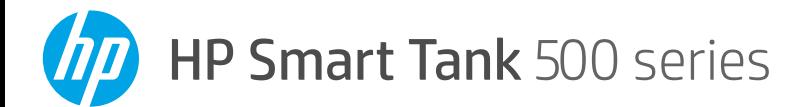

# **Navodila za uporabo**

## **Namestite tiskalnik, nato pa namestite programsko opremo HP**

Za namestitev tiskalnika upoštevajte navodila v vodniku **Začnite tukaj**.

Ko končate namestitev programske opreme, v računalniku obiščite spletno mesto **[123.hp.com](http://123.hp.com)** in namestite programsko opremo za tiskalnik HP. Uporabniki operacijskega sistema Windows® 10 lahko prenesejo aplikacijo HP Smart tudi iz trgovine Microsoft®.

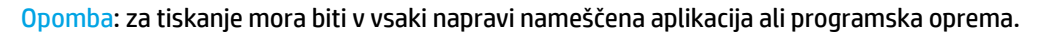

## **Skeniranje**

Za skeniranje uporabite programsko opremo za tiskalnik HP.

### **Več informacij**

**[www.support.hp.com](http://www.support.hp.com)**

#### **Pomembno**

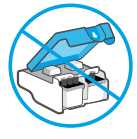

Ko je tiskalnik nameščen, zapah tiskalnih glav odprite samo, če ste k temu pozvani.

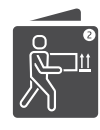

Če tiskalnik premikate, upoštevajte navodila v škatli za premikanje tiskalnika. Navodila natančno upoštevajte, da preprečite iztekanje črnila ali poškodbo tiskalnika.

Za podrobnosti obiščite spletno mesto **[www.hp.com/support/smarttankmoving](http://www.hp.com/support/smarttankmoving)**.

1

# **Nadzorna plošča**

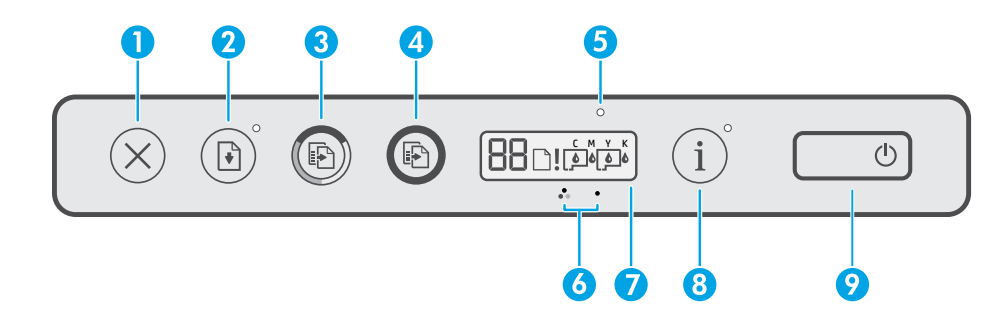

- 1  $\times$  (gumb za **preklic**): ustavi trenutno dejanje.
- 2 (gumb za **nadaljevanje**): po prekinitvi (na primer po nalaganju papirja ali odstranjevanju zagozditve papirja) nadaljuje opravilo.

Lučka za **nadaljevanje**: označujte, da morate pritisniti (gumb za **nadaljevanje**), da lahko po odpravi težave s tiskalnikom nadaljujete s tiskaniem.

- 3(gumb za **barvno kopiranje**): začne barvno kopiranje. Če želite povečati število kopij, pritisnite ta gumb in ga pridržite. Kopiranje se začne dve sekundi po zadnjem pritisku gumba.
- 4(gumb za **črno-belo kopiranje**): začne črno-belo kopiranje. Dodatne podrobnosti so na voljo zgoraj.
- 5 Lučka za **črnilo/tiskalno glavo**: označuje težave s posodo za črnilo ali tiskalno glavo.
- 6(ikona **barvne tiskalne glave**)/ (ikona **črne tiskalne glave**)
- 7 **Zaslon nadzorne plošče**: kaže števec, stanje papirja, kot tudi stanje ali napake tiskalnih glav in črnila.

Za dodatne informacije glejte uporabniški vodnik na naslovu **[www.support.hp.com](http://www.support.hp.com)**.

- 8 (i) (qumb za **informacije**): ta qumb pritisnite, če želite natisniti stran z informacijami tiskalnika.
- 9 (gumb za **vklop/izklop**): vklopi ali izklopi tiskalnik.

#### **Težave s tiskanjem in rešitve**

Lučke na nadzorni plošči prikazujejo stanje in napake tiskalnika. **Opomba**: za dodatne informacije glejte uporabniški vodnik na naslovu **[www.support.hp.com](http://www.support.hp.com)**.

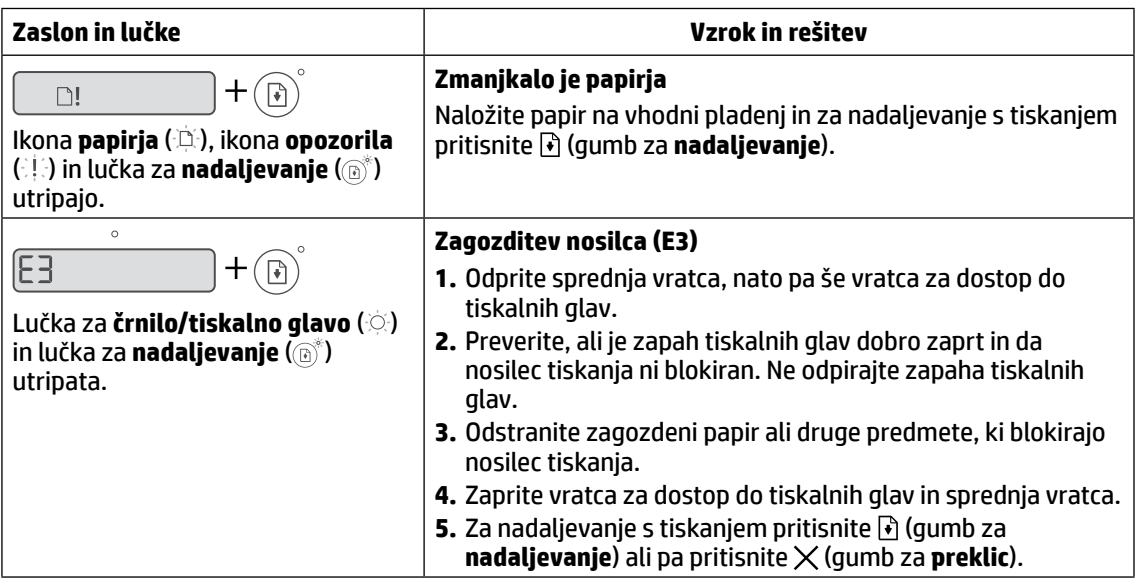

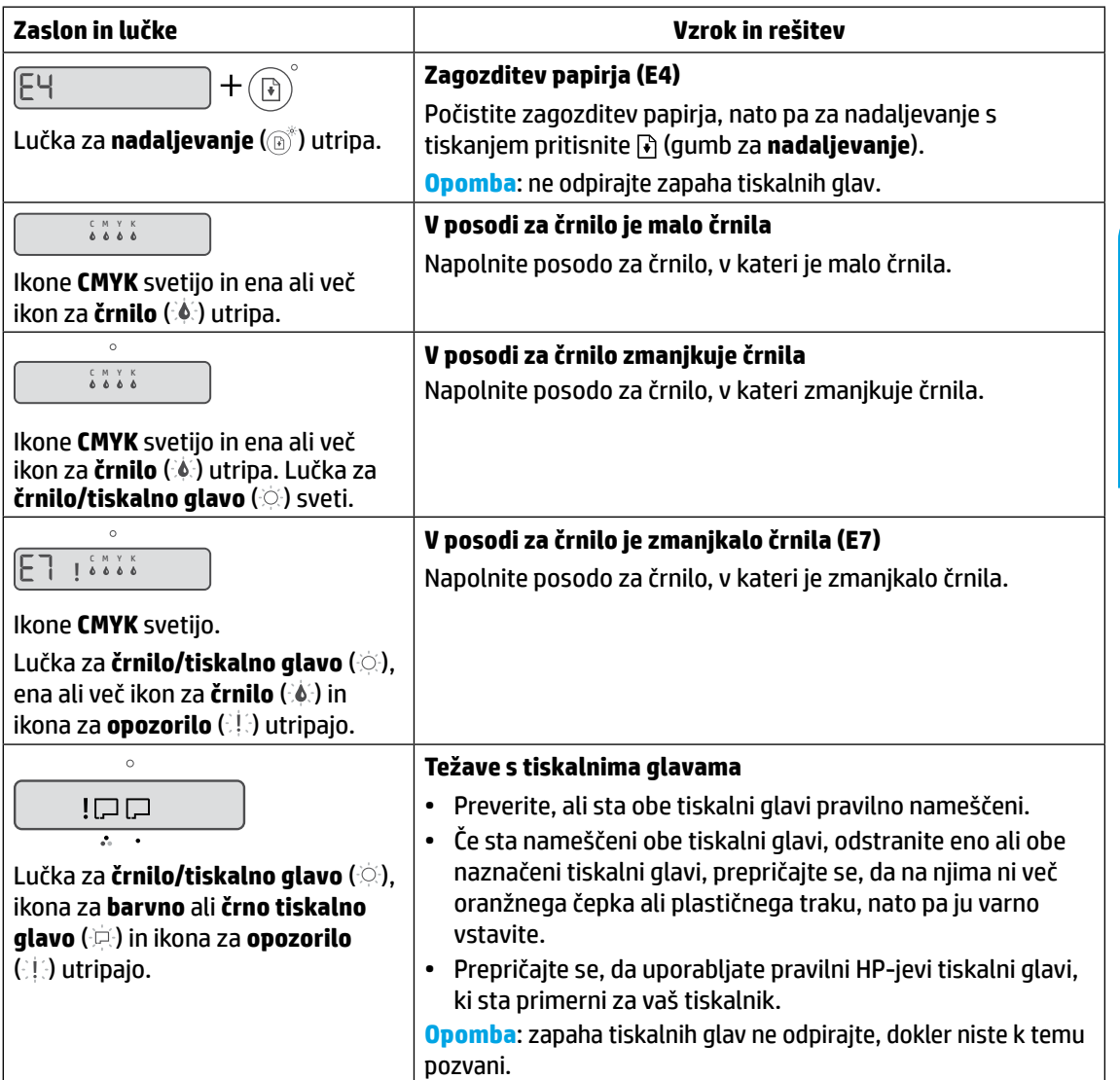

# **Izjava o omejeni garanciji za tiskalnik HP**

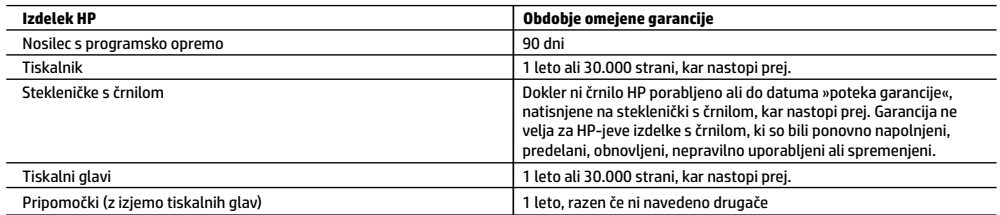

A. Obseg omejene garancije

- 1. Ta HP-jeva omejena garancija velja samo za izdelke znamke HP, ki jih prodajajo ali dajejo v najem a) družba HP Inc., njene podružnice, povezana podjetja, pooblaščeni prodajalci, pooblaščeni distributerji ali distributerji v državi; b) s to HP-jevo omejeno garancijo.
- 2. HP Inc. (HP) jamči končnemu uporabniku, da bodo izdelki HP, navedeni zgoraj, brez okvar v materialu in izdelavi v času trajanja, ki je naveden zgoraj (»obdobje omejene garancije«). Obdobje omejene garancije se začne na datum, na katerega je izdelek strojne opreme HP prvič zaznan pri svojem prvotnem zagonu. Ta datum se imenuje tudi »datum prvega zagona«. Če izdelek strojne opreme HP takrat ni zaznan, začne obdobje omejene garancije teči na datum nakupa ali najema pri HP-ju ali HP-jevem ponudniku storitev, ali če je ustrezno, ko HP-jev pooblaščeni ponudnik storitev dokonča namestitev, pri čemer se upošteva poznejši datum.
- 3. Za izdelke programske opreme velja omejena garancija HP le za napačno izvrševanje programskih navodil. HP ne jamči, da bo delovanje katerega koli izdelka neprekinjeno in brez napak.
- 4. HP-jeva omejena garancija zajema samo napake, ki nastanejo kot posledica običajne uporabe izdelka, in ne velja za:
	- a. nepravilno vzdrževanje ali spremembe;
	- b. programsko opremo, nosilce tiska, dele ali potrošni material, ki jih ne zagotavlja in jih ne podpira HP;
	- c. uporabo zunaj specifikacij izdelka;
	- d. nepooblaščeno spreminjanje ali napačno uporabo.
- 5. Garancija za tiskalnike HP GT series, Ink Tank in Smart Tank series ne pokriva okvare tiskalnika ali tiskalne glave, ki je posledica poškodbe, nastale zaradi uporabe črnila, ki ni HP-jevo, ali pretečene tiskalne glave. V tem primeru HP za servisiranje tiskalnika ali zamenjavo tiskalne glave zaračuna popravilo za določeno napako ali poškodbo na podlagi standardnega cenika za porabljen čas in material.
- 6. Če HP v garancijskem obdobju HP-jeve garancije prejme obvestilo o napaki v katerem koli izdelku, ki je vključen v HP-jevo garancijo, HP po svoji presoji popravi ali zamenja izdelek.
- 7. Če HP ne more popraviti ali zamenjati pokvarjenega izdelka, ki ga pokriva HP-jeva garancija, bo v razumnem času po prejemu obvestila o napaki povrnil kupcu nakupno ceno izdelka.
- 8. Dokler kupec ne vrne pokvarjenega izdelka, HP ni dolžan izvesti popravila, zamenjave ali vračila kupnine.
- 9. Kateri koli nadomestni izdelek je lahko nov ali skoraj nov in mora zagotavljati podobno funkcionalnost kot izdelek, ki ga zamenjujete.
- 10. HP-jevi izdelki lahko vsebujejo predelane dele, komponente ali materiale, ki so po delovanju enakovredni novim.
- 11. HP-jeva izjava o omejeni garanciji velja v vseh državah, v katerih HP prodaja HP-jev izdelek. V državah, v katerih izdelke distribuira HP ali pooblaščeni uvoznik, je morda pri pooblaščenih HP-jevih serviserjih mogoče skleniti dodatne garancijske pogodbe, npr. za servisiranje na mestu uporabe.
- B. Omejitve garancije
	- V OBSEGU, KI GA DOLOČA LOKALNA ZAKONODAJA, NITI HP NITI NEODVISNI DOBAVITELJI NE DAJEJO NOBENE DRUGE GARANCIJE ALI KAKRŠNIH KOLI POGOJEV, IZRAŽENIH IZRECNO ALI POSREDNO, ZA TRŽNO KAKOVOST BLAGA, SPREJEMLJIVO KAKOVOST IN PRIMERNOST ZA DOLOČEN NAMEN.
- C. Omejitve odškodninske odgovornosti
	- 1. V obsegu, ki ga določa lokalna zakonodaja, velja, da so kupcu na voljo izključno pravna sredstva, navedena v tej garancijski izjavi.
	- 2. V OBSEGU, KI GA DOLOČA LOKALNA ZAKONODAJA, VEDNO (RAZEN V PRIMERU OBVEZNOSTI, KI SO IZRECNO NAVEDENE V TEJ GARANCIJSKI IZJAVI) VELJA, DA NITI HP NITI NEODVISNI DOBAVITELJI NISO V NOBENIH OKOLIŠČINAH ODŠKODNINSKO ODGOVORNI ZA NEPOSREDNO, POSREDNO, POSEBNO, NAKLJUČNO ALI POSLEDIČNO ŠKODO NA OSNOVI POGODBE, KRŠITVE ALI DRUGEGA PRAVNEGA NAČELA, KAR VELJA TUDI V PRIMERIH, KO SO VEDELI ZA MOŽNOST NASTANKA TAKŠNE ŠKODE.
- D. Lokalna zakonodaja
	- 1. Ta garancijska izjava daje kupcu določene zakonske pravice. Kupcu lahko pripadajo tudi druge pravice, ki se razlikujejo od države do države v ZDA, od province do province v Kanadi in od države do države drugod po svetu.
	- 2. Do mere, do katere ta garancijska izjava ni skladna z lokalno zakonodajo, velja, da bo spremenjena tako, da bo skladna s takšno lokalno zakonodajo. Na podlagi takšne lokalne zakonodaje določene zavrnitve, izvzetja in omejitve iz te garancijske izjave lahko ne veljajo za stranko.

#### **Informacije o HP-jevi omejeni garanciji**

HP-jeva omejena garancija je prostovoljna trgovska garancija, ki jo daje podjetje HP. Ime in naslov poslovne enote HP, ki je odgovorna za omejeno garancijo HP v vaši državi, je:

**Slovenija:** Hewlett-Packard Europe B.V., Amsterdam, Meyrin Branch, Route du Nant-d'Avril 150, 1217 Meyrin, Switzerland

Ugodnosti HP-jeve omejene garancije veljajo poleg zakonskih pravic, ki ob sklenitvi kupoprodajne pogodbe izhajajo iz dveletne garancije prodajalca v primeru neskladnosti blaga, vendar lahko na izpolnjevanje pogojev za uveljavitev pravic vplivajo različni dejavniki. HP-jeva omejena garancija nikakor ne omejuje strankinih z zakonom predpisanih pravic in ne vpliva nanje. Za dodatne informacije glejte povezavo s pravnim jamstvom za potrošnike ali pa obiščite spletno mesto evropskih potrošniških centrov. Potrošniki imajo pravico izbrati, ali bodo uveljavljali pravice do storitev v skladu s HP-jevo omejeno garancijo ali proti prodajalcu v skladu z dveletno zakonsko garancijo.

Nadaljnje informacije so na voljo na povezavi s pravnim jamstvom za potrošnike na naslovu www.hp.com/go/eu-legal, obiščete pa lahko tudi spletno mesto evropskih potrošniških centrov na naslovu http://ec.europa.eu/consumers/solving\_consumer\_disputes/non-judicial\_redress/ecc-net/.

Microsoft® in Windows® sta registrirani blagovni znamki ali blagovni znamki družbe Microsoft Corporation Združenih državah Amerike in/ali drugih državah.

Informacije v tem dokumentu se lahko spremenijo brez predhodnega obvestila.

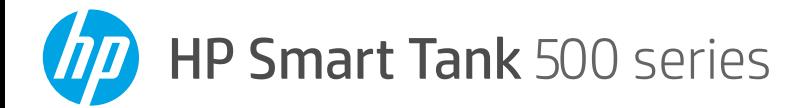

# **Довідковий посібник**

## **Налаштування принтера та встановлення програмного забезпечення HP**

Щоб налаштувати принтер, дотримуйтесь інструкцій, наведених у посібнику **з початку роботи**.

Налаштувавши апаратне забезпечення, з веб-переглядача на комп'ютері перейдіть на сайт **[123.hp.com](http://123.hp.com)** та інсталюйте програмне забезпечення для принтера HP. Користувачі Windows® 10 також можуть завантажити програму HP Smart із Microsoft® Store.

Примітка. Без цих програм друк неможливий.

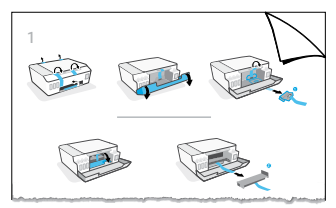

#### **Сканування**

Щоб виконувати сканування, використовуйте програмне забезпечення для принтера HP.

### **Докладні відомості**

**[www.support.hp.com](http://www.support.hp.com)**

#### **Важливо**

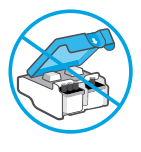

Налаштувавши принтер, не відкривайте фіксатор друкувальних головок, якщо цього не зазначено в інструкції.

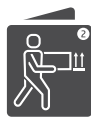

Якщо ви хочете перемістити принтер, робіть це відповідно до інструкцій із комплекту постачання. Щоб не пошкодити принтер і запобігти витіканню чорнила, чітко дотримуйтесь інструкцій.

Більше інформації подано на сторінці **[www.hp.com/support/smarttankmoving](http://www.hp.com/support/smarttankmoving)**.

### **Панель керування**

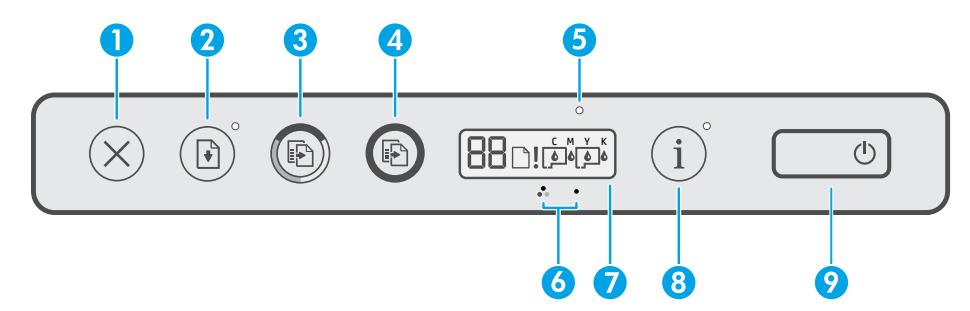

- 1 (кнопка **скасування**): припиняє виконання поточної операції.
- 2 (кнопка **продовження**): відновлює друк після перебоїв (наприклад, після завантаження паперу чи усунення зминання).

Індикатор **відновлення**: указує на необхідність натиснути (кнопку **відновлення**), щоб продовжити друк після того, як ви усунули проблеми.

- 3(кнопка **кольорового копіювання**): запускає завдання кольорового копіювання. Щоб збільшити кількість копій, натисніть і втримуйте цю кнопку. Копіювання починається через дві секунди після того, як ви останній раз натиснете кнопку.
- 4(кнопка **чорно-білого копіювання**): запускає завдання чорно-білого копіювання. Додаткову інформацію подано вище.
- 5 Індикатор **чорнила/друкувальної головки**: указує на проблеми з резервуаром для чорнил або друкувальною головкою.
- 6(значок **друкувальної головки для кольорового друку**) / (значок **друкувальної головки для чорно-білого друку**)
- 7 **Дисплей панелі керування**: тут відображається відлік копій, статус паперу, друкувальних головок, помилки, а також статус чорнила.

Більше інформації можна знайти в посібнику користувача на сторінці **[www.support.hp.com](http://www.support.hp.com)**.

- 8 **(i)** (кнопка **відомостей**): натисніть цю кнопку, щоб надрукувати відомості про принтер.
- 9 (кнопка **живлення**): вмикає та вимикає принтер.

#### **Проблеми з принтером і способи їх вирішення**

Індикатори на панелі керування вказують на стан принтера та помилки, що виникли. **Примітка**. Більше інформації можна знайти в посібнику користувача на сторінці **[www.support.hp.com](http://www.support.hp.com)**.

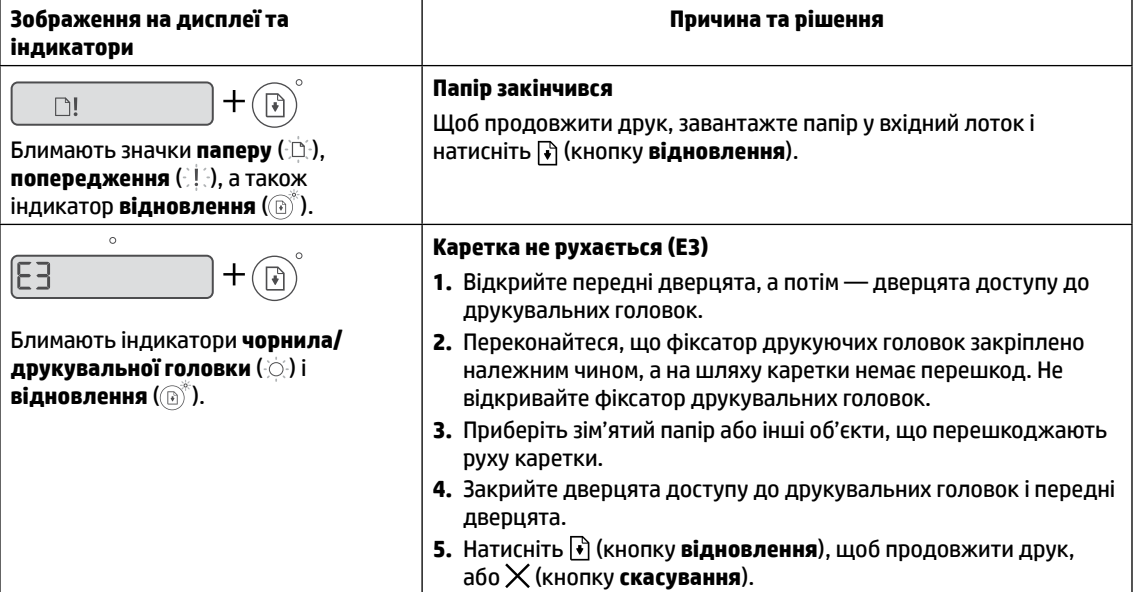

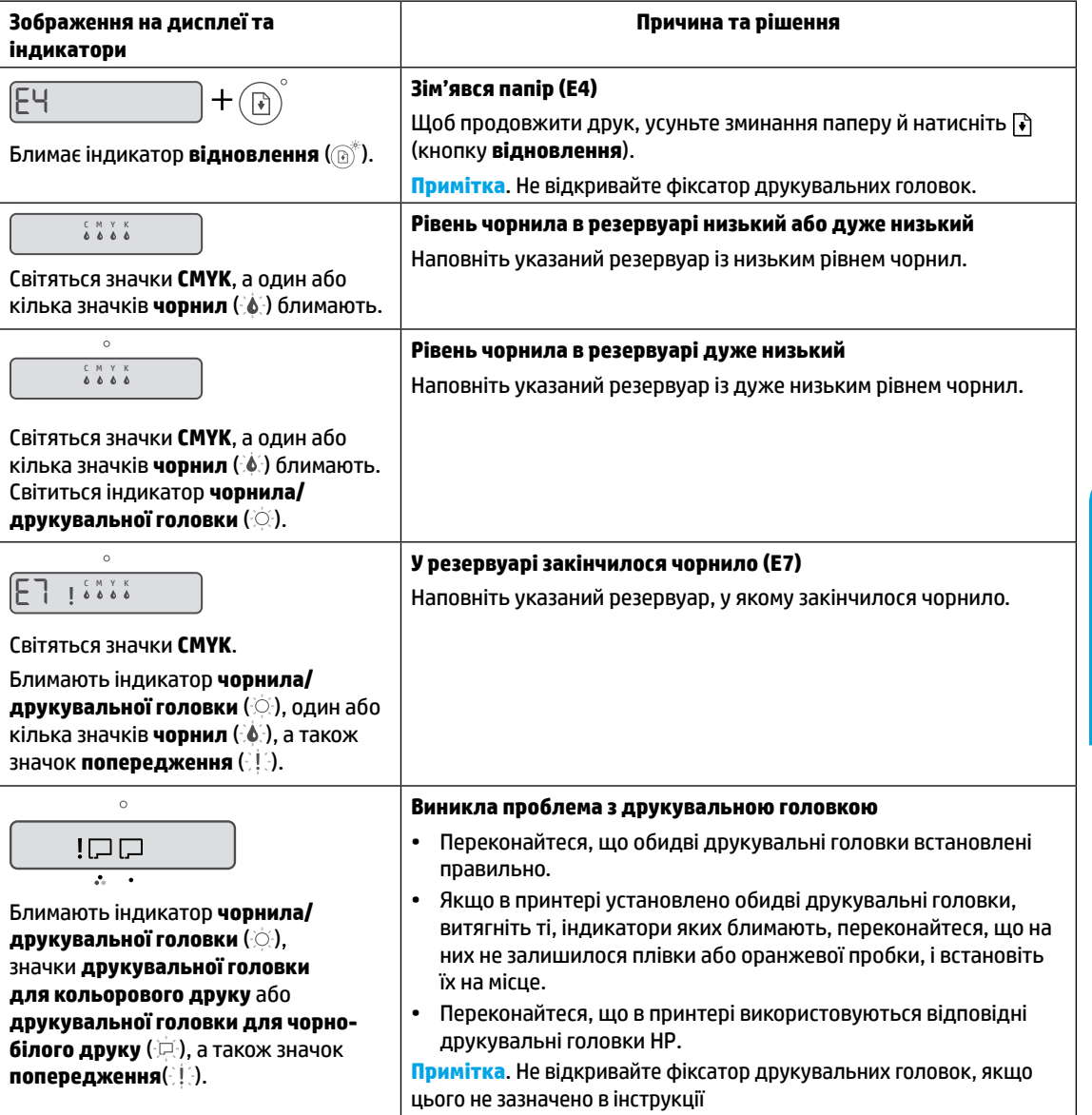

## **Обмежена гарантія на принтер від компанії НР**

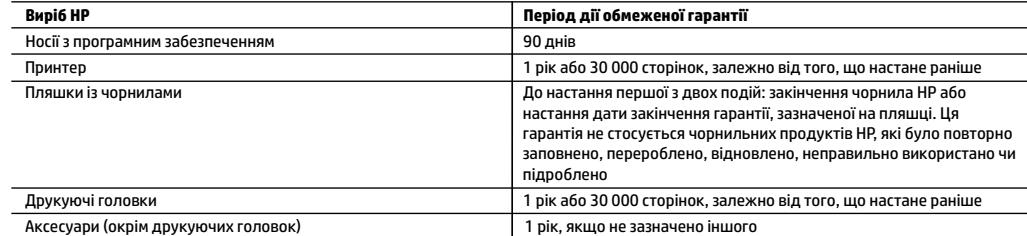

А. Тривалість обмеженої гарантії

- 1. Ця обмежена гарантія стосується лише продуктів компанії HP, які було продано або здано в оренду: a) компанією HP Inc., її дочірніми компаніями, афілійованими особами, офіційними дилерами, офіційними дистриб'юторами або регіональними дистриб'юторами; b) разом з цією обмеженою гарантією HP.
- 2. Компанія HP Inc. (HP) гарантує кінцевому користувачеві, що вказані вище вироби HP не матимуть дефектів у матеріалах та якості виготовлення протягом зазначеного вище терміну («період дії обмеженої гарантії»), чий період дії обмеженої гарантії розпочинається із дати, коли апаратний виріб HP було вперше визначено під час запуску цього забезпечення, яка відома як «дата першого ввімкнення». В іншому випадку, якщо апаратний виріб HP не було визначено в той час, період дії обмеженої гарантії починається з дати придбання або орендування виробу в компанії HP чи моменту завершення встановлення постачальником послуг HP або (у відповідних випадках) постачальником послуг, уповноваженим HP (залежно від того, яка подія настане пізніше).
- 3. Для продуктів програмного забезпечення обмежена гарантія НР може застосовуватися лише до помилок у роботі програм. HP не гарантує, що робота будь-якого продукту буде безперебійною або безпомилковою.
- 4. Обмежена гарантія HP поширюється лише на дефекти, що виникають у результаті нормального використання продукту, і не стосується будь-яких інших неполадок, зокрема тих, що виникають унаслідок:
	- а) неправильного обслуговування чи модифікації;
	- б) використання програмного забезпечення, деталей або витратних матеріалів, які не постачаються та не підтримуються компанією HP;
	- в) використання в умовах, не придатних для роботи продукту згідно його специфікацій;
- г) несанкціонованої видозміни чи неправильного використання.
- 5. Гарантія не покриває випадків несправності принтерів серій GT, Ink Tank чи Smart Tank або несправності їхніх друкуючих голівок, до яких призвело використання чорнил стороннього виробника (не HP) або друкуючих голівок, термін дії яких минув. У таких випадках за заміну принтера або друкуючих голівок компанія HP стягатиме стандартну платню за час роботи та необхідні матеріали залежно від несправності або пошкодження, що мали місце.
- 6. Одержавши звернення щодо несправності будь-якого продукту протягом гарантійного терміну, компанія HP прийме рішення стосовно того, чи продукт буде відремонтовано, чи замінено.
- 7. Якщо компанія HP не зможе відремонтувати або замінити несправний продукт, який підлягає гарантійному обслуговуванню HP, користувачеві має бути відшкодовано вартість продукту впродовж прийнятного часу з моменту виявлення несправності.
- 8. HP не бере на себе жодних зобов'язань щодо ремонту, заміни чи відшкодування несправного продукту, поки користувач не поверне його компанії HP.
- 9. На заміну надасться новий виріб або виріб з якостями нового, який маc такі ж функціональні можливості, що й замінюваний виріб.
- 10. Продукти HP можуть містити відновлені деталі, компоненти та матеріали, що є еквівалентними новим за своїми властивостями. 11. Обмежена гарантія HP дійсна в будь-якій країні, де продукт, що підлягає гарантійному обслуговуванню, розповсюджується компанією HP. Угоди щодо додаткового гарантійного обслуговування, наприклад обслуговування на території замовника, може
- бути укладено в будь-якому авторизованому сервісному центрі HP в країнах, де продукт продається компанією HP чи її уповноваженим імпортером.
- Б. Обмеження гарантії
	- У МЕЖАХ, ДОЗВОЛЕНИХ МІСЦЕВИМ ЗАКОНОДАВСТВОМ, АНІ КОМПАНІЯ HP, АНІ ЇЇ СТОРОННІ ПОСТАЧАЛЬНИКИ НЕ НАДАЮТЬ ЖОДНИХ ІНШИХ ГАРАНТІЙ АБО УМОВ, ЯВНИХ АБО НЕЯВНИХ ГАРАНТІЙ АБО УМОВ ЩОДО ТОВАРНОЇ ПРИДАТНОСТІ, ЗАДОВІЛЬНОЇ ЯКОСТІ ЧИ ПРИДАТНОСТІ ДЛЯ ПЕВНОГО ПРИЗНАЧЕННЯ.
- В. Обмеження відповідальності
	- 1. У межах, дозволених місцевим законодавством, відшкодування, яке визначається цими умовами обмеженої гарантії, є єдиним і виключним відшкодуванням, що надається користувачеві.
	- 2. У МЕЖАХ, ДОЗВОЛЕНИХ МІСЦЕВИМ ЗАКОНОДАВСТВОМ, ЗА ВИНЯТКОМ ОБОВ'ЯЗКІВ, СПЕЦІАЛЬНО ВИКЛАДЕНИХ У ЦИХ УМОВАХ ГАРАНТІЇ, КОМПАНІЯ HP АБО ЇЇ СТОРОННІ ПОСТАЧАЛЬНИКИ В ЖОДНОМУ РАЗІ НЕ НЕСУТЬ ВІДПОВІДАЛЬНОСТІ ЗА ПРЯМІ, ОПОСЕРЕДКОВАНІ, СПЕЦІАЛЬНІ, НЕПЕРЕДБАЧЕНІ АБО ПОБІЧНІ ЗБИТКИ, НЕЗАЛЕЖНО ВІД ТОГО, ЧИ Є ОСНОВОЮ ПРЕТЕНЗІЇ КОНТРАКТ, ПОЗОВ АБО ІНШИЙ ЮРИДИЧНИЙ АКТ, А ТАКОЖ НЕЗАЛЕЖНО ВІД ТОГО, ЧИ БУЛО ЗРОБЛЕНО ПОПЕРЕДЖЕННЯ ПРО МОЖЛИВІСТЬ TАКИХ ЗБИTKIВ.
- Г. Місцеве законодавство
	- 1. Умови цієї гарантiї надають користувачеві певні юридичні права. Користувач також може мати інші права, які можуть бути різними в різних штатах США, провінціях Канади та країнах світу.
	- 2. Якщо умови гарантії якоюсь мірою не відповідають місцевому законодавству, їх слід вважати зміненими відповідно до місцевого законодавства. Відповідно до місцевого законодавства деякі обмеження відповідальності, виключення й обмеження умов цієї гарантії можуть не застосовуватися до користувача.

Microsoft® і Windows® є зареєстрованими торговими марками або торговими марками корпорації Майкрософт у США та інших країнах.

Наведену в цьому посібнику інформацію може бути змінено без додаткових повідомлень.

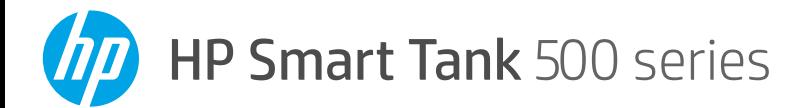

# **Справочное руководство**

### **Настройка принтера и установка ПО HP**

Подготовьте принтер к работе, следуя инструкциям в руководстве «**Начало работы**».

После настройки оборудования зайдите на сайт **[123.hp.com](http://123.hp.com)** и установите программное обеспечение принтера HP. Пользователи Windows® 10 могут загрузить приложение HP Smart на сайте Microsoft® Store.

Примечание. Для печати необходимо установить ПО или приложение на все устройства.

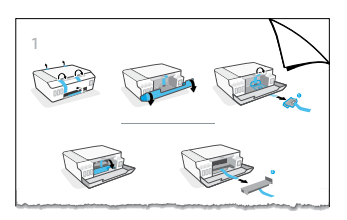

#### **Сканирование**

Для сканирования используйте ПО принтера HP.

#### **Дополнительная информация**

**[www.support.hp.com](http://www.support.hp.com)**

#### **Важно**

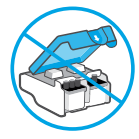

После настройки принтера не открывайте фиксатор печатающей головки, если нет указания сделать это.

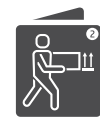

Если вам нужно переместить принтер, прочтите инструкцию из комплекта поставки. Точно следуйте инструкции, чтобы не повредить принтер и предотвратить утечку чернил.

Дополнительную информацию можно найти на сайте **[www.hp.com/support/smarttankmoving](http://www.hp.com/support/smarttankmoving)**.

### **Панель управления**

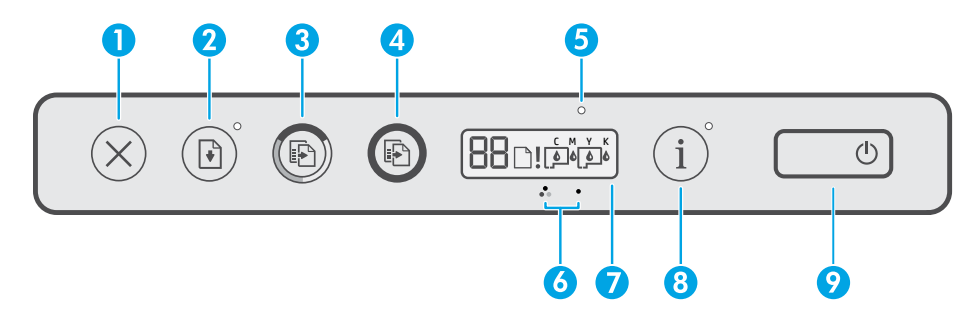

- 1 (кнопка **Отмена**): позволяет остановить текущую операцию.
- 2 (кнопка **Возобновить**): используется для возобновления задания печати (например, после загрузки бумаги или устранения замятия бумаги).

Индикатор **Возобновить**: указывает на необходимость нажать (кнопку **Возобновить**) для продолжения печати после устранения проблемы.

- 3(кнопка **Цветное копирование** ): используется для запуска цветного копирования. Чтобы увеличить количество копий, нажмите и удерживайте кнопку. Копирование начинается через две секунды после последнего нажатия.
- 4(кнопка **Черно-белое копирование**): используется для запуска черно-белого копирования. Подробности приведены выше.
- 5 Индикатор **Чернила/печатающая головка**: оповещает о наличии проблем с картриджем или печатающими головками.
- 6(значок **Цветная Печатающая головка**) / (значок**Черная печатающая головка**)
- 7 **Дисплей панели управления**: показывает счетчик страниц, состояние бумаги, печатающих головок и чернил или возникновение сбоев.

Дополнительную информацию можно найти в руководстве пользователя на сайте **[www.support.hp.com](http://www.support.hp.com)**.

- 8 (кнопка **Информация** ): нажмите эту кнопку, чтобы напечатать страницу сведений.
- 9 (кнопка **Питание**): используется для включения и выключения принтера.

#### **Сбои принтера и их устранение**

Световые индикаторы на панели управления указывают на состояние принтера и возникновение сбоев. **Примечание**. Дополнительную информацию можно найти в руководстве пользователя на сайте **[www.support.hp.com](http://www.support.hp.com)**.

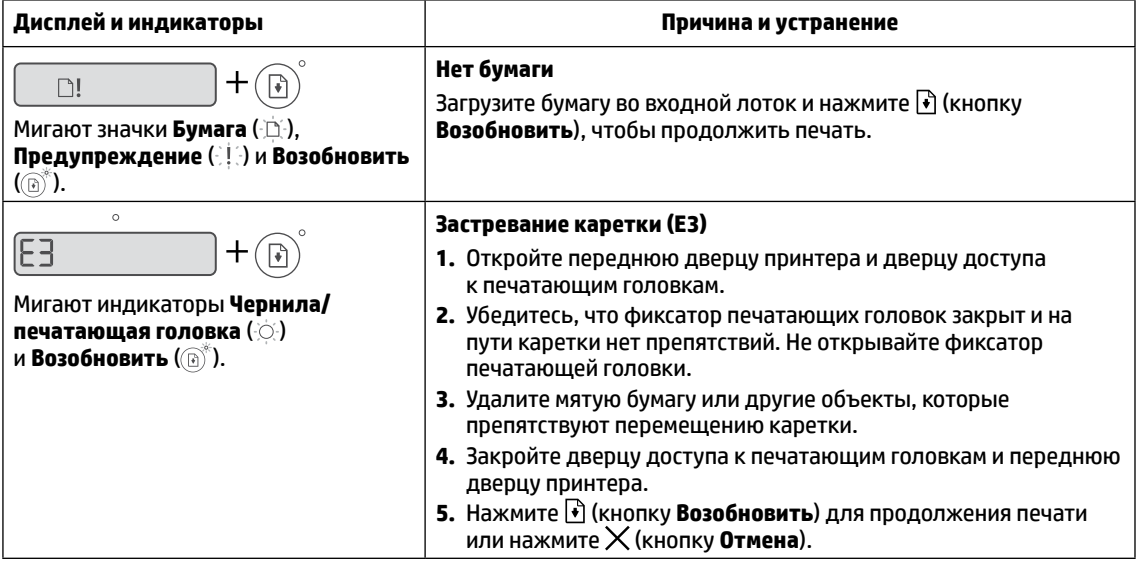

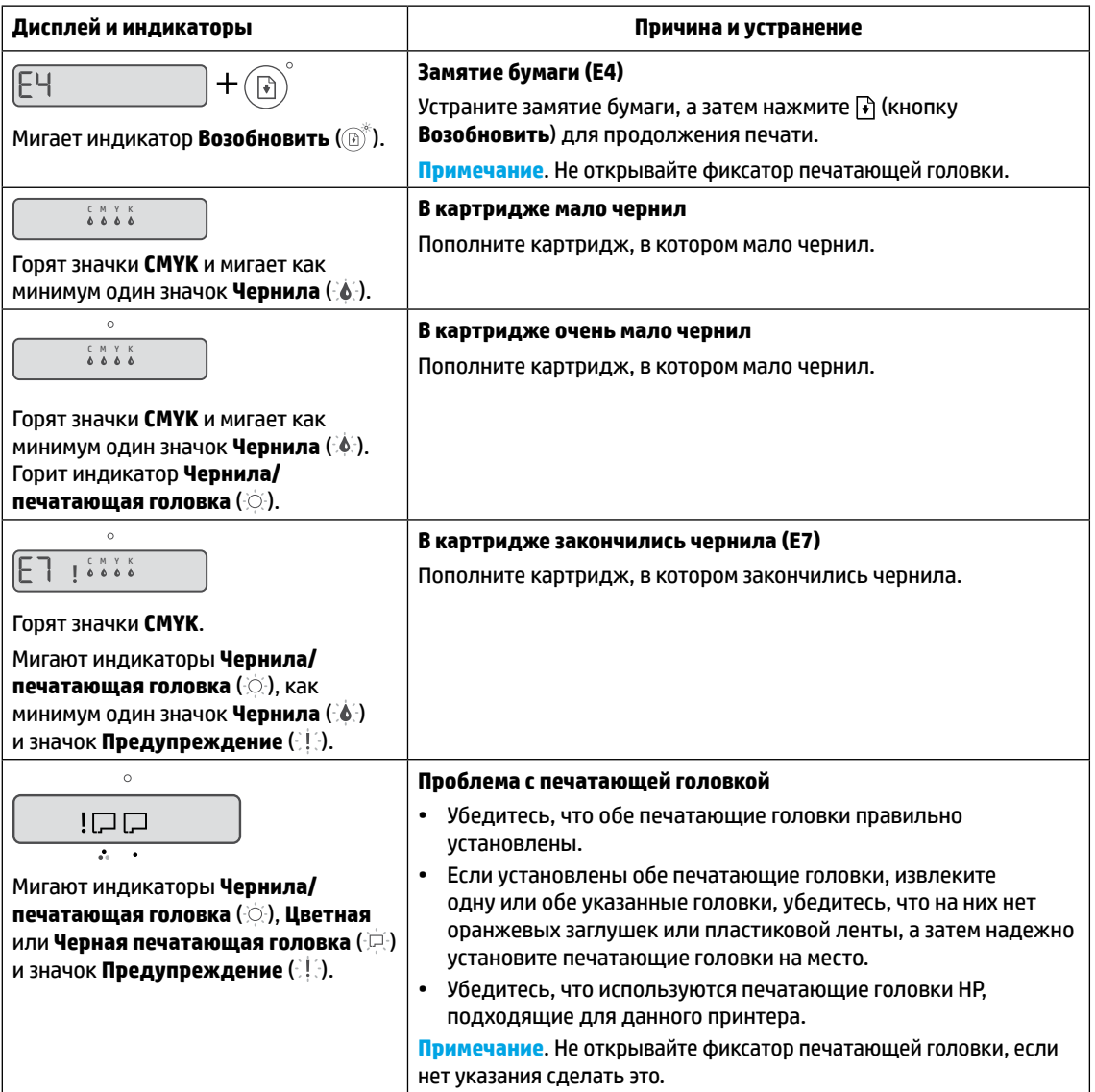

### **Уведомление об ограниченной гарантии на принтер HP**

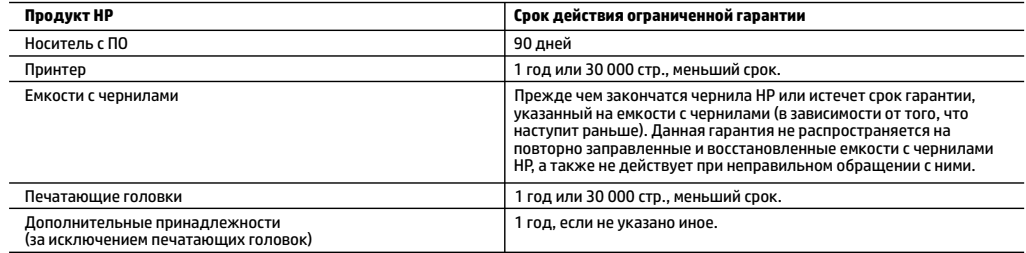

#### А. Условия ограниченной гарантии

- 1. Настоящая ограниченная гарантия HP распространяется только на фирменную продукцию HP, реализуемую или предоставляемую в аренду: а) компанией HP Inc., ее дочерними организациями, филиалами, авторизованными посредниками, авторизованными дистрибьюторами или региональными дистрибьюторами; б) вместе с настоящей ограниченной гарантией HP.
- 2. Компания HP Inc. (HP) гарантирует конечному пользователю отсутствие в вышеуказанных изделиях HP дефектов, связанных с качеством материалов или изготовления, на протяжении вышеуказанного срока («Срок действия ограниченной гарантии»), который отсчитывается с момента, когда оборудование HP впервые определяется во время начальной загрузки, то есть с так называемой «даты первого запуска». В противном случае, если оборудование HP не определяется во время начальной загрузки, Срок действия ограниченной гарантии отсчитывается со дня покупки или оформления аренды в компании HP или с того момента, когда представитель HP или (если это применимо) авторизованный HP поставщик услуг завершит процедуру установки продукции.
- 3. Для программного обеспечения изделий ограниченная гарантия HP распространяется только на ошибки в выполнении запрограммированных инструкций. Компания HP не гарантирует, что работа таких продуктов будет бесперебойной и безошибочной.
- 4. Ограниченная гарантия HP распространяется только на те дефекты, которые возникли в результате нормальной эксплуатации изделия, и не распространяется на любые другие неполадки, включая неполадки, причиной которых является:
	- а) техническое обслуживание или модификация изделия с нарушением инструкции по эксплуатации;
	- б) использование программного обеспечения, материалов для печати, деталей и принадлежностей, не поставляемых или не поддерживаемых компанией HP;
	- в) случаи эксплуатации, не соответствующей техническим характеристикам изделия;
	- г) несанкционированная модификация или использование не по назначению.
- 5. Для принтеров HP серии GT с системами Ink Tank и Smart Tank предоставляется гарантия, которая не покрывает повреждение принтера или печатающей головки вследствие использования неоригинальных чернил или печатающей головки с истекшим сроком годности. В этом случае компания HP применяет стандартные расценки на ремонт и материалы для устранения неисправности принтера или замену печатающих головок.
- 6. Если в течение действующего гарантийного периода компания HP получит уведомление о дефекте в изделии, на которое распространяется гарантия HP, компания HP обязуется по своему выбору либо отремонтировать, либо заменить изделие.
- 7. Если компания HP окажется не в состоянии отремонтировать или заменить дефектное изделие, на которое распространяется гарантия HP, компания HP обязуется в течение приемлемого срока после получения уведомления о дефекте возместить продажную стоимость изделия.
- 8. Компания HP не принимает на себя никаких обязательств по ремонту, замене или возмещению стоимости до тех пор, пока пользователь не вернет дефектное изделие компании HP.
- 9. Любое изделие, на которое заменяется дефектное изделие, может быть новым либо равноценным новому при условии, что его функциональные возможности равны возможностям заменяемого изделия.
- 10. Изделия компании HP могут содержать восстановленные детали, компоненты или материалы, эквивалентные новым по своим характеристикам.
- 11. Ограниченная гарантия HP действительна в любой стране или регионе, где компания HP продает изделия, на которые распространяется данная гарантия. Контракты на дополнительное гарантийное обслуживание, например на обслуживание по месту установки, могут заключаться любым уполномоченным обслуживающим предприятием HP в странах, где сбыт изделий осуществляется HP или уполномоченными импортерами.
- Б. Ограничения гарантии
	- В ПРЕДЕЛАХ, ДОПУСКАЕМЫХ МЕСТНЫМ ЗАКОНОДАТЕЛЬСТВОМ, НИ КОМПАНИЯ HP, НИ СТОРОННИЕ ПОСТАВЩИКИ НЕ ПРЕДОСТАВЛЯЮТ НИКАКИХ ДОПОЛНИТЕЛЬНЫХ ГАРАНТИЙ ИЛИ УСЛОВИЙ, ЯВНЫХ ИЛИ ПОДРАЗУМЕВАЕМЫХ ГАРАНТИЙ ИЛИ УСЛОВИЙ КОММЕРЧЕСКОЙ ЦЕННОСТИ, УДОВЛЕТВОРИТЕЛЬНОГО КАЧЕСТВА ИЛИ ПРИГОДНОСТИ ДЛЯ КОНКРЕТНОЙ ЦЕЛИ.
- В. Ограничение ответственности
	- 1. В пределах, допускаемых местным законодательством, возмещение ущерба, определяемое настоящей гарантией, является единственным и исключительным возмещением ущерба, предоставляемым пользователю.
	- 2. В ТОЙ СТЕПЕНИ, В КОТОРОЙ ЭТО ДОПУСКАЕТСЯ МЕСТНЫМ ЗАКОНОДАТЕЛЬСТВОМ, ЗА ИСКЛЮЧЕНИЕМ ОТВЕТСТВЕННОСТИ, ОСОБО ОГОВОРЕННОЙ В НАСТОЯЩЕМ ГАРАНТИЙНОМ ОБЯЗАТЕЛЬСТВЕ, НИ КОМПАНИЯ HP, НИ ЕЕ НЕЗАВИСИМЫЕ ПОСТАВЩИКИ НИ ПРИ КАКИХ ОБСТОЯТЕЛЬСТВАХ НЕ НЕСУТ ОТВЕТСТВЕННОСТИ НИ ЗА КАКИЕ ПРЯМЫЕ, КОСВЕННЫЕ, ОСОБЫЕ, СЛУЧАЙНЫЕ ИЛИ ВОСПОСЛЕДОВАВШИЕ УБЫТКИ, ПОНЕСЕННЫЕ В РЕЗУЛЬТАТЕ КОНТРАКТНЫХ, ГРАЖДАНСКИХ И ИНЫХ ПРАВОВЫХ ОТНОШЕНИЙ, НЕЗАВИСИМО ОТ ТОГО, БЫЛИ ЛИ ОНИ ОПОВЕЩЕНЫ О ВОЗМОЖНОСТИ ТАКИХ УБЫТКОВ.
- Г. Местное законодательство
	- 1. Настоящая гарантия дает пользователю определенные юридические права. Покупатель может иметь и другие права, которые варьируются в зависимости от штата на территории Соединенных Штатов Америки, от провинции на территории Канады и от страны в других регионах мира.
	- 2. В случае если эта Гарантия не соответствует местным законам, ее следует изменить, чтобы обеспечить соответствие таким местным законам. В рамках местного законодательства некоторые оговорки, исключения и ограничения этой Гарантии могут не применяться к потребителю.

Microsoft® и Windows® — зарегистрированные торговые марки или торговые марки Microsoft Corporation в США и (или) других странах.

Информация в настоящем документе может быть изменена без предварительного уведомления.

**Русский**

**60**

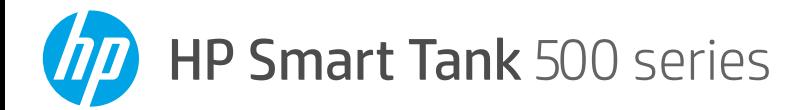

# **Анықтамалық нұсқаулық**

### **Принтерді реттеу, одан кейін HP бағдарламалық құралын орнату**

Принтерді реттеу үшін **Start here (Осы жерден бастау)** нұсқаулығындағы нұсқауларды орындаңыз.

Аппараттық құрал реттелгеннен кейін, компьютерде **[123.hp.com](http://123.hp.com)** веб-сайтына кіріп, HP принтерінің бағдарламалық құралын орнатыңыз. Сондай-ақ, Windows® 10 пайдаланушылары HP Smart қолданбасын Microsoft® дүкенінен жүктеп алуға болады.

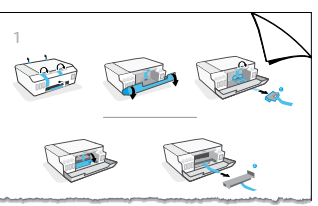

Ескертпе: Басып шығару үшін әр құрылғыда қолданба немесе бағдарламалық құрал болуы қажет.

#### **Сканерлеу**

Сканерлеу үшін НР принтерінің бағдарламалық құралын пайдаланыңыз.

#### **Қосымша мәліметтер алу**

**[www.support.hp.com](http://www.support.hp.com)**

#### **Маңызды**

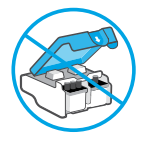

Принтерді реттегеннен кейін, нұсқау берілмесе, басып шығару механизмінің ысырмасын ашпаңыз.

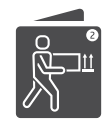

Егер принтерді жылжытып жатсаңыз, принтерді жылжытуға арналған кіріс жәшігінде берілген нұсқауларды қараңыз. Сияның төгілуін немесе принтердің зақымдалуын болдырмау үшін нұсқауларды мұқият орындаңыз.

Мәліметтерді **[www.hp.com/support/smarttankmoving](http://www.hp.com/support/smarttankmoving)** веб-сайтынан қараңыз.

#### **Басқару тақтасы**

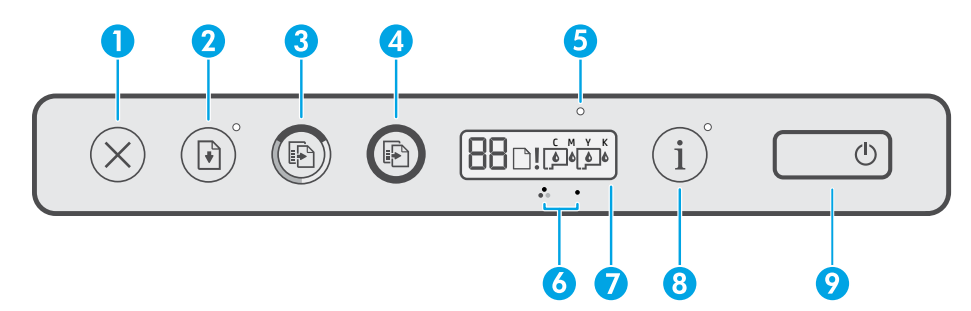

- 1 (**Cancel (Бас тарту)** түймесі): Ағымдағы операцияны тоқтатады.
- 2 (**Resume (Жалғастыру)** түймесі): Ақаудан кейін жұмысты қайта жалғастырады (мысалы, қағазды салған соң немесе қағаз кептелісін тазартқан соң).

 **Resume (Жалғастыру)** шамы: Принтердің проблемасын жойғаннан кейін басып шығаруды жалғастыру үшін (**Resume (Жалғастыру)** түймесін) басу қажет екеніңізді көрсетеді.

- 3(**Color Copy (Түрлі-түсті көшіру)** түймесі): Түрлі түсті көшіру тапсырмасын бастайды. Көшірмелер санын көбейту үшін түймені басып тұрыңыз. Көшіру соңғы түймені басқаннан кейін екі секундтан соң басталады.
- 4(**Black Copy (Қара түсті көшіру)** түймесі): Қара және ақ көшіру тапсырмасын бастайды. Қосымша деректерді жоғарыдан қараңыз.
- 5 **Ink/Printhead (Сия/Басып шығару механизмі)**

шамы: Сия ыдысы немесе басып шығару механизмінің ақауларын көрсетеді.

- 6(**Color Printhead (Түрлі-түсті басып шығару механизмі)** белгішесі)/ (**Black Printhead (Қара басып шығару механизмі)** белгішесі)
- 7 **Control panel display (Басқару тақтасының дисплейі)**: Сан есептегішті, қағаз күйін, сондай-ақ басып шығару механизмдері мен сия күйін немесе қателерді көрсетеді.

Қосымша ақпарат алу үшін **[www.support.hp.com](http://www.support.hp.com)** сайтындағы пайдаланушы нұсқаулығын қараңыз.

- 8 (**Information (Ақпарат)** түймесі): Принтердің ақпарат бетін басып шығару үшін () түймесін басыңыз.
- 9 (**Power (Қуат)** түймесі): Принтерді қосады немесе өшіреді.

#### **Принтердің проблемалары мен шешімдері**

Басқару тақтасының шамдары принтердің күйі мен қателерін көрсетеді. **Ескертпе**: Қосымша ақпарат алу үшін **[www.support.hp.com](http://www.support.hp.com)** сайтындағы пайдаланушы нұсқаулығын қараңыз.

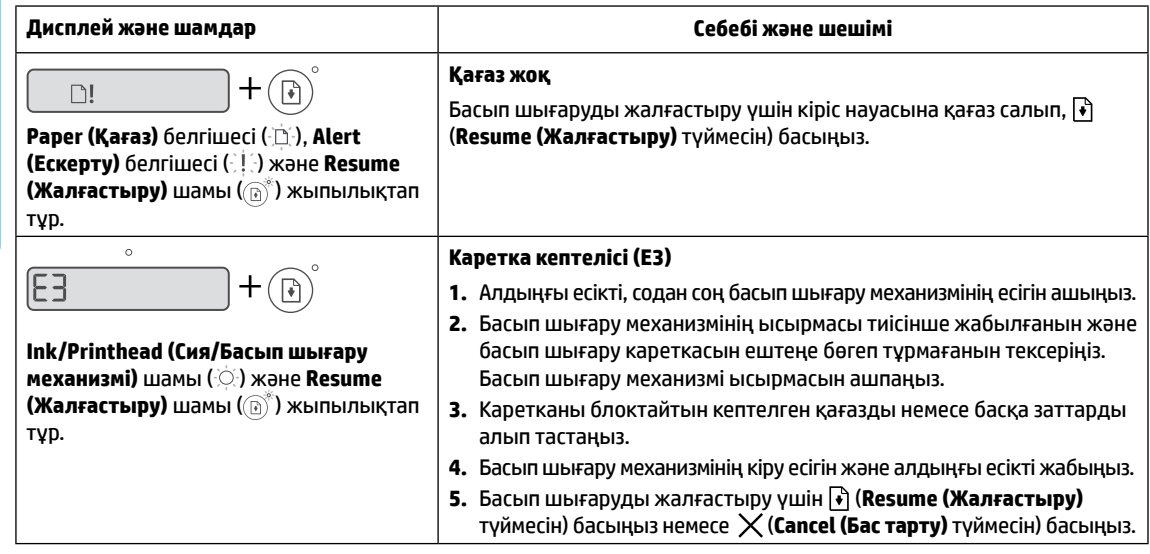

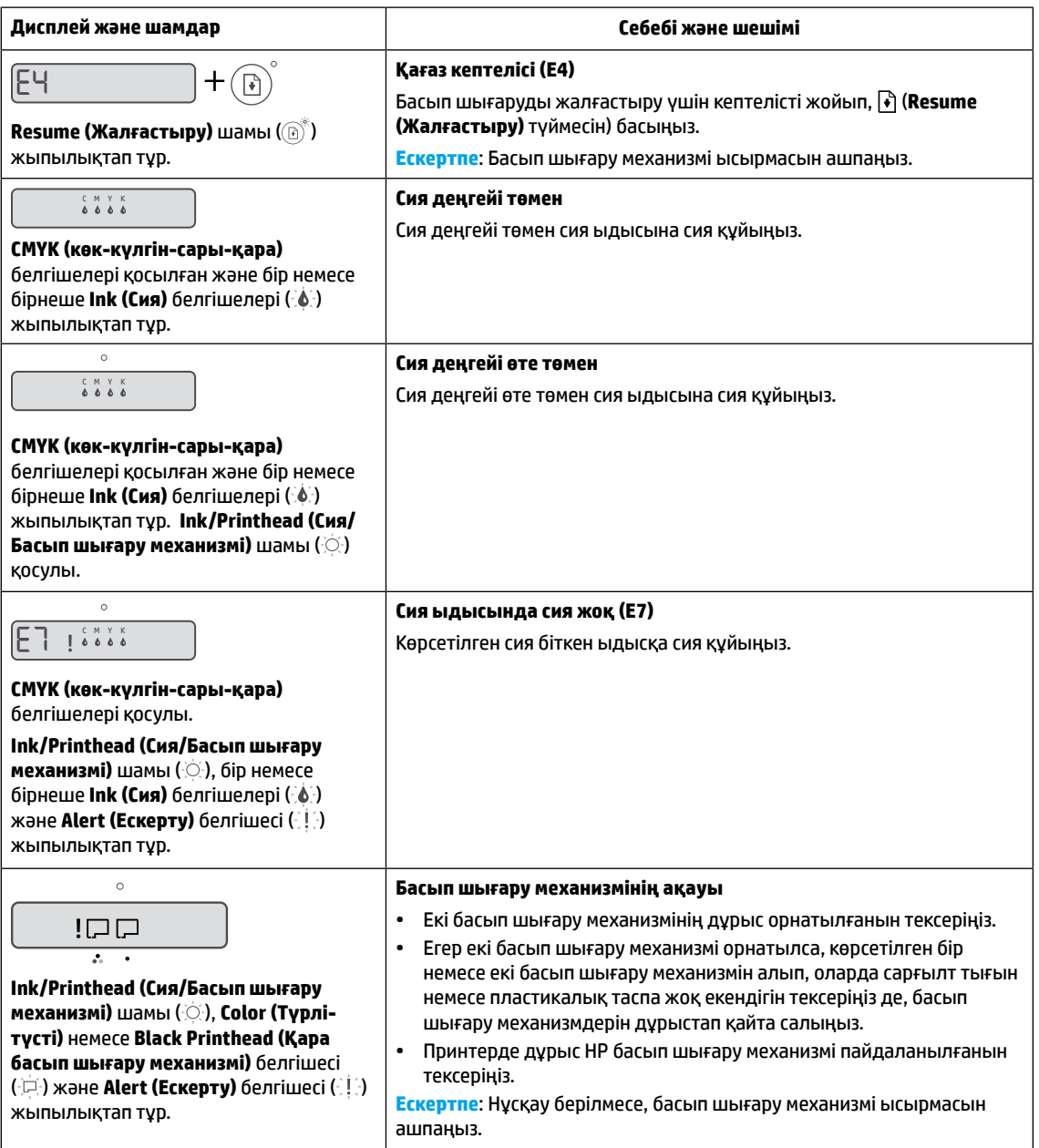

# **HP принтерінің шектеулі кепілдік мәлімдемесі**

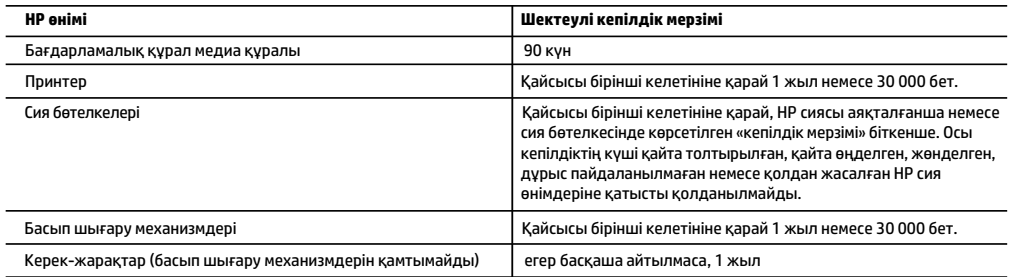

A. Шектеулі кепілдіктің мерзімін ұзарту

- 1. Осы HP шектеулі кепілдігі a) HP Inc. компаниясынан, оның еншілес компанияларынан, филиалдарынан, өкілетті дилерлерінен, өкілетті жеткізушілерінен немесе елдегі жеткізушілерден; b) осы HP шектеулі кепілдігі арқылы сатылған немесе жалға берілген HP брендінің өнімдеріне ғана қатысты.
- 2. HP Inc. (HP) соңғы тұтынушысына жоғарыда берілген HP өнімдерінің материалдары мен жұмысында жоғарыда көрсетілген мерзім («Шектеулі кепілдік мерзімі») ішінде ақау болмайтынына кепілдік береді. Шектеулі кепілдік мерзімі HP аппараттық өнімі бастапқы іске қосу кезінде алғашқы рет ашылатын, «алғашқы іске қосу күні» ретінде белгілі күнде басталады. Не болмаса, егер HP аппараттық өнімі сол уақытта ашылмаса, Шектеулі кепілдік мерзімі HP компаниясынан сатып алу немесе жалға алу күнінен кейін немесе, мүмкін болса, HP рұқсат еткен қызмет жеткізушісі орнатуды аяқтаған соң, басталуы мүмкін.
- 3. Бағдарламалық құрал өнімдері үшін HP компаниясының шектеулі кепілдігі бағдарламалау нұсқауларының орындалмауына ғана қолданылады. HP компаниясы кез келген өнім үзіліссіз немесе қатесіз жұмыс істейтініне кепілдік бермейді.
- 4. НР компаниясының шектеулі кепілдігінің күші өнімді қалыпты қолдану себебінен туындаған ақаулықтарға ғана қатысты қолданылады жəне төмендегі себептерді қоса басқа салдардан туындаған ақаулықтарға қолданылмайды:
	- a. Техникалық қызметті дұрыс көрсетпеу немесе өзгерту;
	- b. НР компаниясы арқылы ұсынылмаған немесе қолдау көрсетілмейтін бағдарламалық құралдар, медиа, бөлшектер немесе бөліктер;
	- c. Өнімді оның сипаттамасына сəйкес пайдаланбау;
	- d. Рұқсат етілмеген өзгерту немесе дұрыс пайдаланбау.
- 5. HP GT сериялары, Ink Tank және Smart Tank серияларында кепілдік HP шығармаған сияны пайдалану нәтижесіндегі басып шығару механизмінің мерзімі бітуіне байланысты зақымдарға байланысты принтер мен басып шығару механизмінің ақауына қолданылмайды. Мұндай жағдайда HP принтердің немесе басып шығару механизмін ауыстыру қызметі үшін стандартты уақыт және материалдар ақысын алады.
- 6. Егер қолданыстағы кепілдік мерзімі барысында НР компаниясы НР кепілдігінің күшіне енетін кез келген өнімдегі ақаулық бар екені туралы ескертпені алса, НР компаниясы өзінің таңдауы бойынша өнімді жөндейді немесе ауыстырады.
- 7. Егер НР компаниясы НР кепілдігінің күшіне енетін ақаулығы бар өнімді сəйкесінше жөндей немесе ауыстыра алмаса, өнімдегі ақаулық бар екені туралы ескертпені алғаннан бастап орынды мерзім ішінде өнім бағасын қайтаруы тиіс.
- 8. Тұтынушы ақаулығы бар өнімді НР компаниясына қайтарғанша НР компаниясы жөндеу, ауыстыру немесе бағаны қайтаруға жауапты болмайды.
- 9. Кез келген ауыстырылатын өнім жаңа немесе ауыстырылатын өніммен бірдей қызмет көрсететін жаңалау өнім болады.
- 10. HP өнімдерінің құрамында қайта өңделген бөлшектер, бөліктер немесе жұмыс атқаруы жағынан жаңаға сəйкес пайдаланылған материалдар болуы мүмкін.
- 11. HP компаниясының Шектеулі кепілдік туралы мəлімдемесі НР компаниясы арқылы НР өнімі жеткізілетін кез келген елде заңды күште қалады. Орнату орнындағы қызмет сияқты қосымша кепілдік қызметтерін көрсету жөніндегі келісімшарттарды өнім НР компаниясы немесе рұқсаты бар импорттаушы арқылы жеткізілетін елде рұқсаты бар кез келген НР қызмет орталығында жасауға болады.

#### B. Кепілдікті шектеу

- ЖЕРГІЛІКТІ ЗАҢ БОЙЫНША БЕЛГІЛЕНГЕН ЖАҒДАЙЛАРДА, НР КОМПАНИЯСЫ НЕМЕСЕ ОНЫҢ ҮШІНШІ ТАРАП ЖЕТКІЗУШІЛЕРІ ТАУАРДЫҢ СƏЙКЕСТІГІ, ЖЕТКІЛІКТІ САПАСЫ ЖƏНЕ АРНАЙЫ МАҚСАТҚА АРНАЛҒАН СƏЙКЕСТІКТІҢ ШАМАЛАНҒАН КЕПІЛДІКТЕРІН ҚАМТИТЫН ЕШҚАНДАЙ КЕПІЛДІКТЕР НЕМЕСЕ ЖАҒДАЙЛАР, АНЫҚ БІЛДІРУЛЕР МЕН ТҰСПАЛДАУЛАРДАН БАС ТАРТАДЫ.
- C. Жауапкершілікті шектеу
	- 1 . Жергілікті заң бойынша белгіленген жағдайларда, осы Кепілдік мəлімдесінде ұсынылған шараларды тұтынушының өзі орындауы тиіс.
	- 2. ЖЕРГІЛІКТІ ЗАҢДА БЕЛГІЛЕНГЕНДЕЙ, ОСЫ КЕПІЛДІК МƏЛІМДЕМЕСІНДЕ АРНАЙЫ БЕЛГІЛЕНГЕН МІНДЕТТЕМЕЛЕРДЕН БАСҚА, ЕШБІР ЖАҒДАЙДА НР КОМПАНИЯСЫ НЕМЕСЕ ОНЫҢ ҮШІНШІ ТАРАП ЖЕТКІЗУШІЛЕРІ КЕЗ КЕЛГЕН ЗАҢДЫ ТЕОРИЯҒА НЕГІЗДЕЛГЕН ЖƏНЕ МҰНДАЙ МҮМКІН ШЫҒЫНДАР ТУРАЛЫ ЕСКЕРТІЛГЕН ЖАҒДАЙДА КЕЛТІРІЛГЕН ТІКЕЛЕЙ, ЖАНАМА, АРНАЙЫ, КЕЗДЕЙСОҚ НЕ КЕЛЕСІ ШЫҒЫНДАР ҮШІН ЖАУАПТЫ БОЛМАЙДЫ.
- D. Жергілікті заң
	- 1. Осы Кепілдік мəлімдемесі тұтынушыға ерекше заңды құқықтар береді. Тұтынушы Америка Құрама Штаттарында штат пен штаттан, Канадада провинция мен провинциядан жəне мемлекет пен мемлекеттен айырмашылықтары бар басқа да құқықтарға ие болуы мүмкін.
	- 2. Осы кепілдік мәлімдемесі жергілікті заңға қайшы келетін болатын жағдайда, кепілдік мәлімдемесіне жергілікті заңға сәйкестендіру үшін өзгертулер енгізілуі тиіс. Жергілікті заңға сәйкес осы кепілдік мәлімдемесінің белгілі қабылдамау, бас тарту хабарлары мен шектеулері тұтынушыға қатысты қолданылмауы мүмкін.

 $M$ icrosoft® және Windows® — Америка Құрама Штаттарындағы және/немесе басқа елдердегі Microsoft Corporation компаниясының тіркелген сауда белгілері немесе сауда белгілері.

Бұл құжатта қамтылған мәліметтер ескертусіз өзгертіледі.

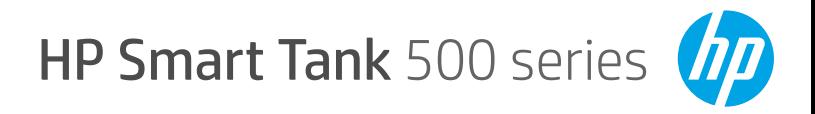

# **מדריך עזר**

#### **הגדר את המדפסת, ולאחר מכן התקן את התוכנה של HP**

כדי להתקין את המדפסת, פעל בהתאם להוראות המופיעות במדריך **התחל כאן**.

לאחר השלמת התקנת החומרה, בקר באתר **[com.hp123.](http://123.hp.com)** במחשב שלך והתקן את תוכנת המדפסת של HP. משתמשי 10 RWindows יכולים גם להוריד את .Microsoft® Store-מ HP Smart אפליקציית

הערה: האפליקציה או התוכנה חייבות להיות מותקנות בכל התקן על-מנת להדפיס.

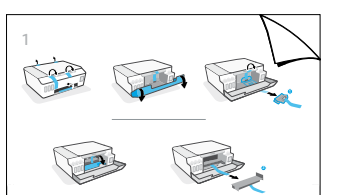

כדי לסרוק, השתמש בתוכנת המדפסת של HP. **סריקה**

#### **מידע נוסף**

**[www.support.hp.com](http://www.support.hp.com)**

#### **חשוב**

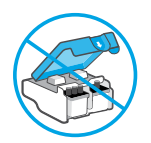

לאחר הגדרת המדפסת, אל תפתח את תפס ראש ההדפסה לפני שתקבל הנחייה לעשות זאת.

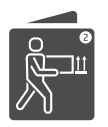

אם אתה מעביר את המדפסת, עיין בהוראות להעברת המדפסת המצורפות באריזה. הקפד על ביצוע ההוראות כדי למנוע דליפת דיו או נזק למדפסת.

> לקבלת פרטים, בקר בכתובת .**[www.hp.com/support/smarttankmoving](http://www.hp.com/support/smarttankmoving)**

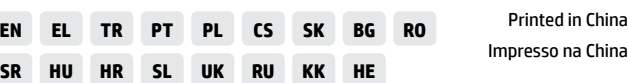

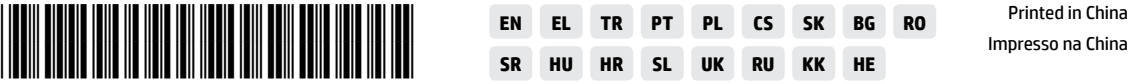

4SR29-90022 © Copyright 2019 HP Development Company, L.P.

## **לוח הבקרה**

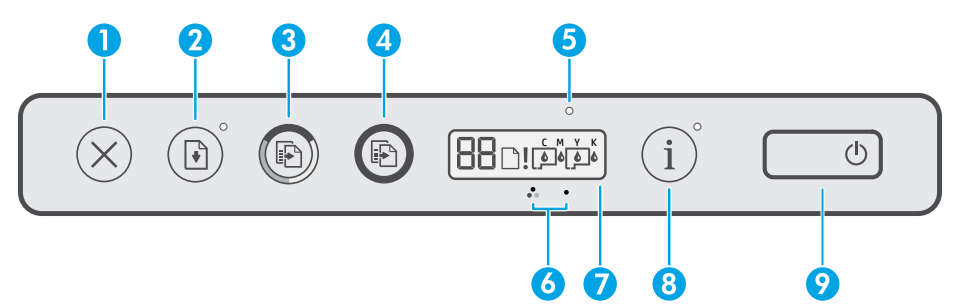

- 1 לחצן )**ביטול**(: לעצירה של הפעולה הנוכחית.
- 2 לחצן )**חידוש פעולה**(: לחידוש העבודה לאחר הפרעה )לדוגמה, לאחר טעינת נייר או שחרור חסימת נייר(.

 נורית **חידוש פעולה**: מציינת שעליך ללחוץ על )לחצן **חידוש פעולה**( כדי להמשיך בהדפסה לאחר פתרון בעיה במדפסת.

- 3לחצן )**העתקה בצבע**(: להתחלת עבודת העתקה בצבע. כדי להגדיל את מספר העותקים, לחץ על הלחצן לחיצה ממושכת. ההעתקה מתחילה שתי שניות לאחר הלחיצה האחרונה על הלחצן.
- 4 לחצן )**העתקה בשחור**(: להתחלת עבודת העתקה בשחור-לבן. ראה לעיל לקבלת מידע נוסף.
- 5 נורית **דיו/ראש הדפסה**: לציון בעיות במיכל הדיו או בראש ההדפסה.
- 6 סמל )**ראש הדפסה בצבע**( / סמל )**ראש הדפסה בשחור**(
- 7 **תצוגת לוח הבקרה**: מציין את מונה המספרים, מצב הנייר וראשי ההדפסה וכן מצב הדיו או שגיאות.

לקבלת מידע נוסף, עיין במדריך למשתמש בכתובת .**[www.support.hp.com](http://www.support.hp.com)**

- 8 לחצן )**מידע**(: לחץ על לחצן זה כדי להדפיס דף מידע של המדפסת.
- 9 לחצן )**הפעלה/כיבוי**(: להפעלה או לכיבוי של המדפסת.

#### **בעיות במדפסת ופתרונות**

נוריות לוח הבקרה מציינות את מצב המדפסת ושגיאות.

**הערה**: לקבלת מידע נוסף, עיין במדריך למשתמש בכתובת **[com.hp.support.www](http://www.support.hp.com)**.

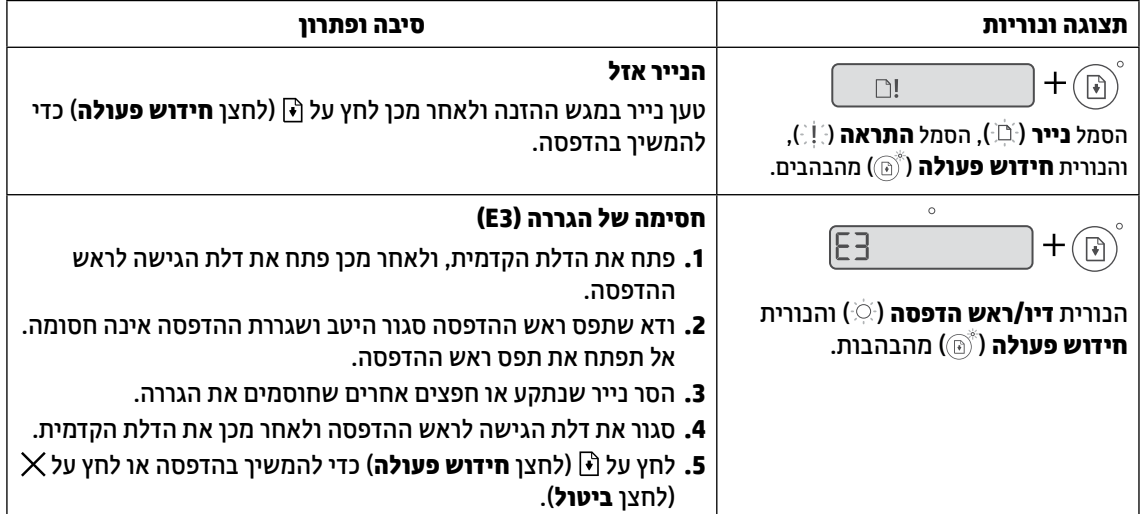

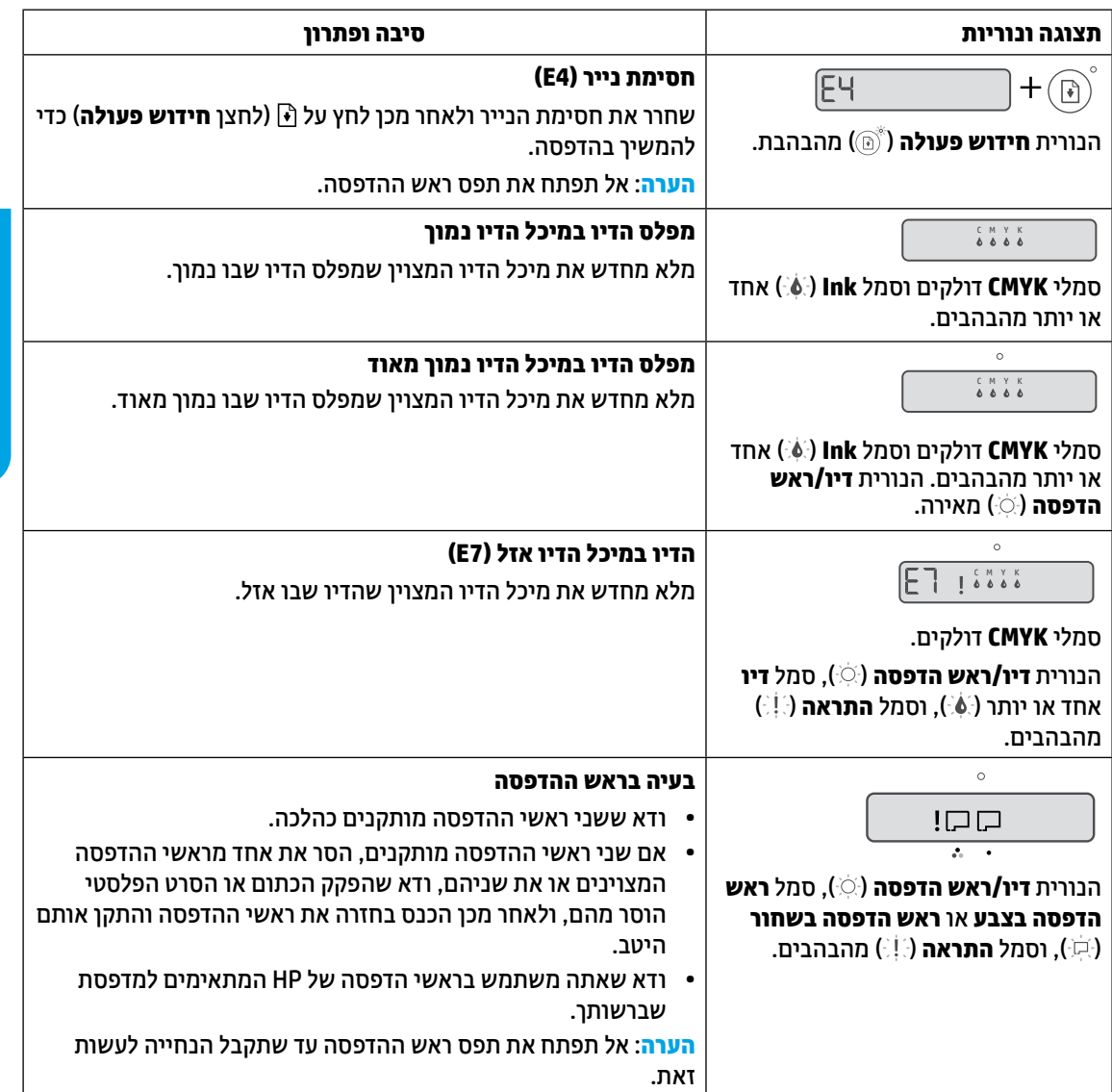

**עברית**

#### **הצהרת אחריות מוגבלת של מדפסת HP**

#### **אחריות**

אנא עיין/ני בתעודת האחריות המצורפת לאריזת המוצר.

RMicrosoft ו-RWindows הם סימנים מסחריים או סימנים מסחריים רשומים של Corporation Microsoft בארצות הברית ו/או במדינות/אזורים אחרים.